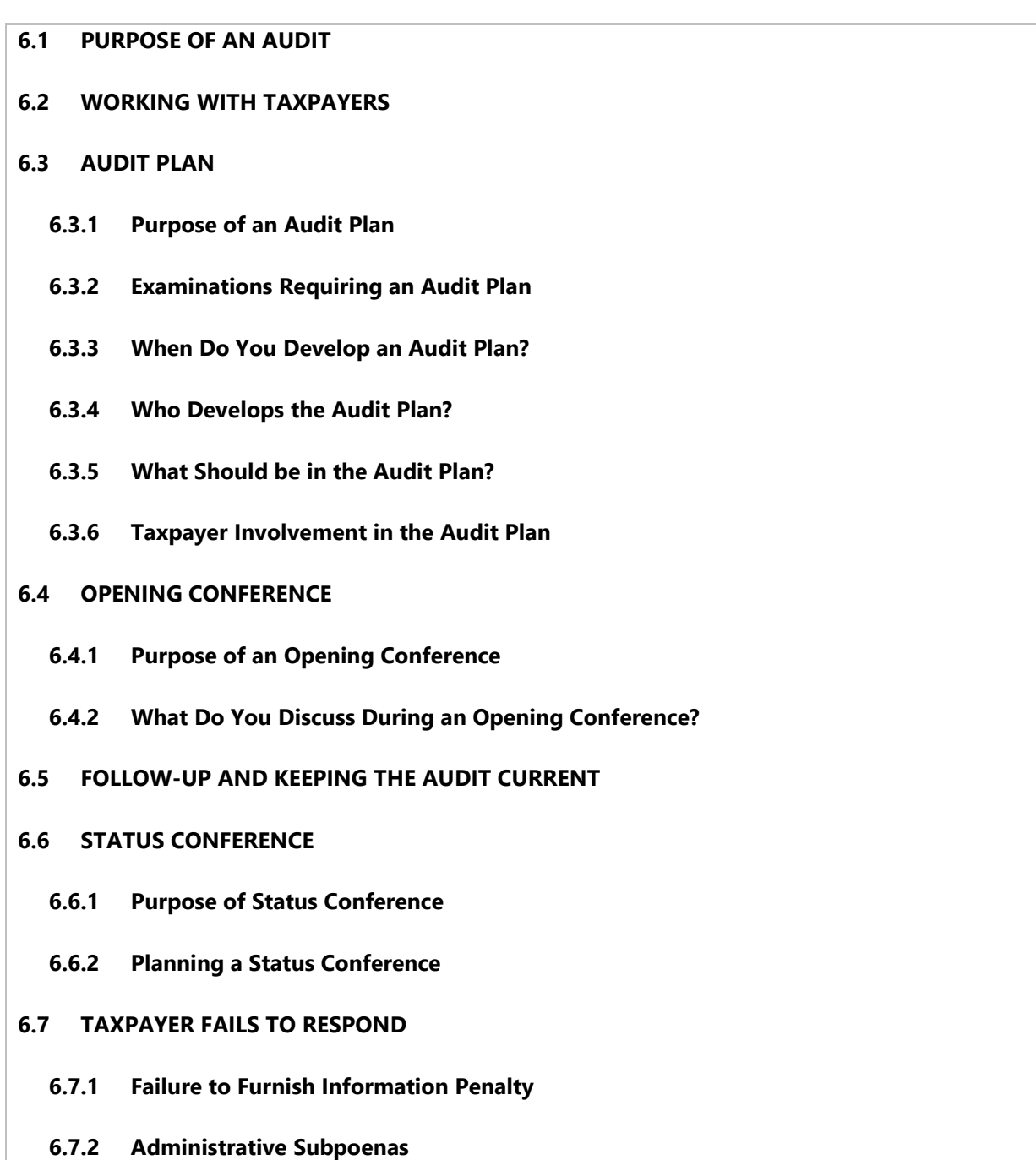

## **6.8 CONCLUDING THE AUDIT WITH THE TAPXAYER**

### **6.9 CLOSING CONFERENCE**

- **6.9.1 Purpose of a Closing Conference**
- **6.9.2 Planning the Closing Conference**

- **6.9.3 Agenda for Closing Conference**
- **6.9.4 Goals of the Closing Conference**
- **6.9.5 Who Should Attend the Closing Conference?**
- **6.9.6 Documenting the Closing Conference**

### **6.10 CORRESPONDENCE**

- **6.10.1 Composing Letters**
- **6.10.2 Initial Contact Letter (ICL)**
- **6.10.3 Confirmation Letters**
- **6.10.4 Public Contact**
- **6.10.5 Information/Document Requests (IDR)**
	- **6.10.5.1 Preparing IDRs**
	- **6.10.5.2 Verifying Key Corporations (MSA Cases)**
	- **6.10.5.3 Requesting Information in Electronic Format**
- **6.10.6 Audit Issue Presentations Sheets (AIPS)**
- **6.10.7 Position Letter**

### **6.11 THIRD PARTY CONTACT**

- **6.11.1 What is a Third Party Contact?**
- **6.11.2 General Guidelines for Third Party Contact**
- **6.11.3 Audit Record Keeping Responsibilities**

### **6.12 AFFIDAVITS AND DECLARATIONS**

- **6.13 AUDIT WORKING PAPERS**
	- **6.13.1 Purpose of Audit Working Papers**
	- **6.13.2 What Do We Include in the Working Papers**

 **6.13.3 Preparing Working Papers 6.13.4 Markings on Documents 6.13.5 Cross-Referencing 6.13.6 Standard Working Papers 6.13.7 MSA Cases Required Working Paper 6.13.7.1 Audit Issue Section (FTB 6870B) 6.13.7.2 Audit Issue Section - Verification (FTB 9910) 6.13.7.3 Event Log 6.13.7.4 Index to Audit File (FTB 9923) 6.13.8 PIT and PTE Cases Required Working Paper 6.13.8.1 Audit Issue Section (FTB 6870B) 6.13.8.2 Event Log 6.13.8.3 Index to Audit File (FTB 9923) 6.14 AUDIT TOOLS 6.15 UNFILED RETURNS RECEIVED DURING AN AUDIT 6.16 INDIVIDUAL TAXPAYERS SERVING IN COMBAT ZONES 6.17 AMERICANS WITH DISABILITIES ACT - REQUESTS FOR ALTERNATIVE FORMATS 6.18 ADJUSTMENTS AFFECTING FUTURE YEARS 6.19 CLOSING AGREEMENT Rev. 3/19**

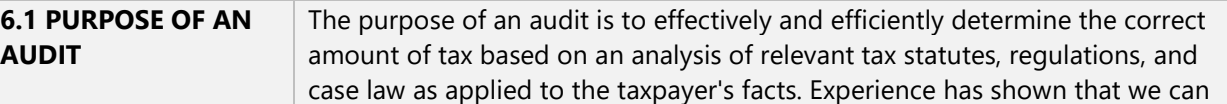

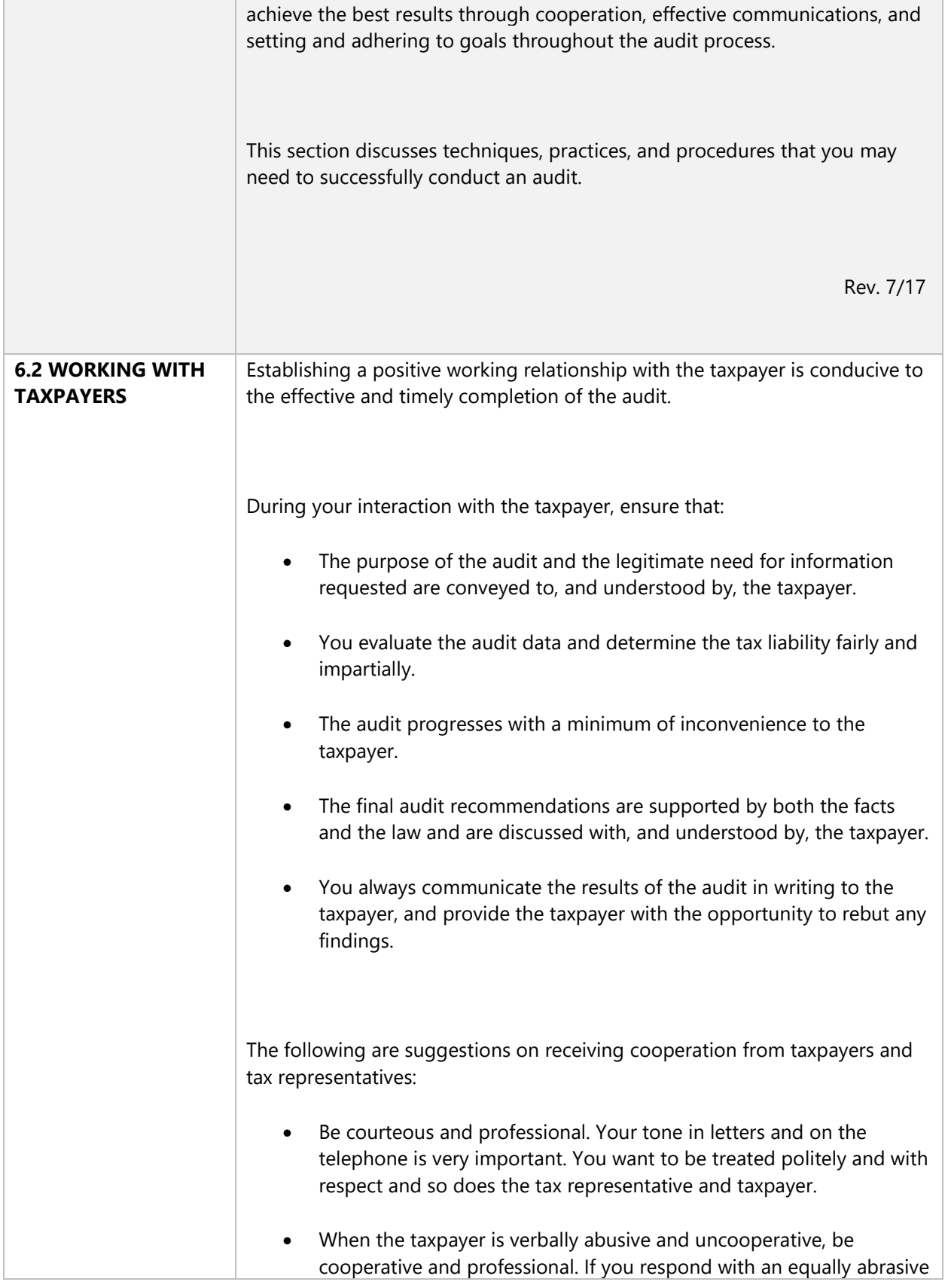

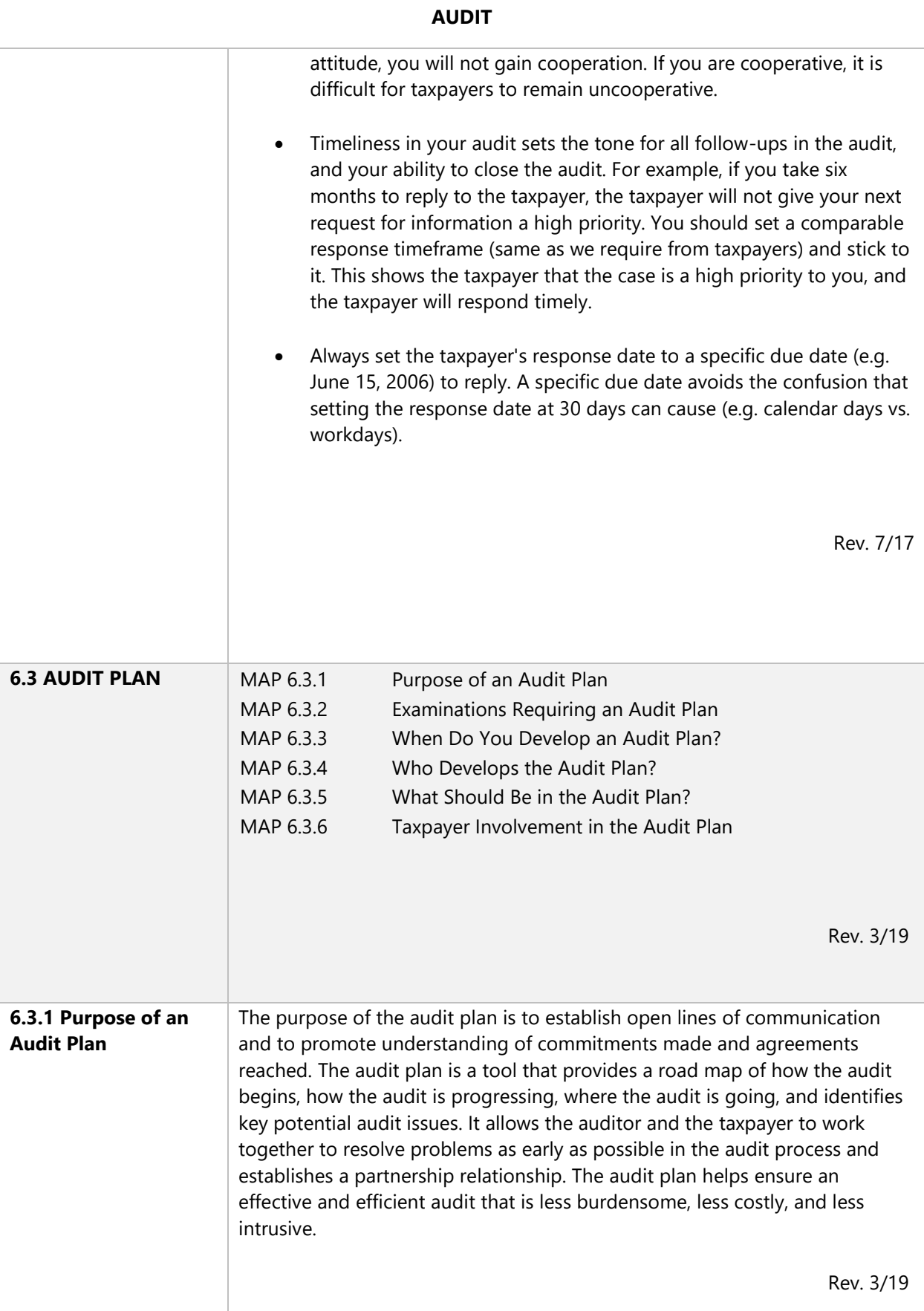

**MAP 6** 

ľ

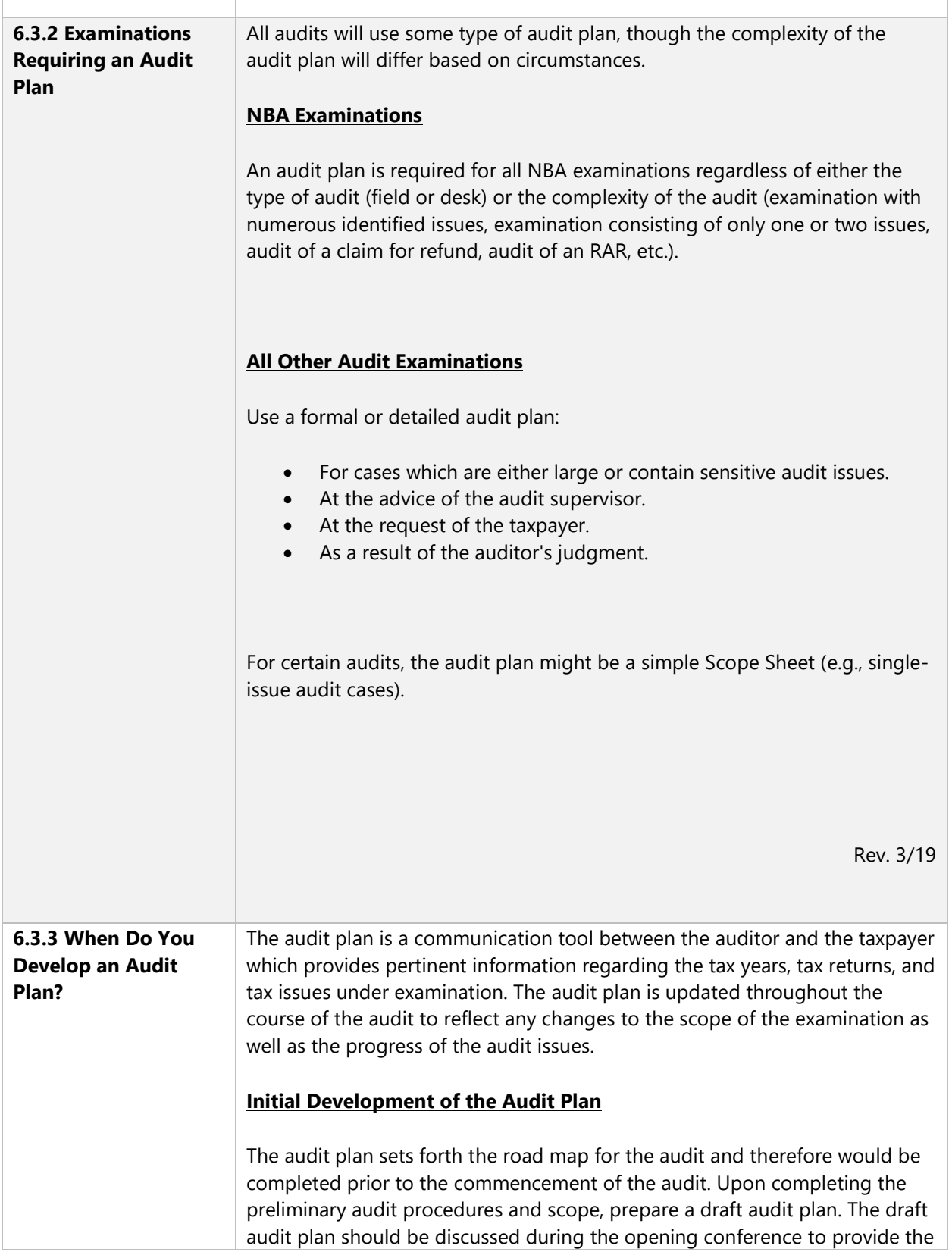

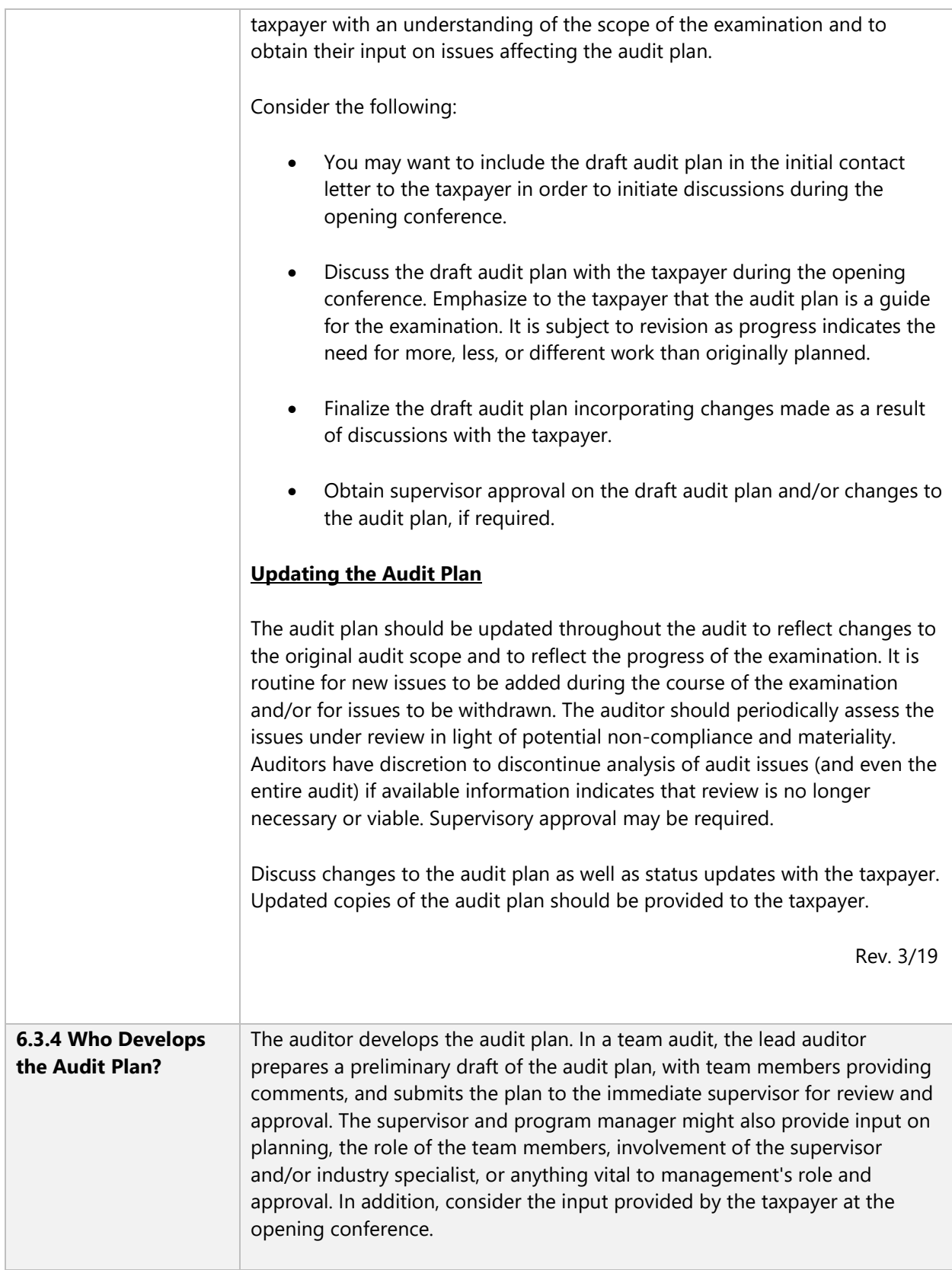

 $\overline{\phantom{a}}$ 

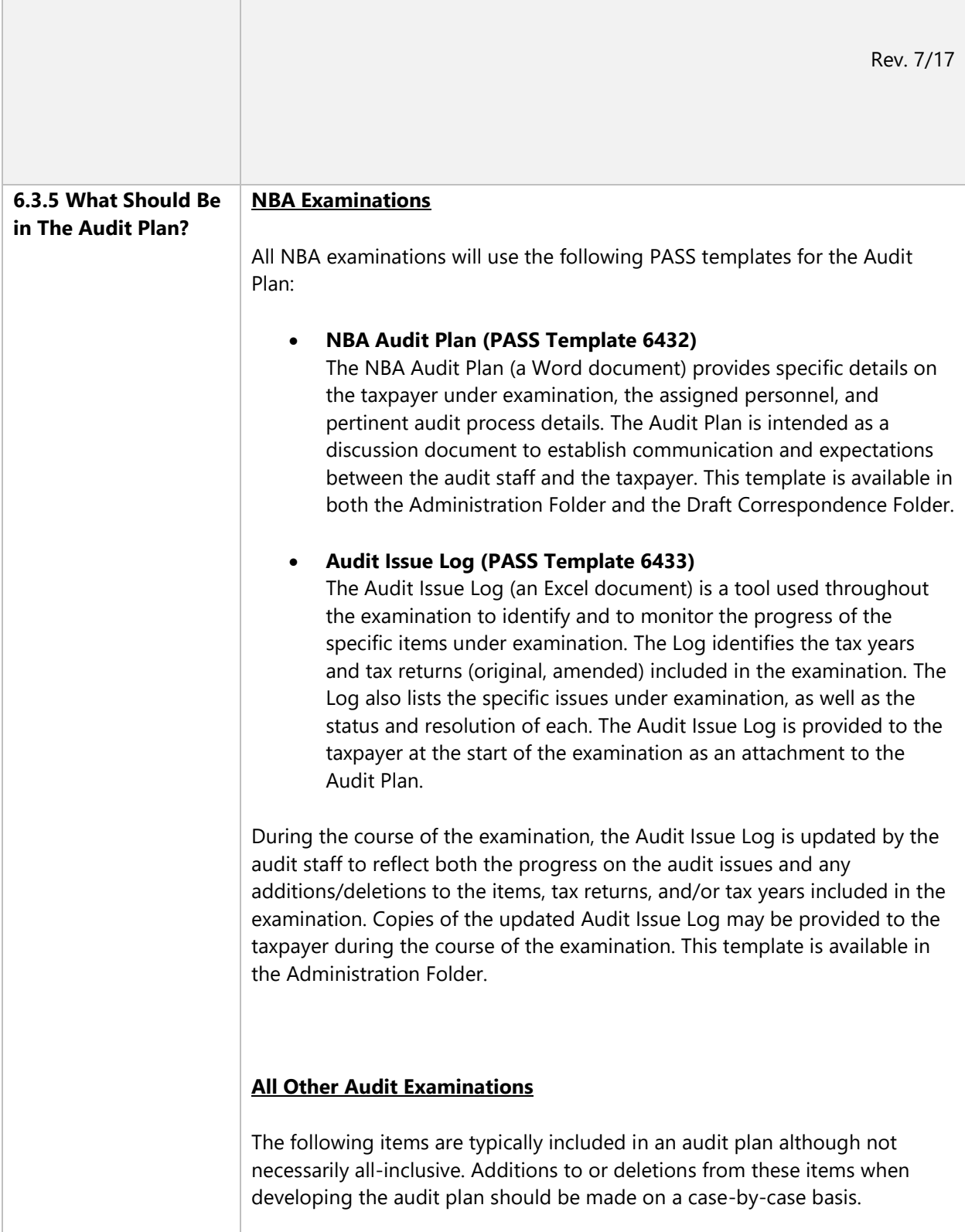

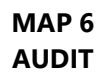

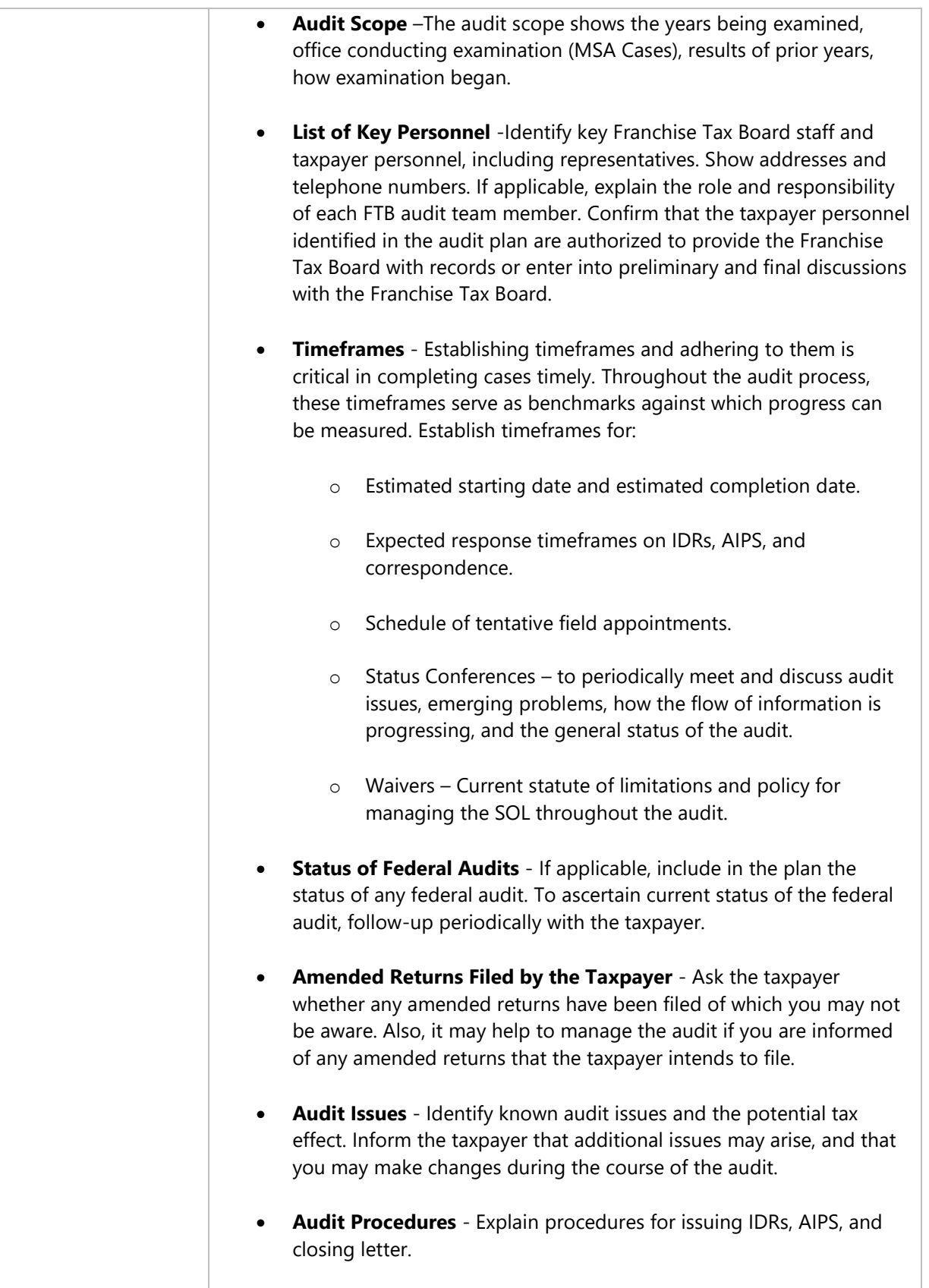

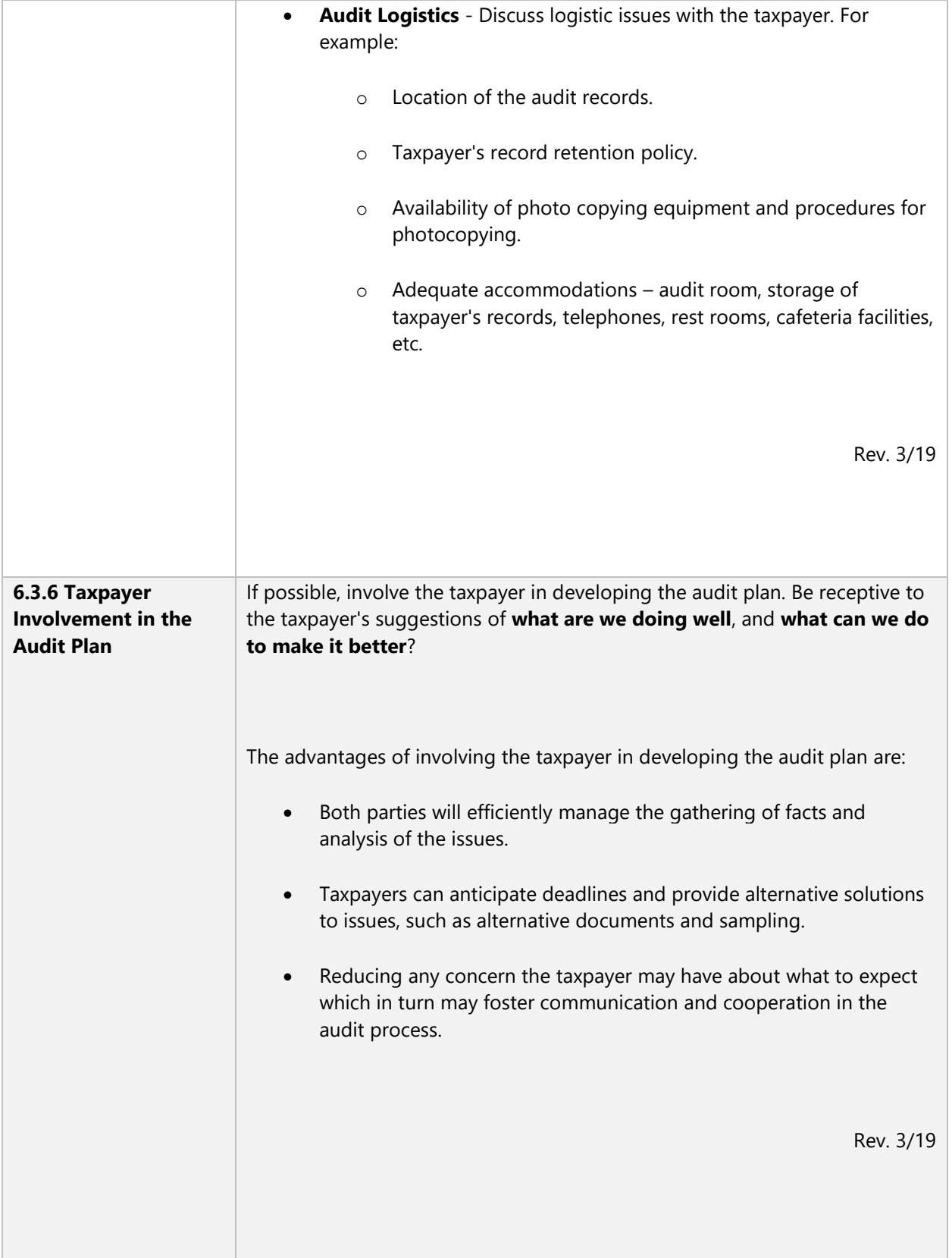

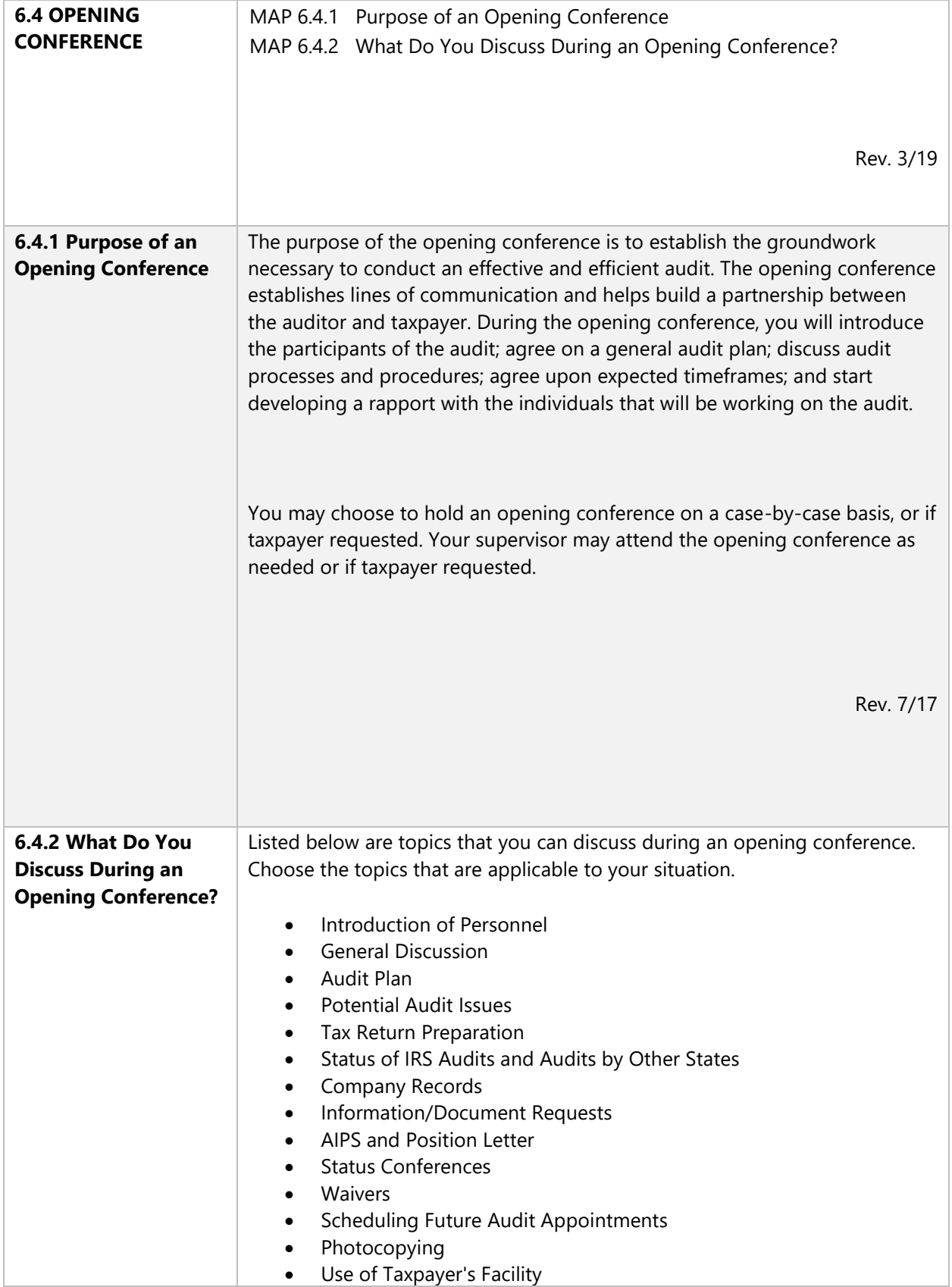

• Closing Conference

### **Introduction of Personnel**

Introduce all FTB staff involved in the audit. Provide the taxpayer the names and telephone numbers of your audit supervisor and program manager and explain the reporting lines.

If applicable, know and understand the taxpayer's tax department. You may find an organization chart helpful if the taxpayer has a large tax department. Obtain the phone numbers of the people involved in the audit.

### **General Discussion**

The general discussion should be relaxed and informal. The purpose of the general discussion is to open communication and to begin forming a professional relationship with the taxpayer's staff. This is an opportunity to:

- Provide a copy of the Statement of Principles of Tax Administration if it was not already provided with the contact letter.
- Provide the taxpayer with a copy of the audit regulation or refer them to it for more detailed information about the conduct of the audit.
- Emphasize our expectation of completing the audit within two years from the initial contact according to the audit regulation.
- If appropriate, discuss questions you have on the general history of the taxpayer. Are there unusual activities during the audit years? Is the taxpayer undergoing current changes that might impact your audit?
- Determine other issues that the auditors should know about such as whether the company is in the process of shutting down their tax department and outsourcing.

**Audit Plan**

Discuss and provide a copy of the audit plan to the taxpayer. See MAP 6.3 Audit Plan for more details.

#### **Potential Audit Issues**

Inform the taxpayer of the potential audit issues identified during the scoping process. Explain that additional issues might arise from the review of information in support of the tax return. Ask the taxpayer if they have changes or issues that they want to submit for consideration. The earlier that you discover potential claim issues the easier it is to adhere to your audit timeline.

If the taxpayer had been audited previously, discuss recurring issues as well. Determine the status of recurring issues if the prior audit determination is being protested or was changed during the protest and appeal process. Discuss if there has been a change to the statutory treatment of these items since the last audit. Consider whether agreement to facts developed in prior audits would assist the examination of recurring issues. In making this determination, consider if the prior auditor comprehensively developed the issue, if there are other facts you need to develop and whether the facts in the prior audit are applicable to the current years. If you determine that agreement to facts developed in prior audits would assist in the current audit, discuss with the taxpayer.

#### **Tax Return Preparation**

These are some topics you may want to discuss with the taxpayer:

- Who prepared the return? If the return preparers are not currently involved in the audit, are they still available for questions or information?
- Was the tax return prepared by the taxpayer or outsourced?
- What part did the tax department prepare? If applicable, what part did the divisions prepare?
- What instructions were issued to people who prepared parts of the return? Are the return preparation guidelines available.
- If applicable, how was apportionment information compiled?

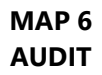

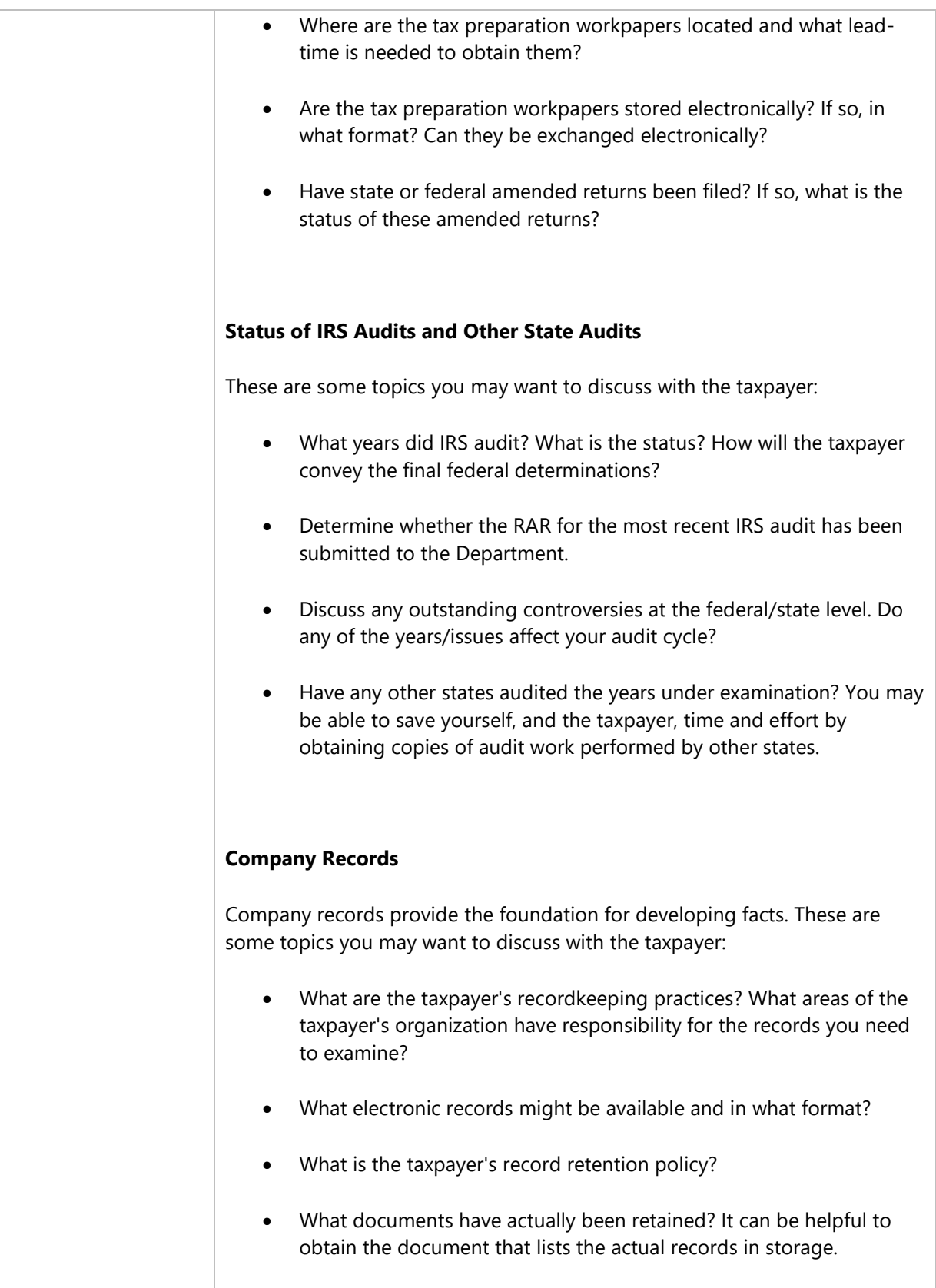

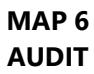

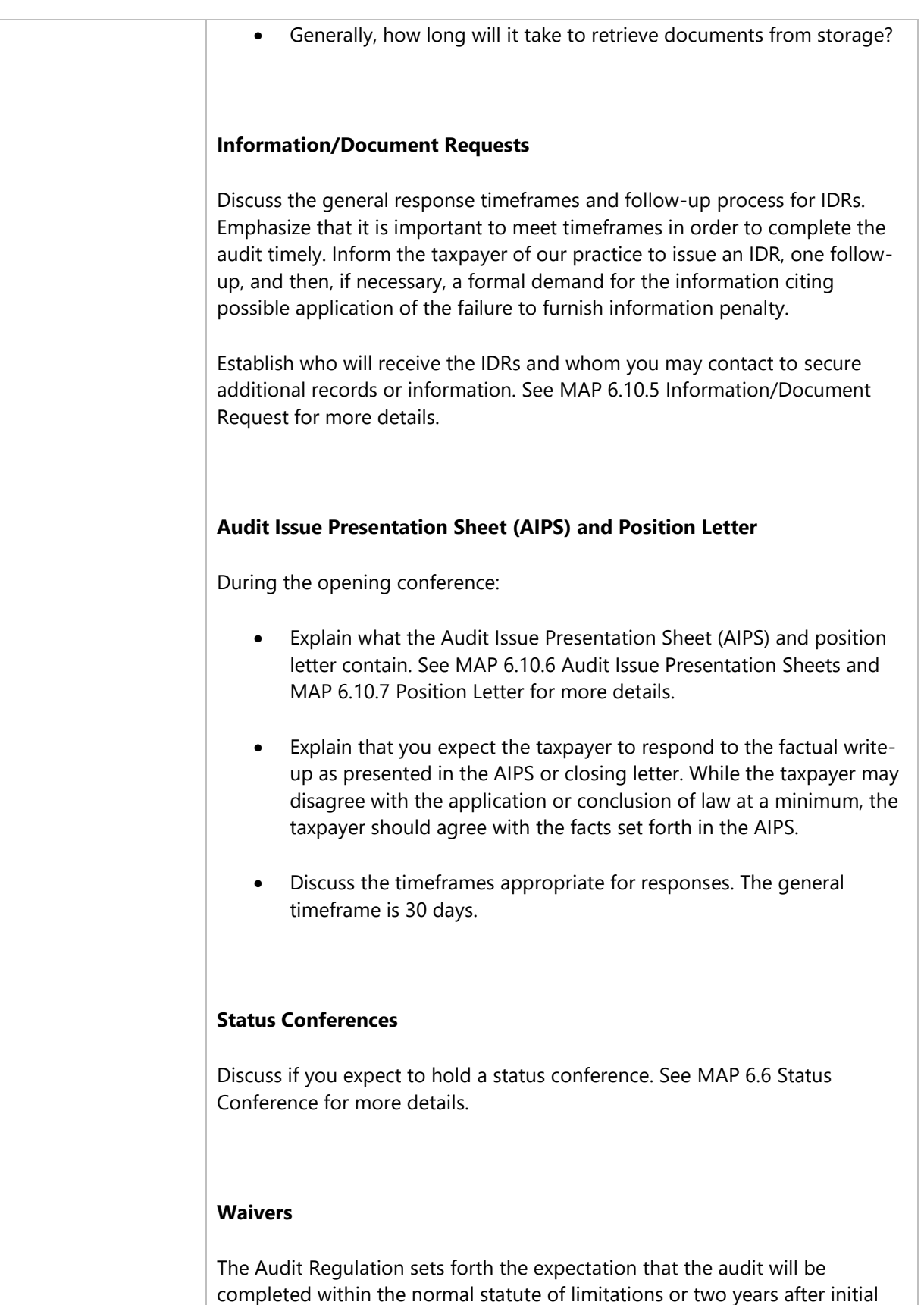

contact. However, there may be some situations where waivers are appropriate. It is the auditor's responsibility to assure the statute of limitations has not expired. During the opening conference you should:

- Determine if there is a federal waiver and if so, the status.
- Explain how waivers, if necessary, will be handled throughout the audit. See MAP 4.1 Statute of Limitations for information on handling waivers during the audit.

### **Scheduling Future Audit Appointments**

To complete the audit timely, plan the entire audit through the expected completion date. Include anticipated field visits that you will need to complete the audit so both parties understand the expectations and resources that will be needed to complete the task.

In order to complete the audit within the agreed timeframe, establish future audit appointment dates with the taxpayer. Work out a timeline identifying future audit appointments, blackout dates, review time, etc. to get an understanding of the commitments needed in order to meet the expected completion date.

### **Photocopying**

You may need photocopies of taxpayer records to support the facts as set forth in the audit report. Photocopy only relevant portions you need for the specific issue. Establish what procedures the taxpayer would like for photocopying. If the taxpayer requests that their staff do all the photocopying, address follow-up procedures if there are any problems. If you photocopy documents, provide a copy to the taxpayer upon their request.

#### **Use of Taxpayer Facility**

Some taxpayers assign permanent space to auditors until the audit is completed or for the duration of a field visit. If an auditor is provided with an

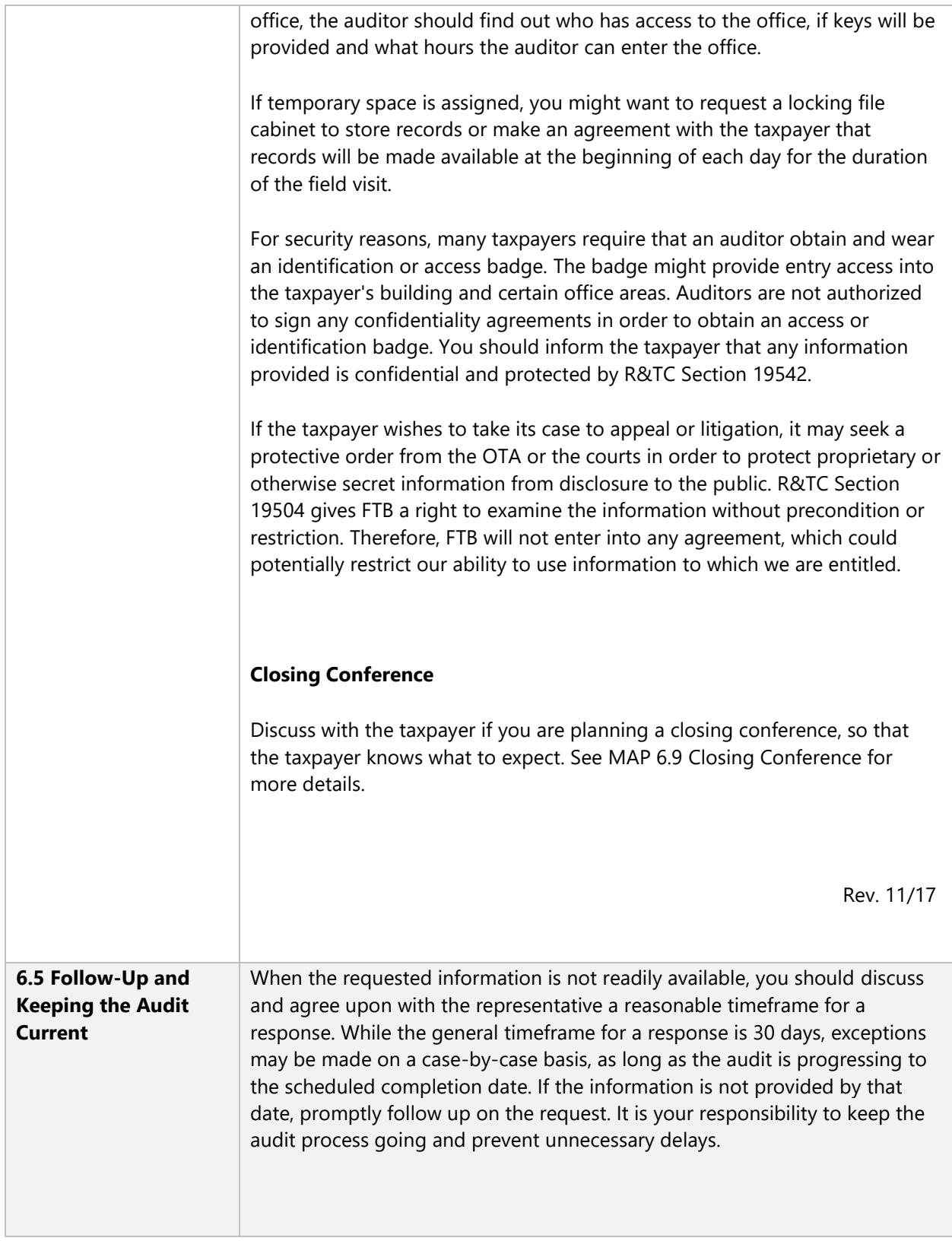

As a general rule, field audit activity should not be delayed as a result of any of the following pending actions:

- Court decisions on prior years
- Board of Equalization decisions on prior years
- Protest decisions on prior years
- IRS examinations of prior or current years
- $\bullet$  IRS appeals

If a representative cites one of the above reasons for delaying the audit, explain that we do not delay audits for that reason. If the representative refuses to cooperate in commencing or continuing the audit, consider the use of a formal demand for information. The template is available in PASS (Demand Letter, FTB 1513). If the taxpayer still fails to respond to the audit, see MAP 6.7 Taxpayer Fails to Respond.

Your failure to follow up on deadlines sends a message to the taxpayer that you are not serious about the request and will possibly accept less than what was requested. It also establishes an unacceptable precedent that could impact your credibility and ultimate recommendations.

Keep your supervisor or lead auditor aware of the status of the audit when continual follow-ups are necessary. A verbal follow-up to the taxpayer, with written confirmation of the discussion, is usually the most effective method of obtaining information and providing documentation for the audit file.

Use the Tickler function in PASS to help you manage follow-ups. Refer to PASS Help or see MAP 25.4.8 Ticklers for additional information on setting up ticklers.

Rev. 7/17

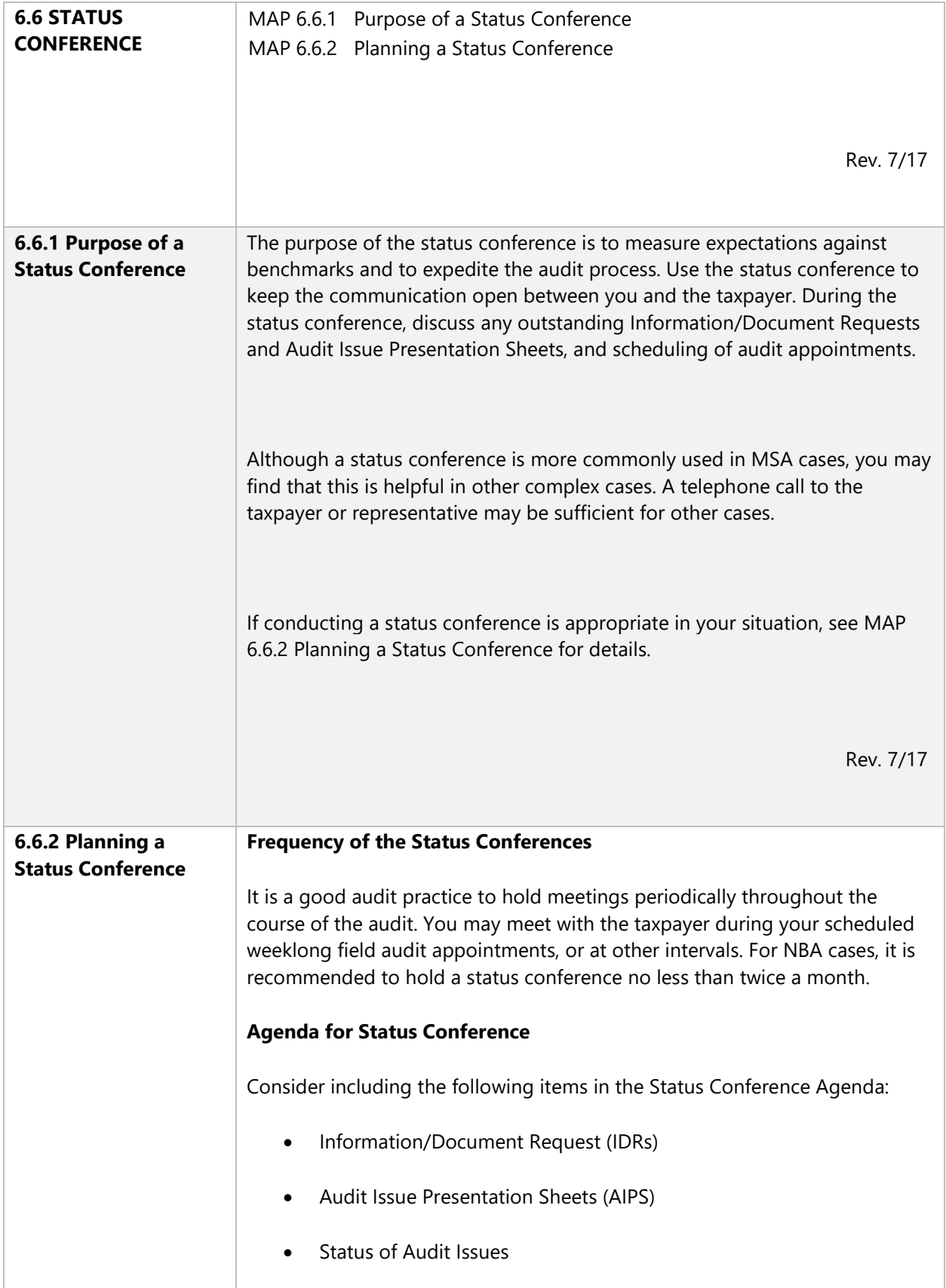

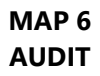

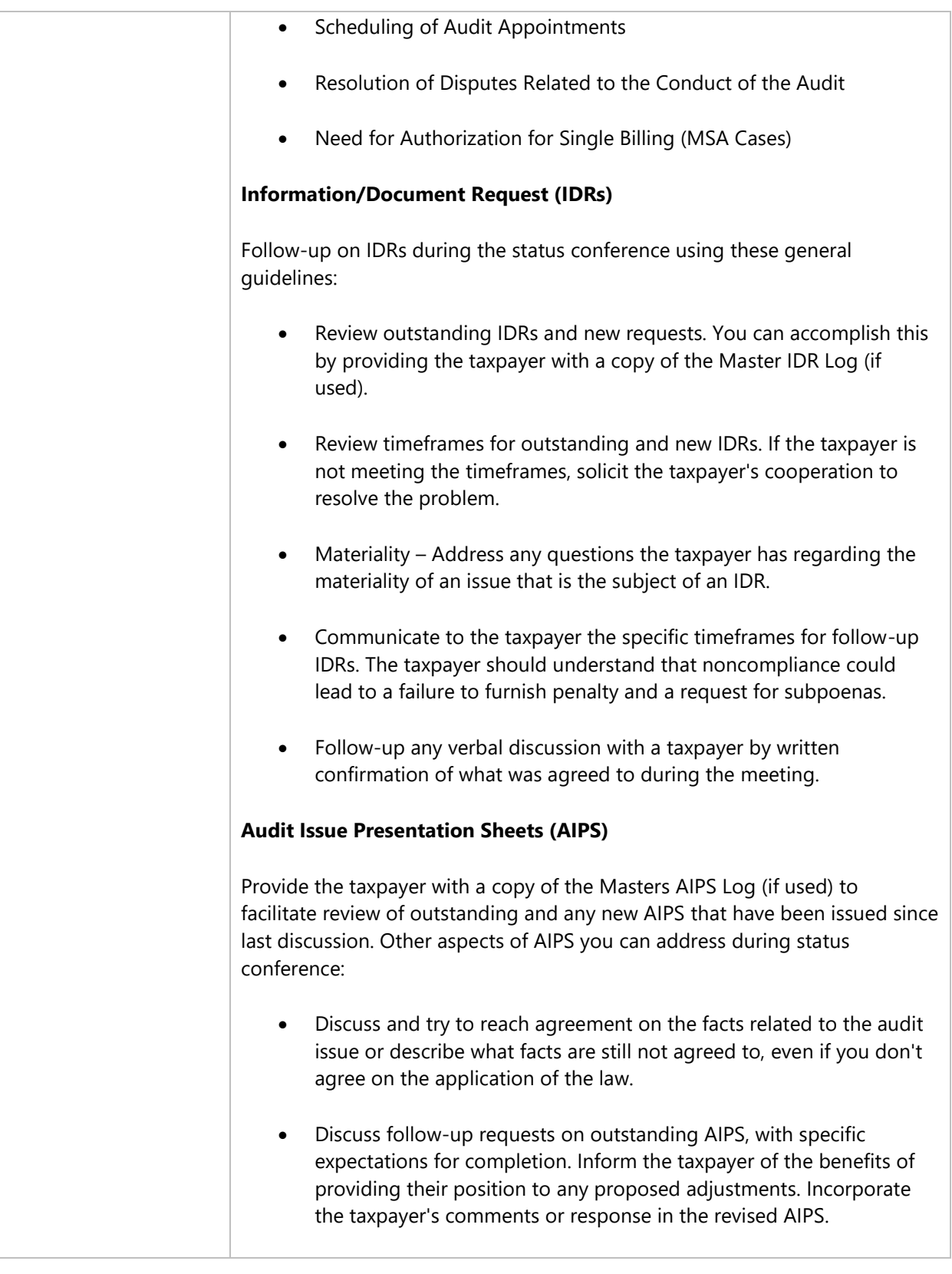

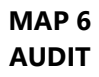

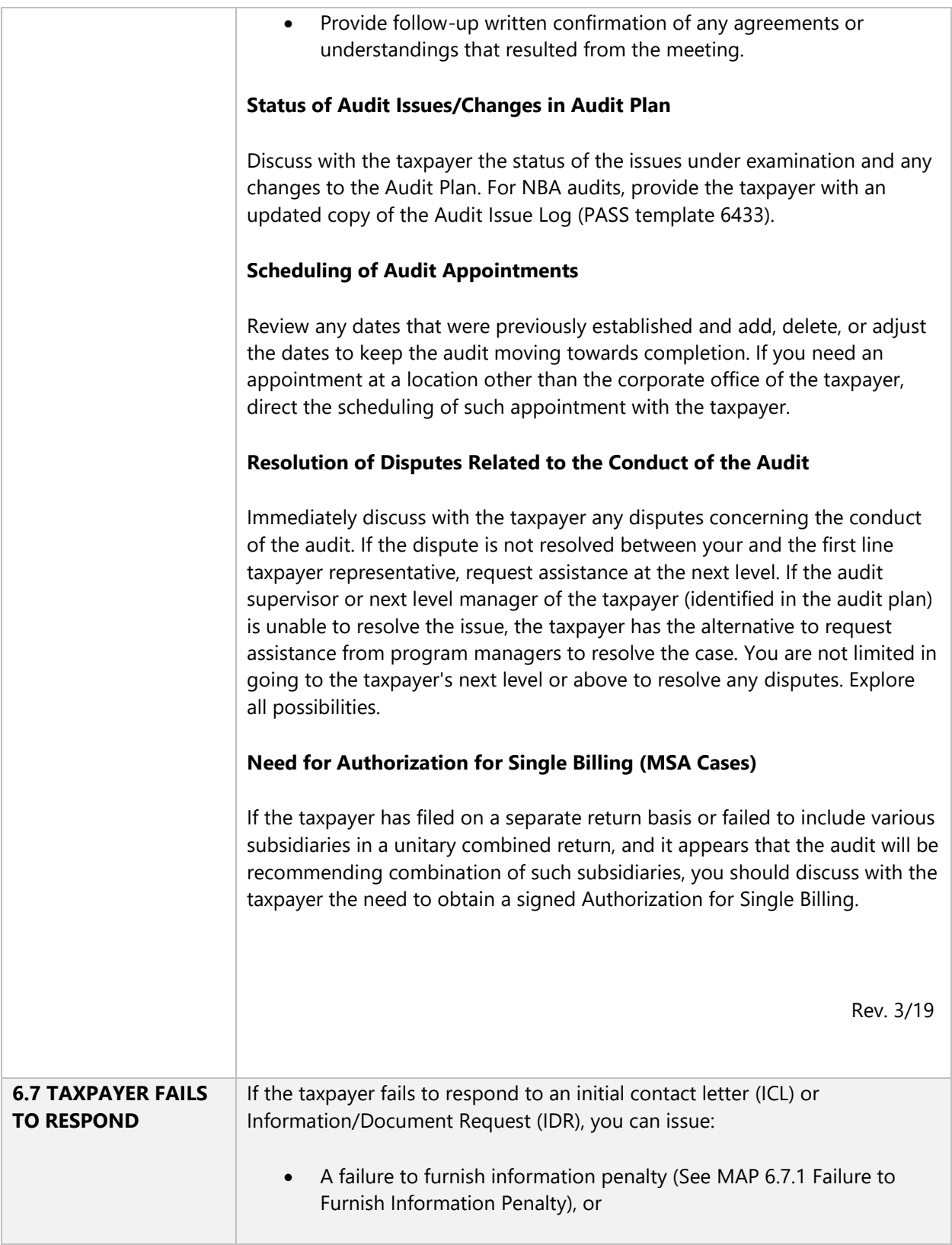

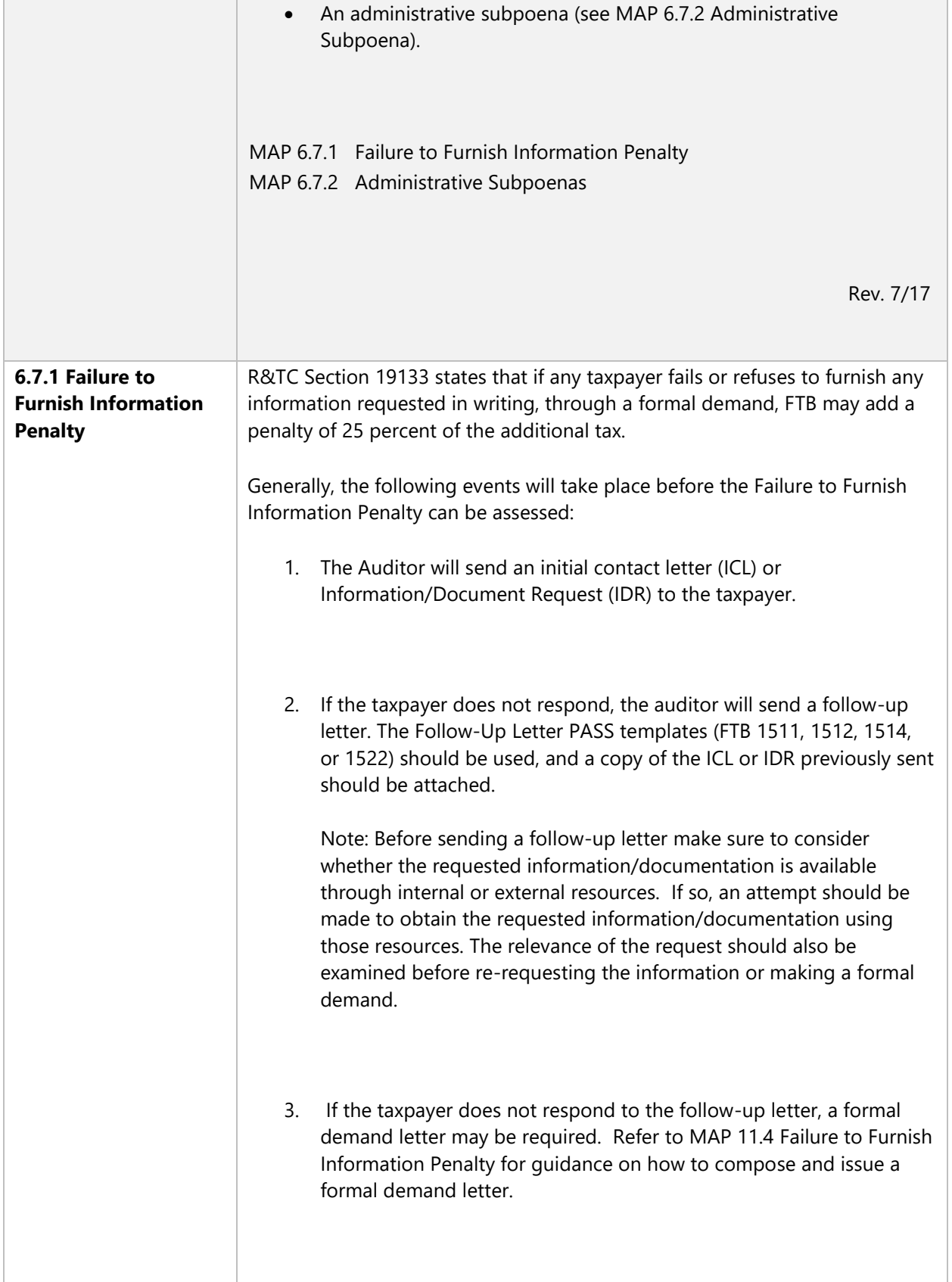

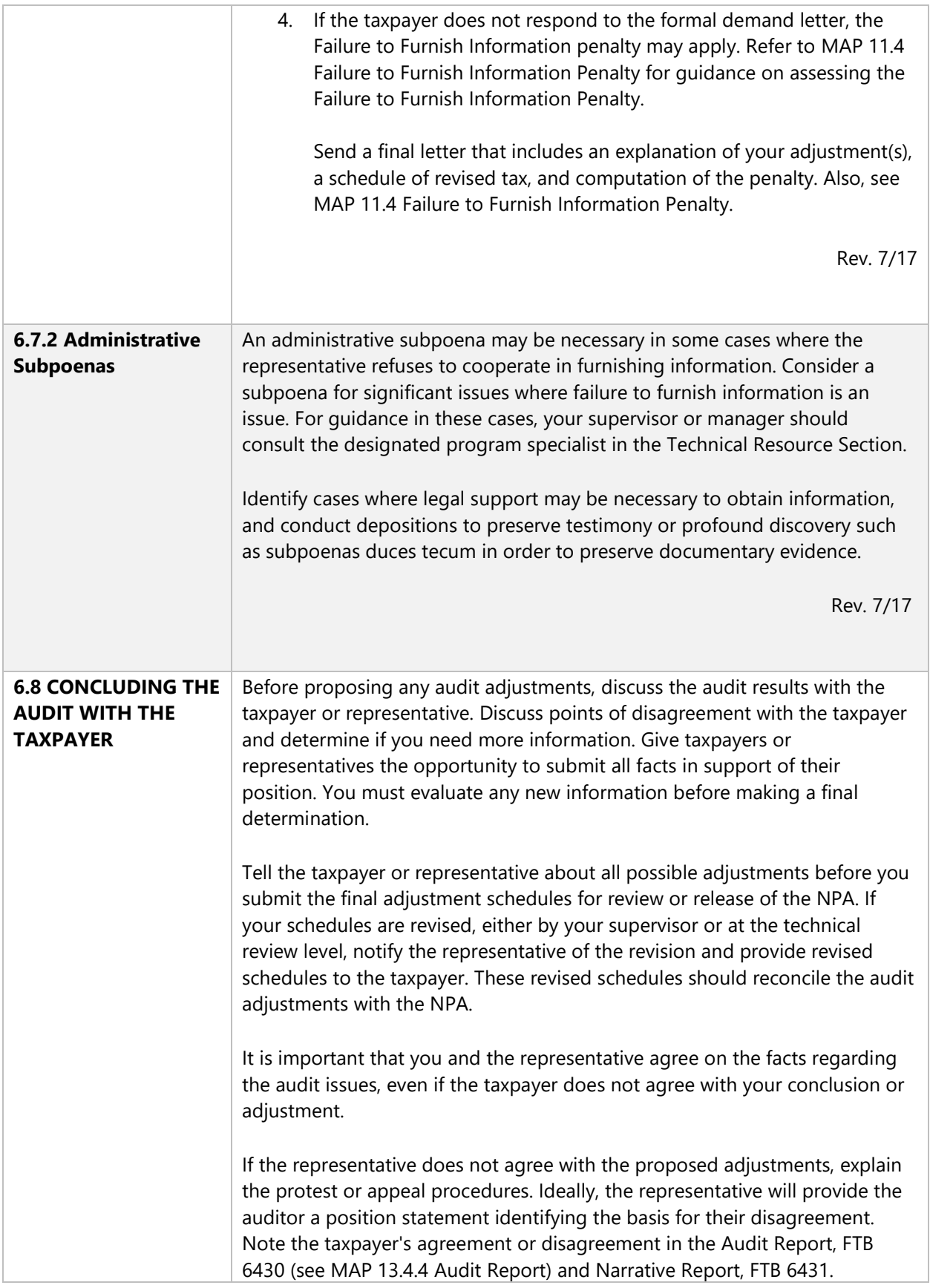

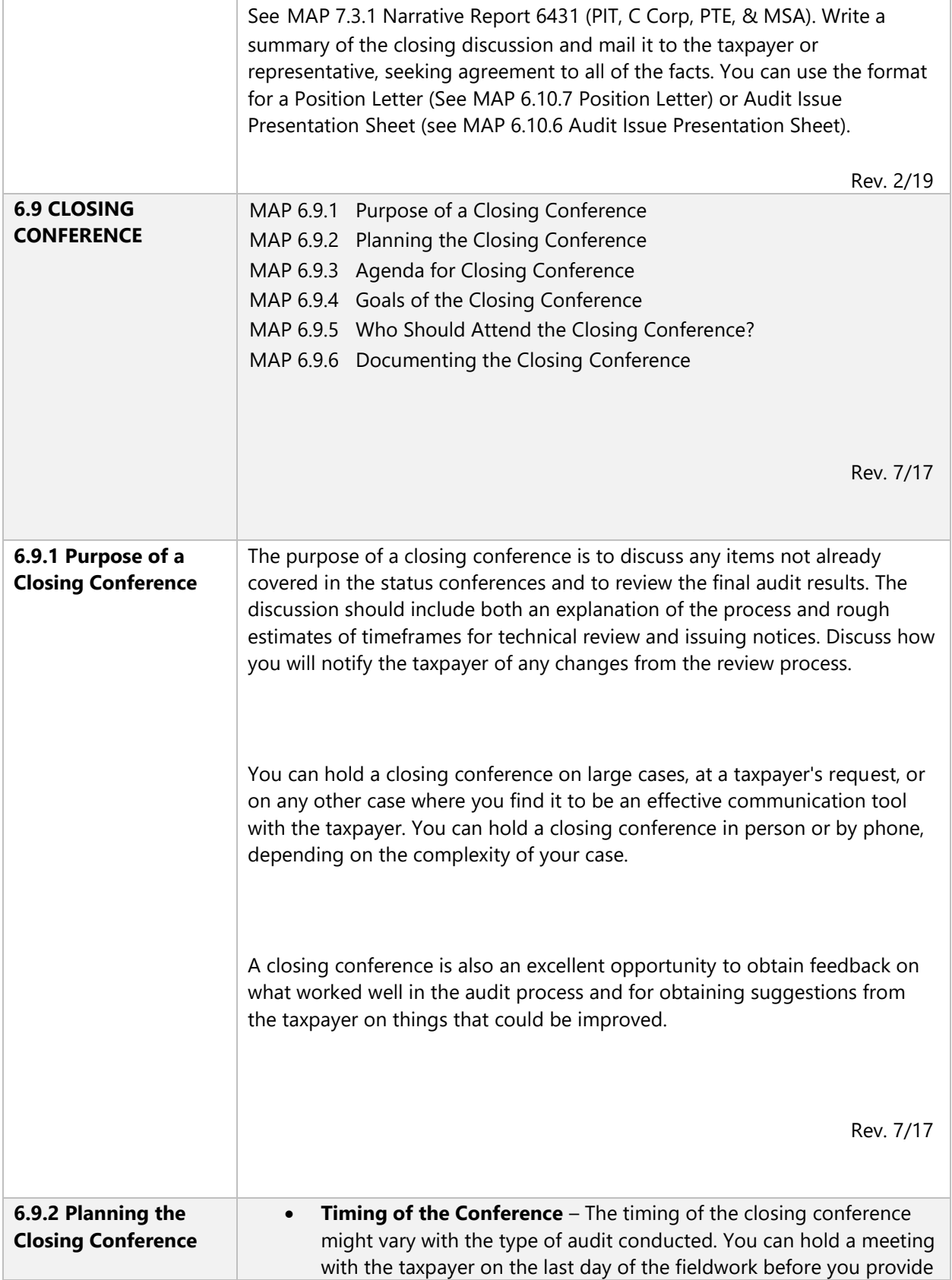

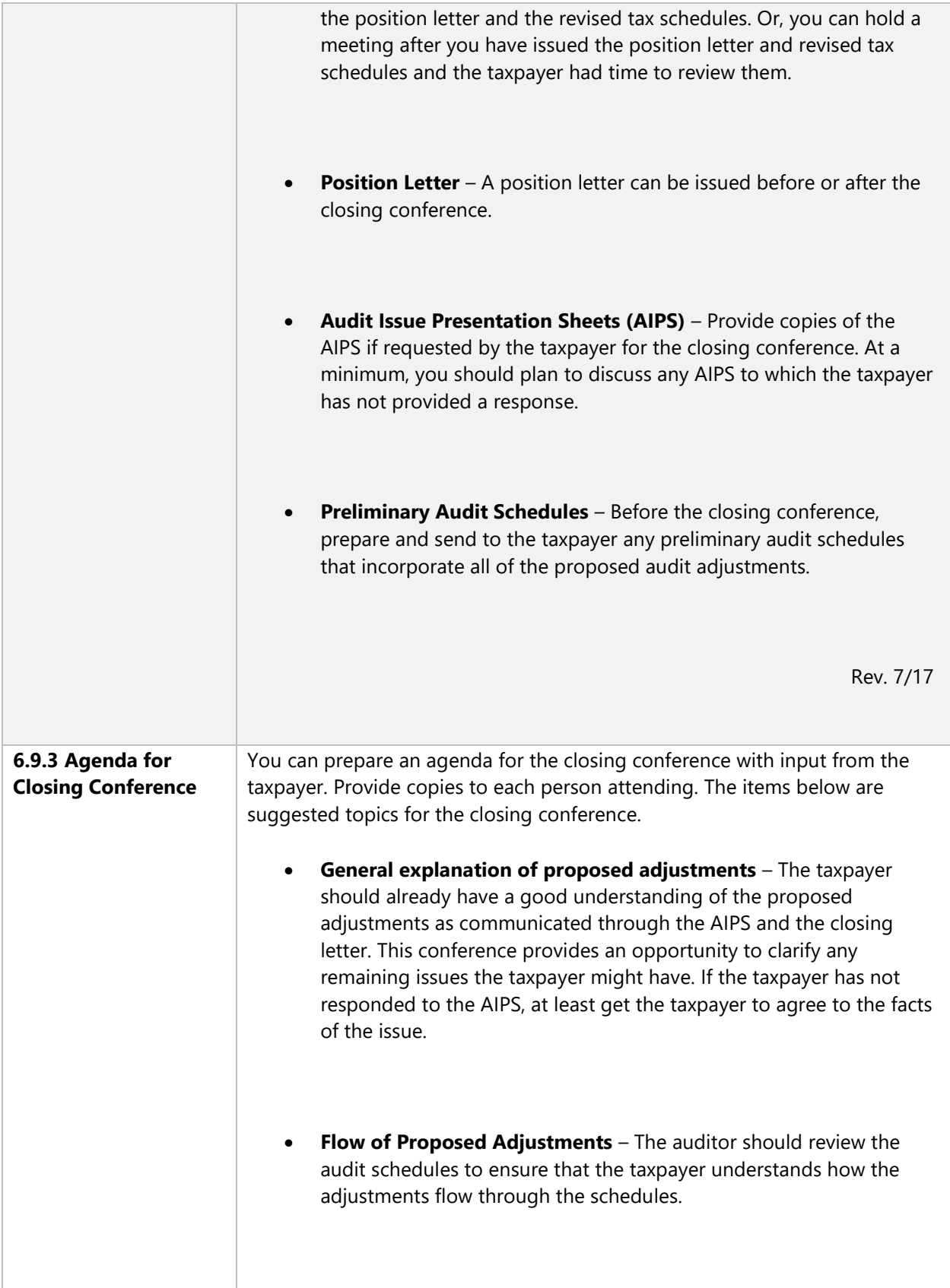

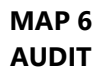

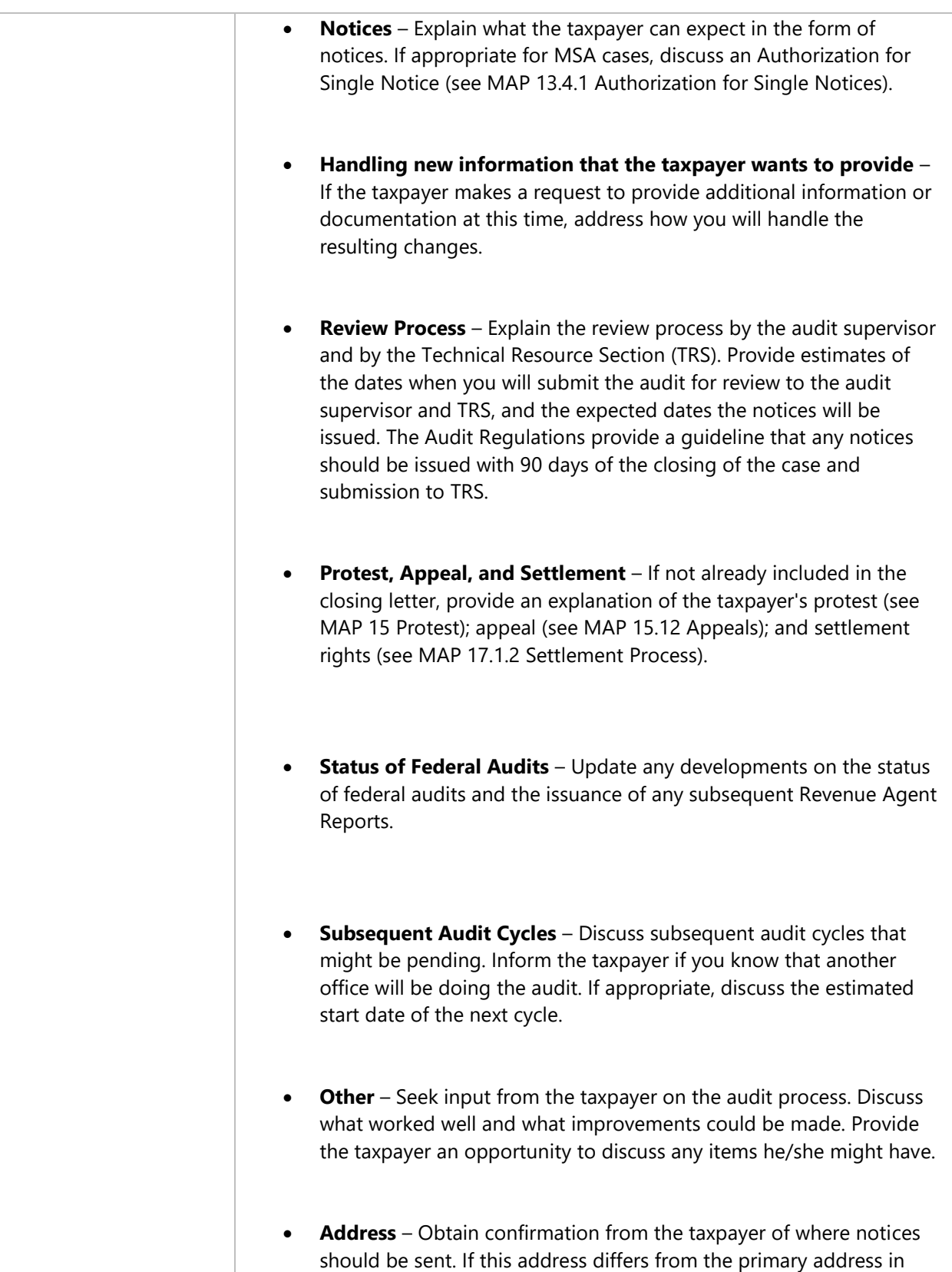

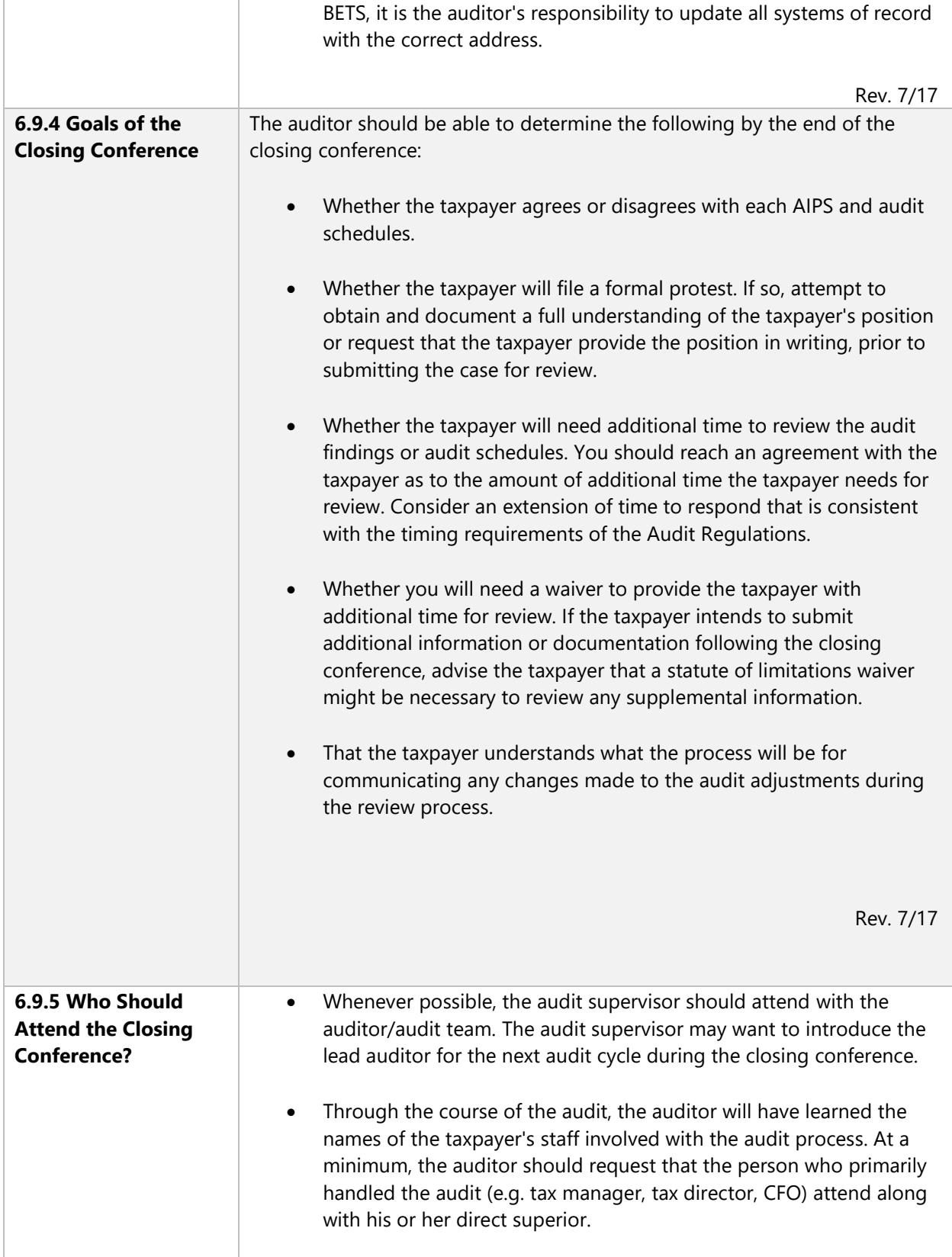

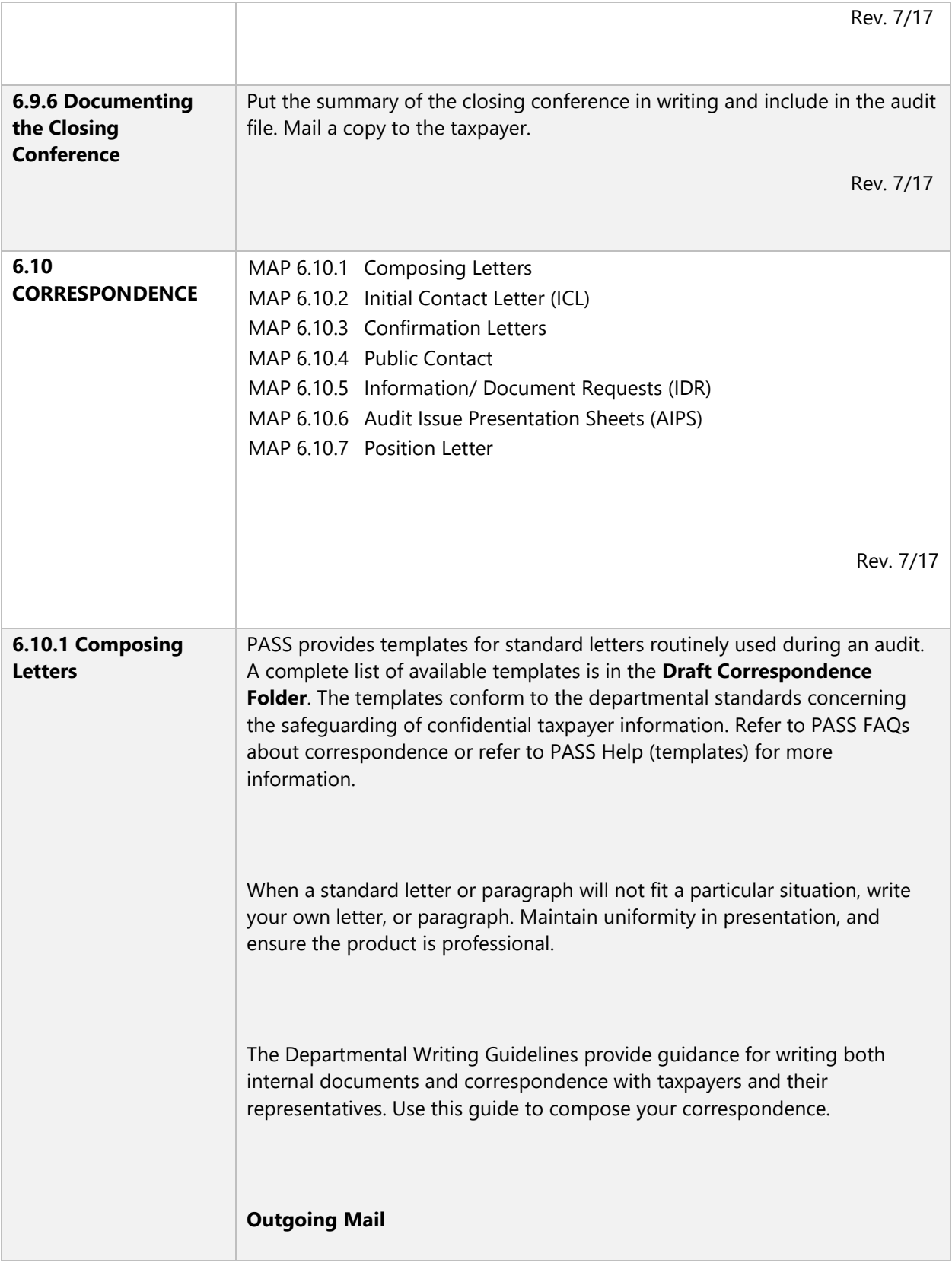

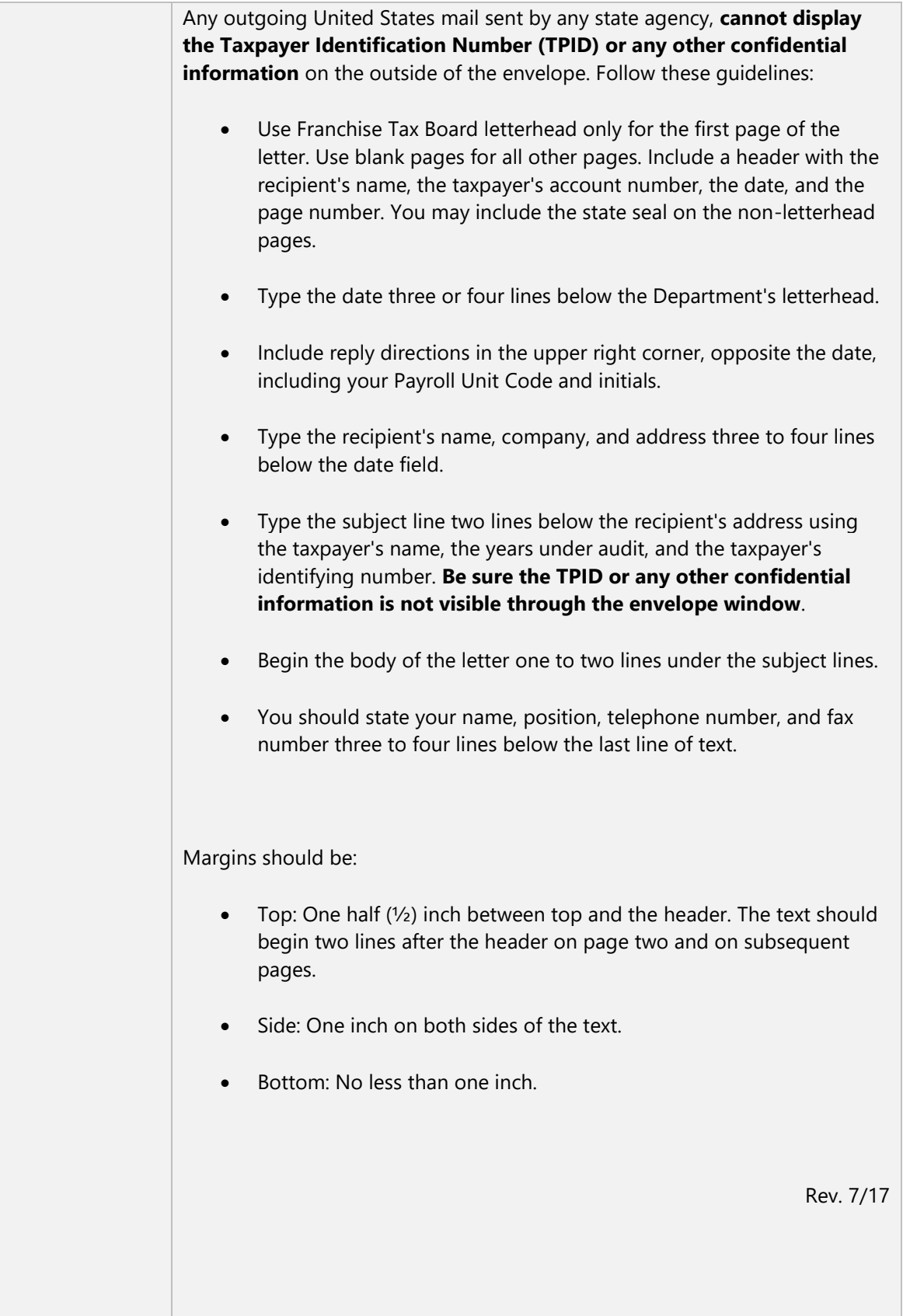

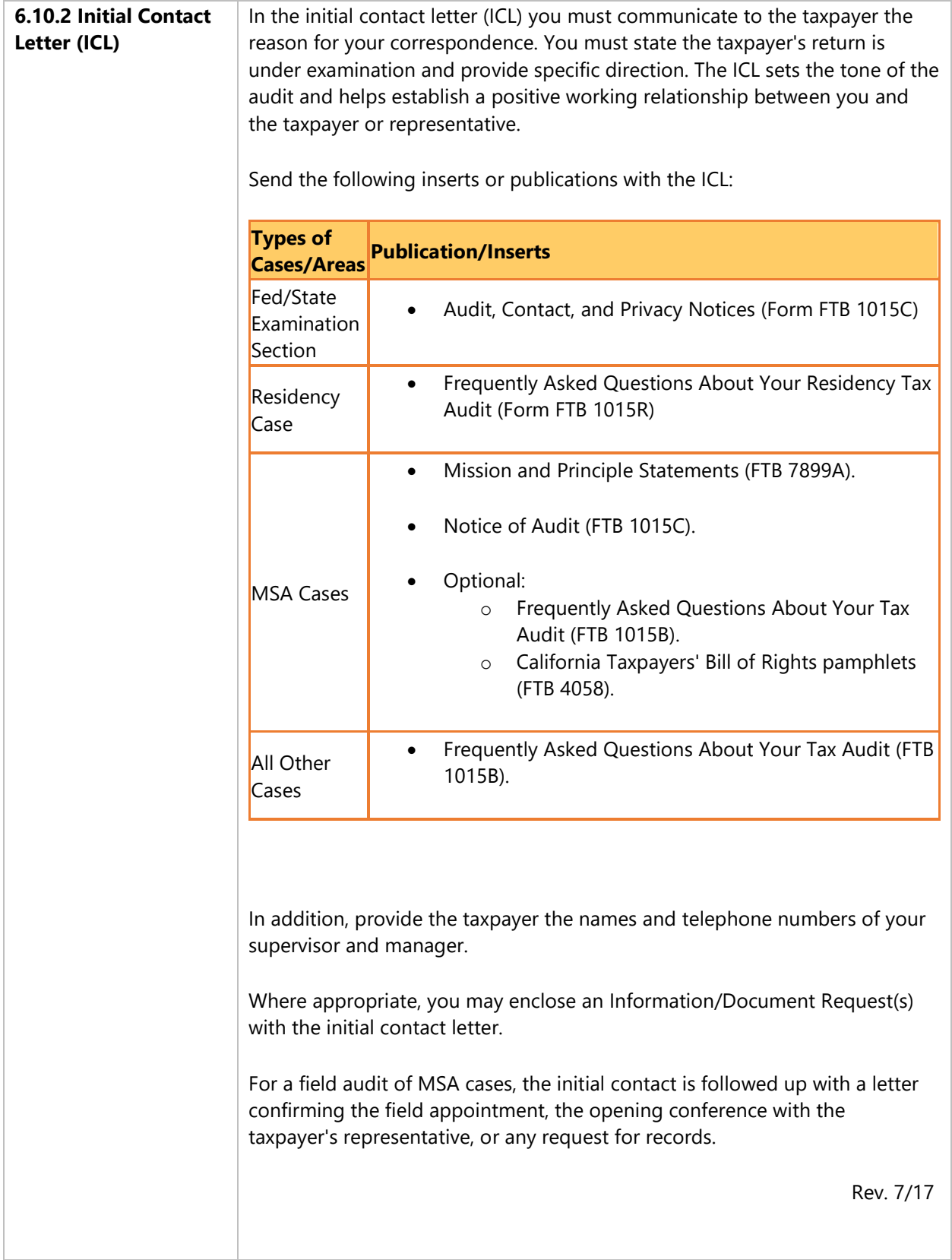

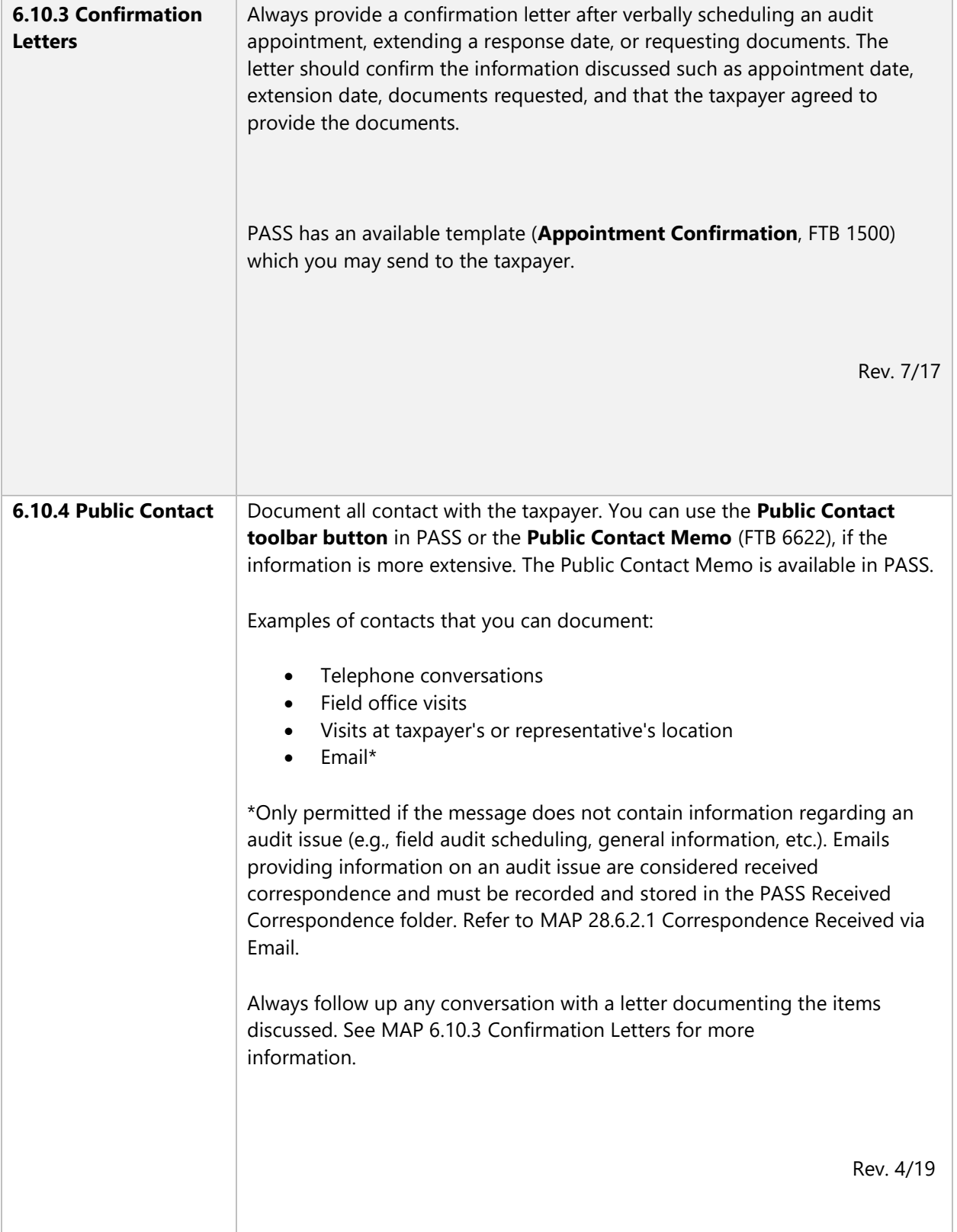

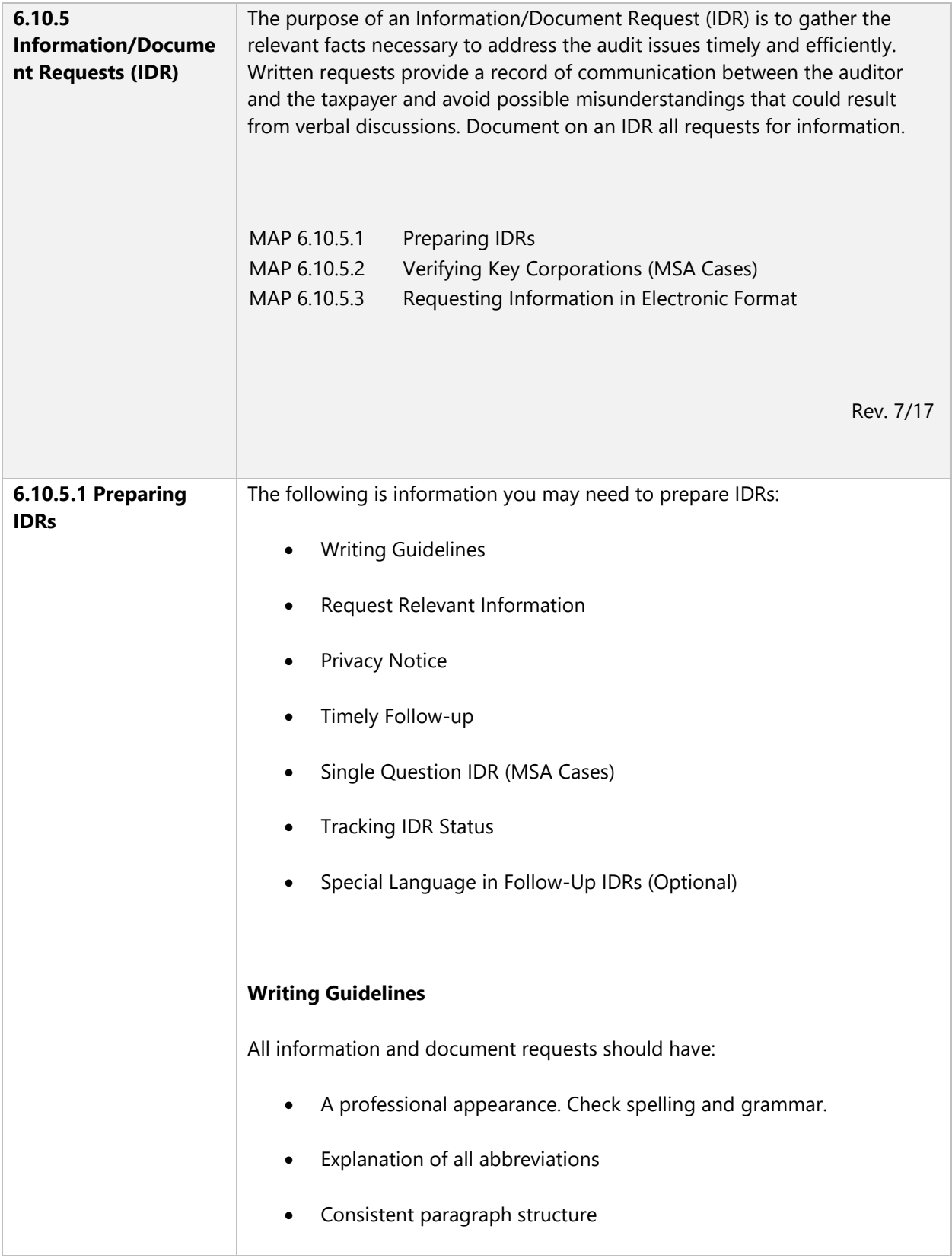

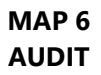

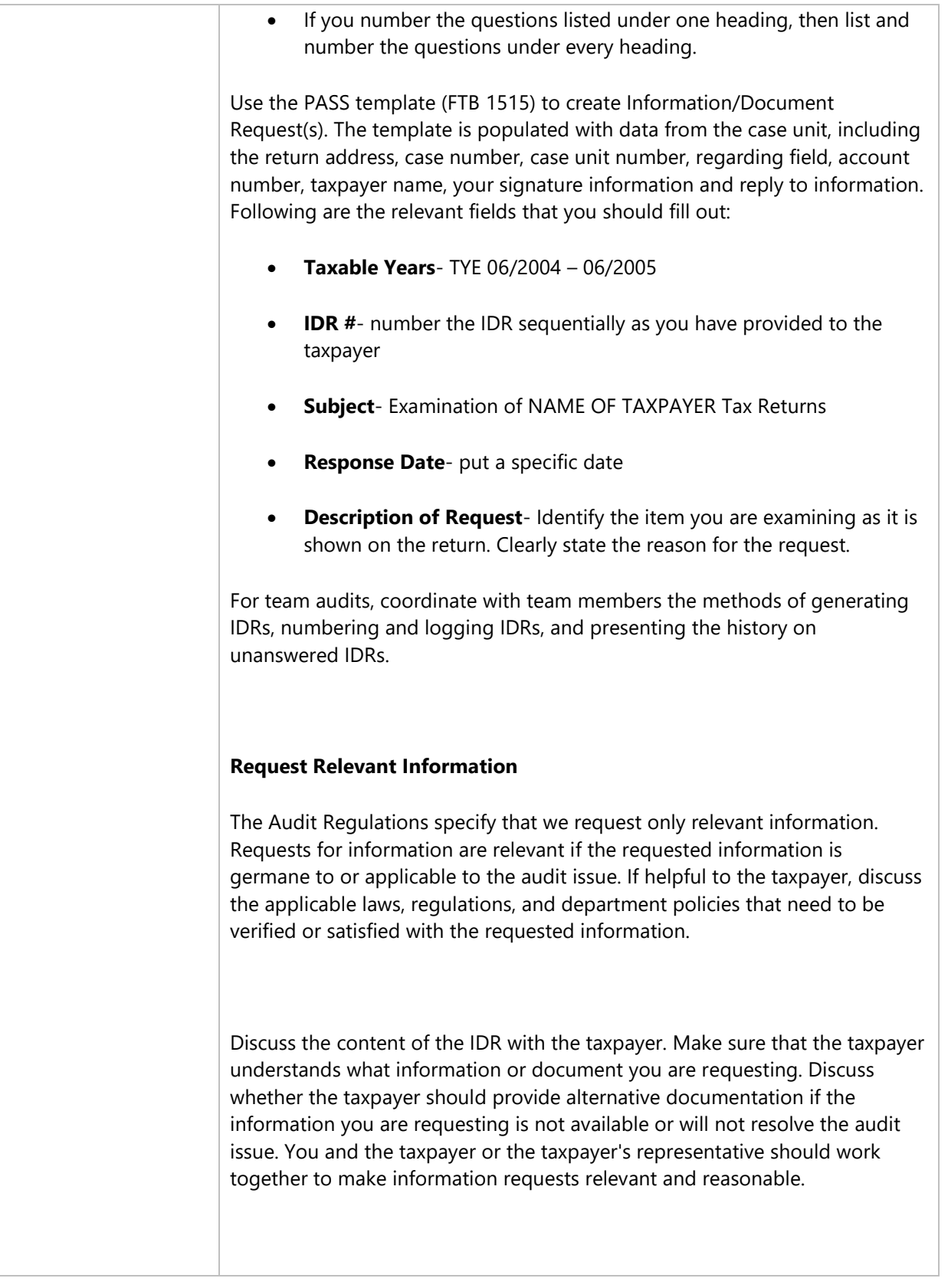

### **Privacy Notice**

When requesting information from a taxpayer about a year for which the taxpayer has not filed a California return, include the following sentence at the end of the letter: For **Privacy Act Notice**, see form FTB 1131. Include the form with the letter.

If you already opened an examination on the taxpayer, and provided a version of the form FTB 1015 with the initial contact letter, you do not need to send form FTB 1131. See MAP 6.10.2 Initial Contact Letter.

### **Timely Follow-up**

Normal taxpayer response times to IDRs are a maximum of 30 days from the date of delivery. You can accommodate the taxpayer's requests for extensions of time depending on the applicable facts and circumstances. Keep in mind the benchmarks that you must reach in order to complete the audit timely. Set a mutually agreeable reasonable date for the taxpayer to respond to an IDR, but emphasize that the taxpayer should respond timely in order for you to complete the case within the two-year expectation set forth in the Audit Regulation.

You are expected to adhere to comparable timeframes for responding to taxpayers. CCR Section 19032(b)(5)(C)(1) provides that as a general rule the auditor should contact the taxpayer within 30 days of receiving a response to an IDR. The auditor contact with the taxpayer should be to (1) issue additional IDRs; (2) issue an AIPS or position letter; or (3) notify the taxpayer that you need additional time to respond, and provide a date for future contact.

CCR Section 19032(a)(6) states that the timeframes in the regulations are intended to provide an orderly audit process and cannot be used to limit the taxpayer's right to provide information. This does not mean that the taxpayer has an unlimited amount of time to provide requested information. However, if the taxpayer does provide information while the audit is still open, even if it is after the time period set in the IDRs, you have to analyze the information and apply to the audit findings.

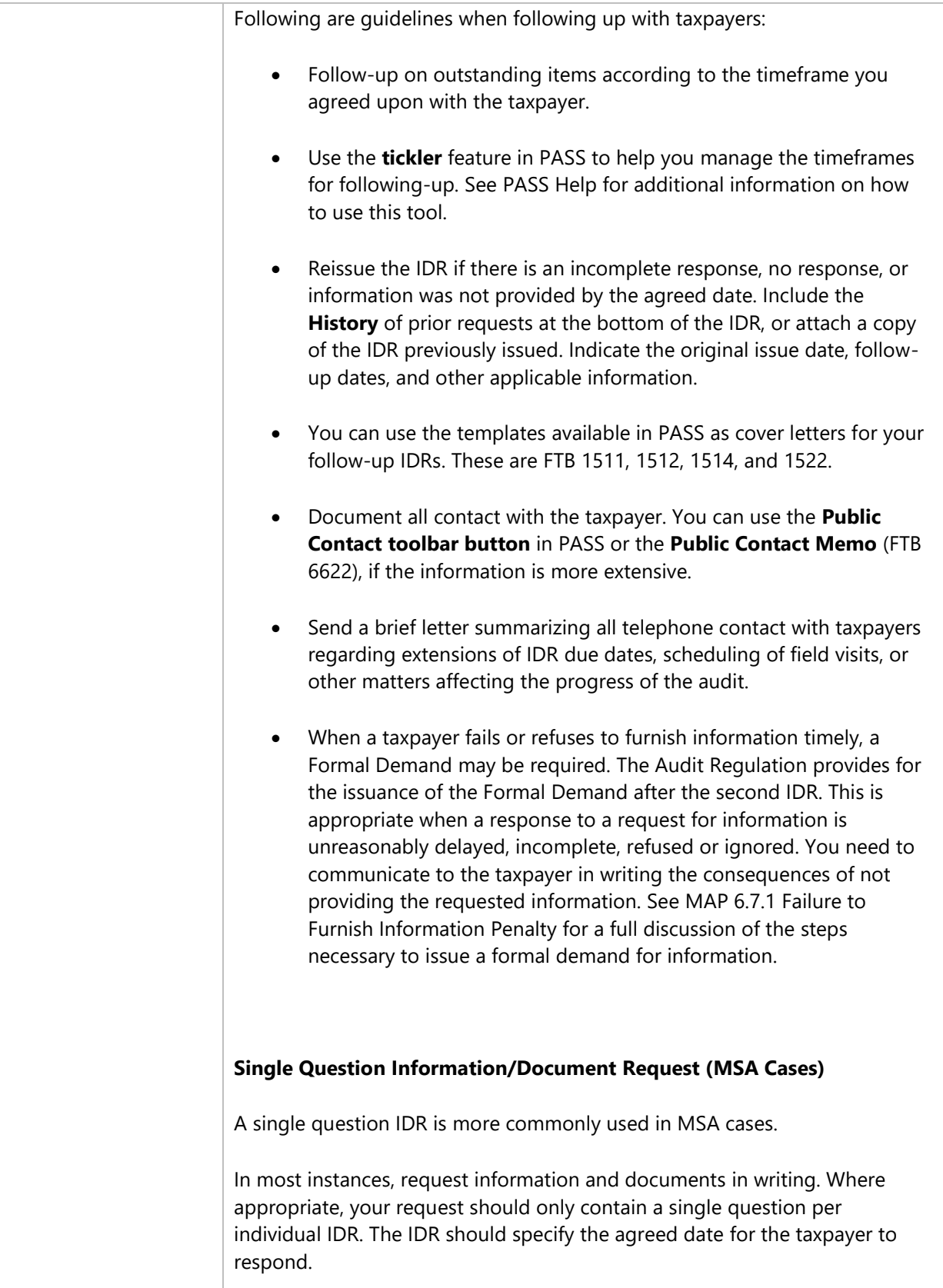

The general format of the IDR is the single question as opposed to single issue IDR. This format assists the taxpayer if the question(s) needs to be distributed to different departments or staff, provides for better organization in monitoring and following up on IDRs, and provides for better organization of the audit work papers. Separate IDRs make it easier to document the history of a request (i.e., date of the original request, follow-up dates, extensions granted, etc.) if you are assessing a penalty.

Include in your written IDR any verbal requests for documents, including requests you made while you are at the audit location. Prepare single question IDRs for any verbal requests that are still outstanding at the end of the field visit. Provide these to the taxpayer with specific response dates.

Number the IDRs sequentially when you provide them to the taxpayer. Retain the same number when you reissue or follow-up (unless the nature of the information request has changed). You may assign numbers differently in order to facilitate team audits, but it is important that the taxpayer understands the numbering system.

You may discuss drafts of IDRs before you issue them at a taxpayer's request.

#### **Tracking IDR Status**

For more complex cases such as MSA cases, prepare an IDR Log (PASS template 9924 found in the Administration Folder). In team audits, tracking the status of IDRs is the responsibility of the Lead Auditor.

#### **Special Language in Follow-up IDRs (Optional)**

If taxpayers are unable to provide information you requested, they should be able to explain the procedures they used to attempt to locate the information. If the taxpayers withhold information that has been located they should explain why they are withholding the information. Document the
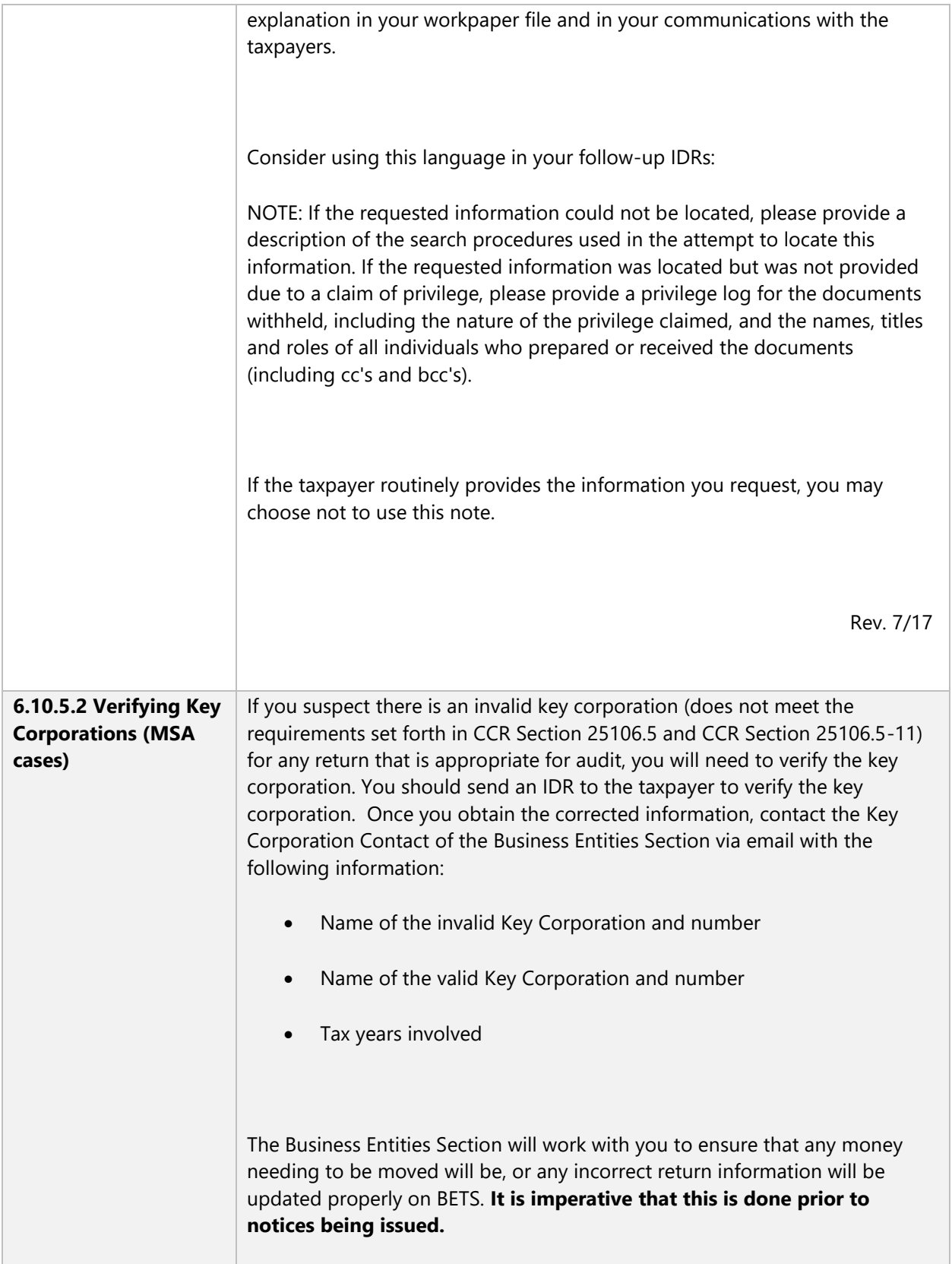

٦

 $\sim$ 

т

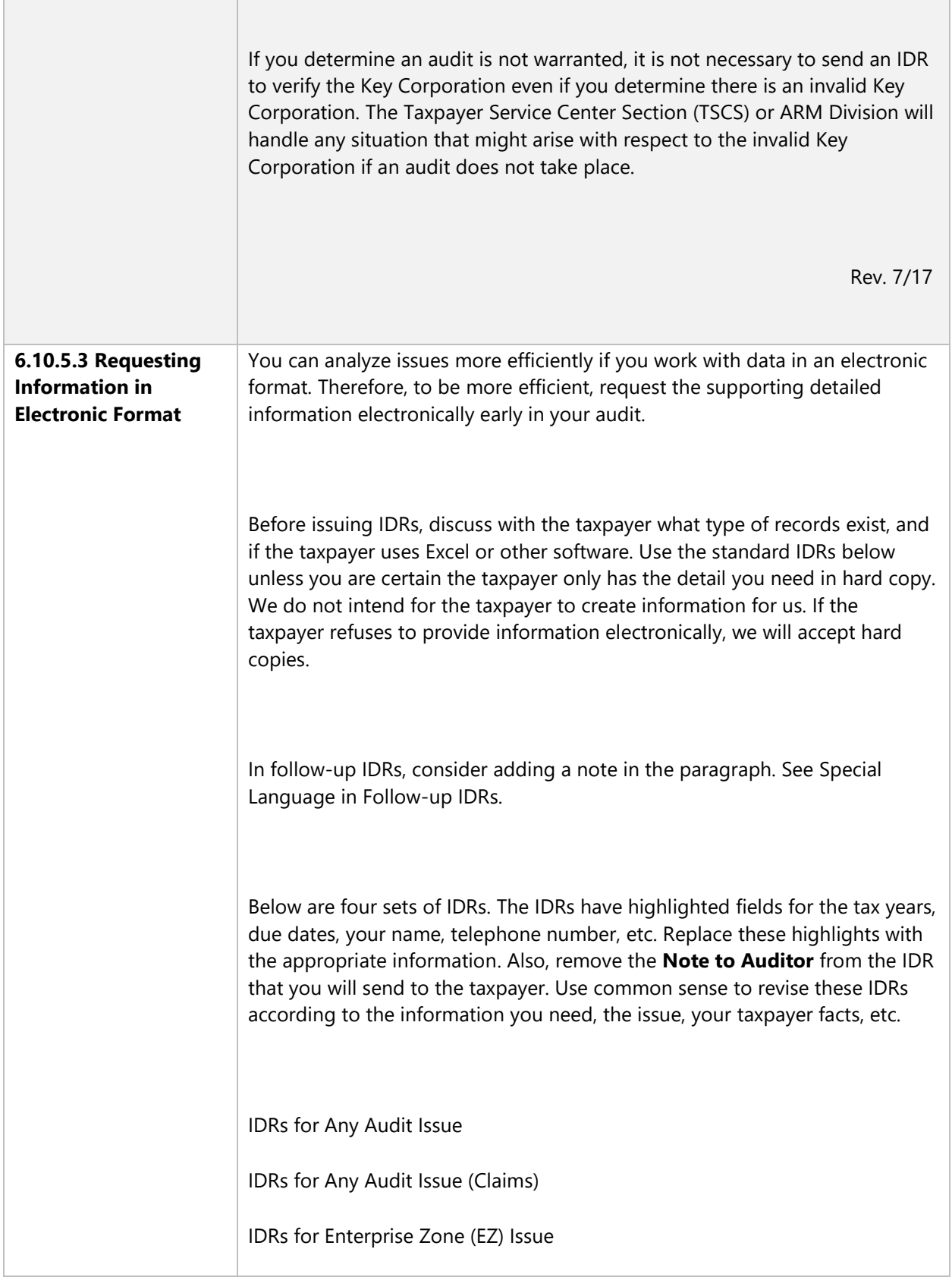

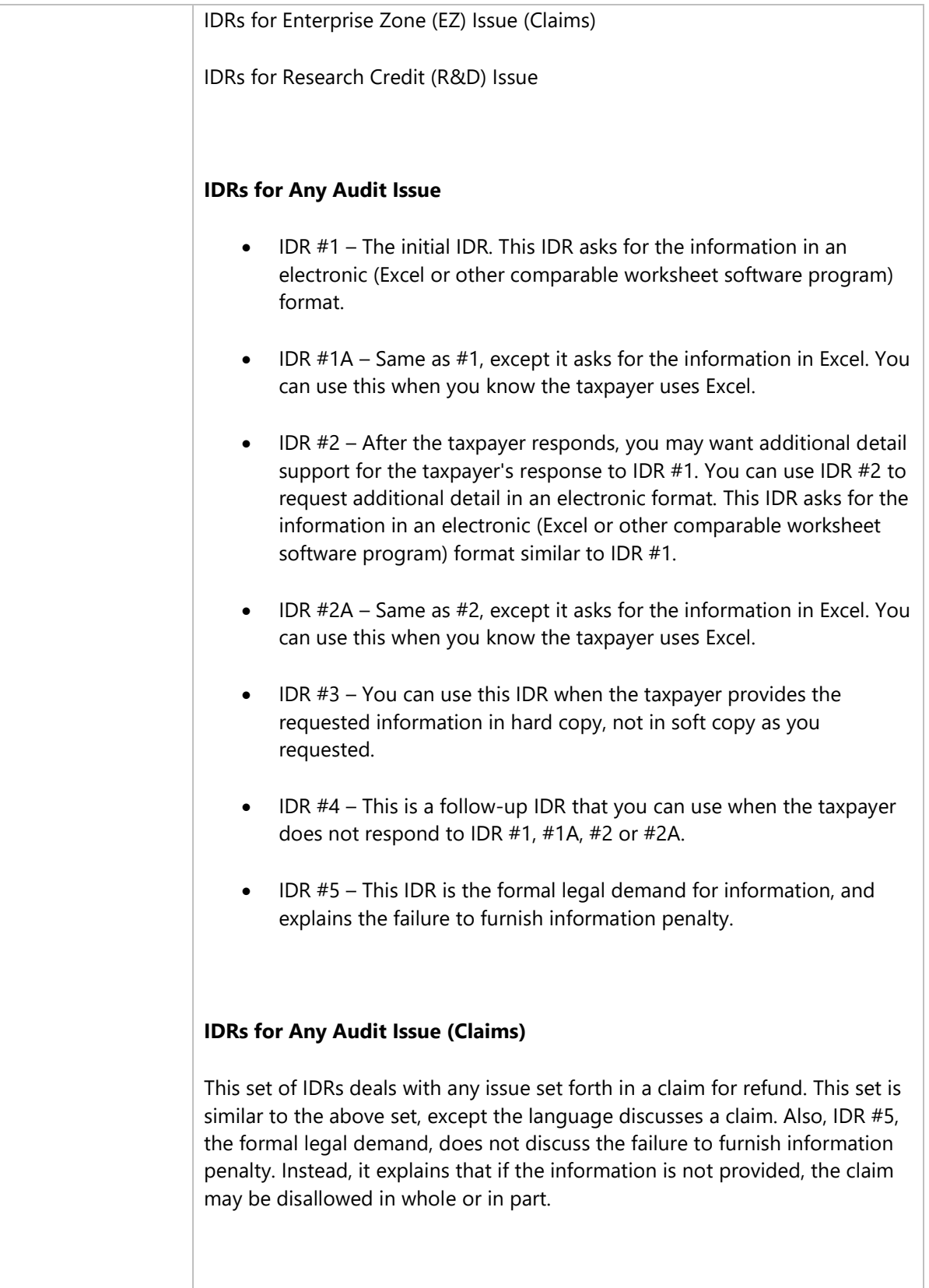

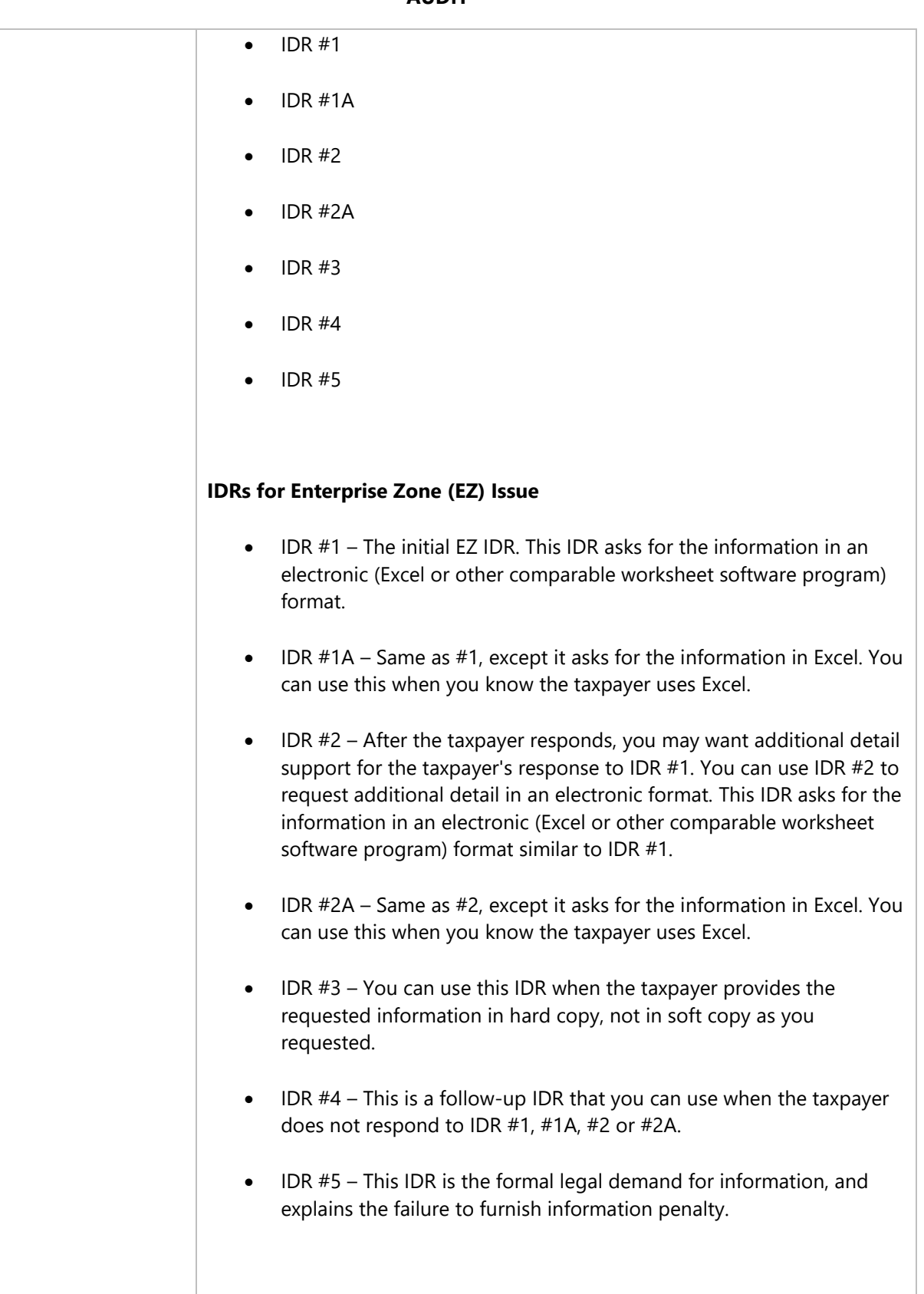

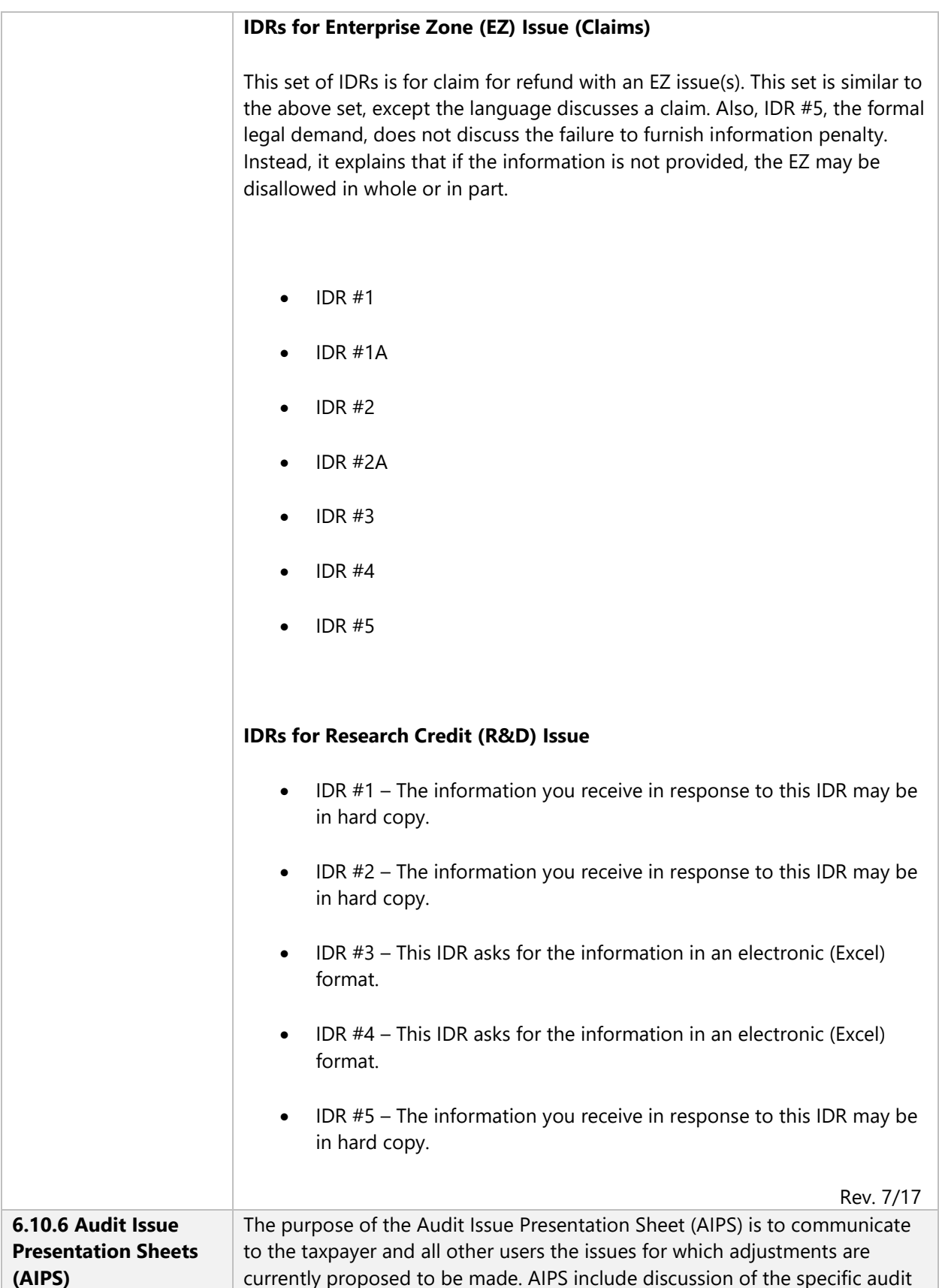

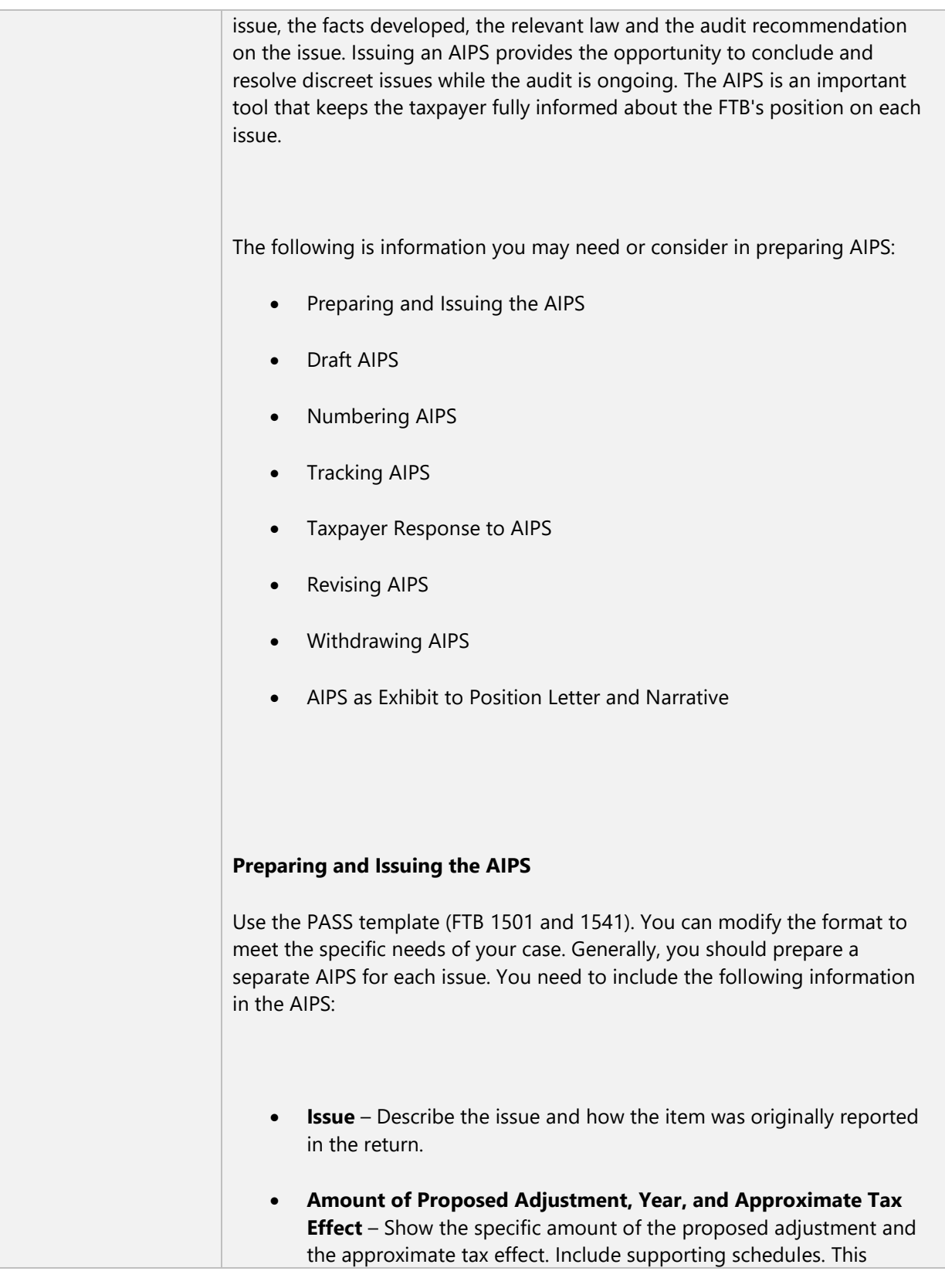

adjustment amount will be the source of the number directly transferred to the final audit schedules.

- $\bullet$ **Summary of Facts** – Limit the statement of facts to information developed without analysis, commentary or conclusion.
- **Application of the Law/Authority** Apply relevant statutory, administrative, and case law to the stated facts.
- **Conclusion** Base your conclusions on the relevant law and facts.

Issue an AIPS as soon as you have completed developing an issue. If you have a single-issue audit, you may issue the AIPS and position letter at the same time.

The AIPS provide the sole basis for the construction of the Principal Audit Schedules or the Revised Tax Schedule. Therefore, the adjustment amounts in the AIPS should reconcile with the numbers in the Principal Audit Schedules or the Revised Tax Schedule.

# **Draft AIPS**

You can use **Draft AIPS** to communicate the **facts** developed on an issue with the understanding that the application of the law and conclusions will be forthcoming. For example, the taxpayer could be asked to confirm the accuracy of the listed facts and whether any additional facts need to be considered. Application of the law and your conclusion would follow any submission of additional facts or corrections.

### **Numbering AIPS**

AIPS are numbered sequentially based on the date they are issued. Refer to MAP 28.5.2.3 Audit Issue Presentation Sheets (AIPS) for specific numbering procedures.

#### **Tracking AIPS**

For more complex cases you may need to issue more than one AIPS. Therefore, it is important to keep track of the dates you issued the AIPS and the expected response dates so you can follow up timely. The AIPS Log (FTB 9925) is available in the PASS Administration Folder.

#### **Taxpayer Response to AIPS**

Upon issuing the AIPS, give the taxpayer an opportunity to clarify facts and provide rebuttal arguments to the legal analysis and conclusions. Encourage the taxpayers to respond, as this can result in resolving the issue at the lowest level and minimizing time and costs for both the FTB and the taxpayer. At a minimum, attempt to obtain the taxpayer's position with respect to the facts.

Request that the taxpayer indicates agreement or disagreement with the facts, application of the law and the adjustment. On the last page of the AIPS, check-box options are provided for the taxpayer's response. If the taxpayer prefers, the taxpayer can respond in a separate letter. Or if the taxpayer prefers not to respond, the taxpayer can check the **withheld** box.

Advise the taxpayer that agreement to the facts and/or interpretation of law does not preclude protest or other administrative rights (the template also contains this statement).

Address the taxpayer's responses either in a revised AIPS, subsequent correspondence, or in the position letter. Do not simply include the taxpayer's responses in the audit package without addressing them.

Response times will vary depending upon the difficulty of the issue and the amount of discussion between the auditor and the taxpayer. Generally, the Audit Regulations provide for **a maximum of 30 days** for a response to an AIPS. However, auditors may use discretion and consider complexity in allowing less or more time than 30 days as set forth in CCR Section 19032(a)(6)(A).

#### **Revising AIPS**

Once you have issued an AIPS and the taxpayer has a clear understanding of the proposed adjustment, the taxpayer might provide additional documentation or rebut the legal arguments presented in the AIPS. This may require issuing a revised AIPS and providing a copy to the taxpayer for response. Issue a revised AIPS when:

- Additional material facts are provided.
- $\bullet$  A different section of the law is applicable other than the one(s) stated in the original AIPS.
- The adjustment amount is revised due to documentation provided or revised legal interpretation.

If you determined that a revised AIPS does not need to be issued in regards to a taxpayer's response, address the taxpayer's responses either in subsequent correspondence, or the closing letter. Do not simply include the taxpayer's responses in the audit package without addressing them.

Use the same numbering for the revised AIPS as the original AIPS but, with some indication that it is a later version. Refer to MAP 28.5.2.3 Audit Issue Presentation Sheet (AIPS) for the specific styling of the document. Note in the AIPS Log that you have issued a revised AIPS. Do not delete reference to any original AIPS that you have issued to the taxpayer. Record all copies of AIPS that you have provided to the taxpayer.

### **Withdrawing AIPS**

This generally applies to MSA cases.

While you make every effort to make a correct determination before issuing an AIPS, there are times when you need to withdraw an AIPS. In some cases, the taxpayer might provide additional information after being provided with the AIPS. If the taxpayer fully supports a position, withdraw the AIPS.

٦

 $\overline{\phantom{a}}$ 

т

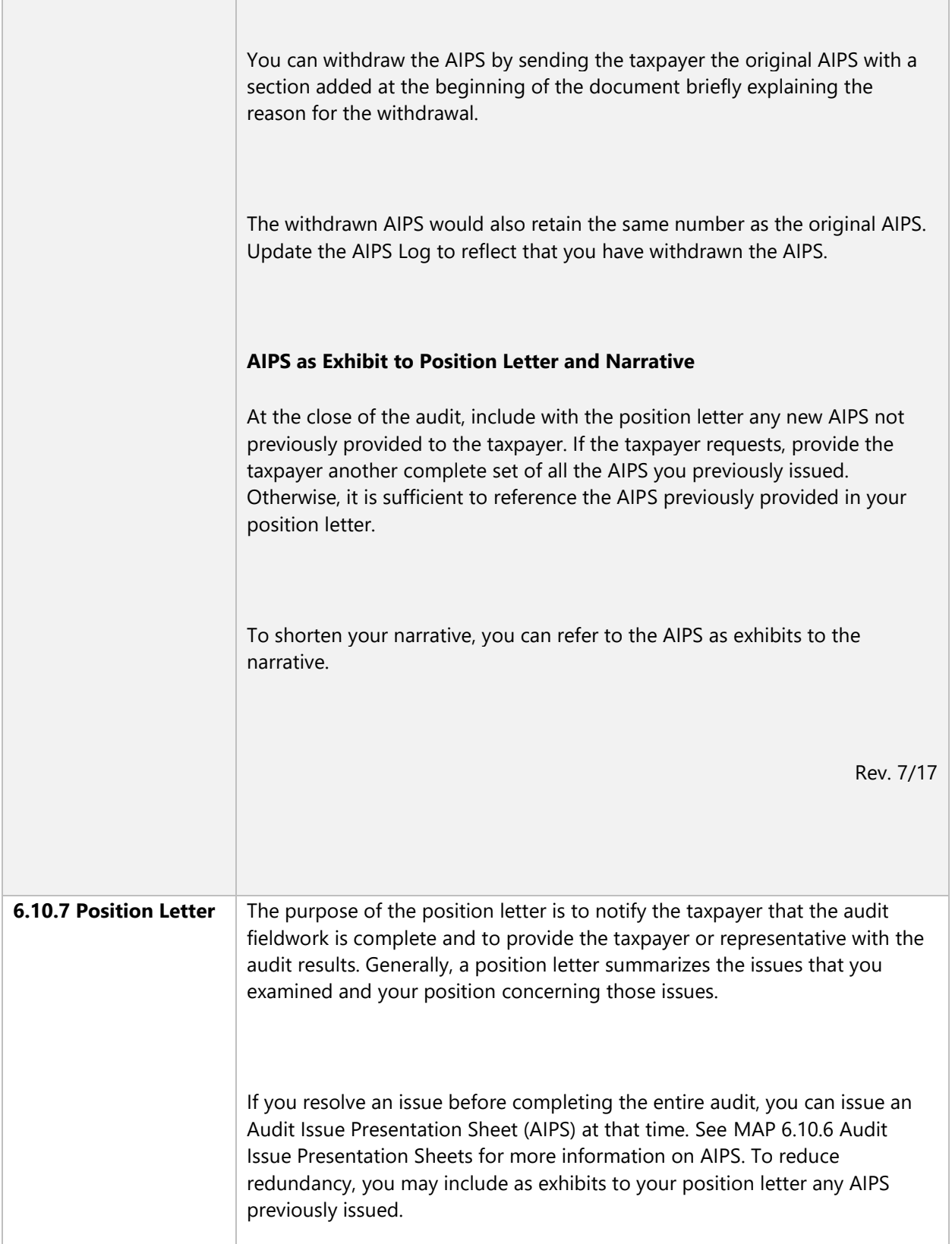

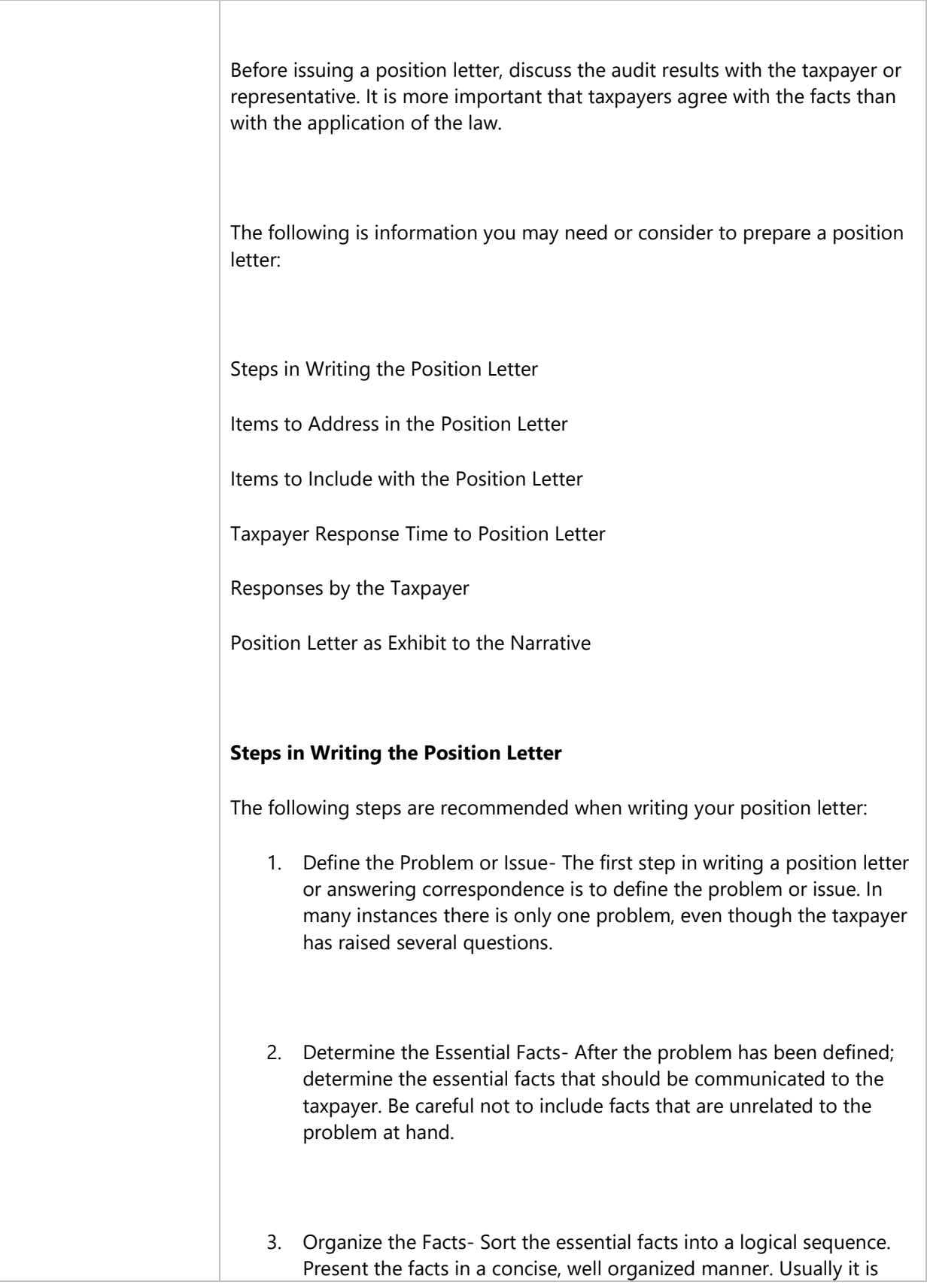

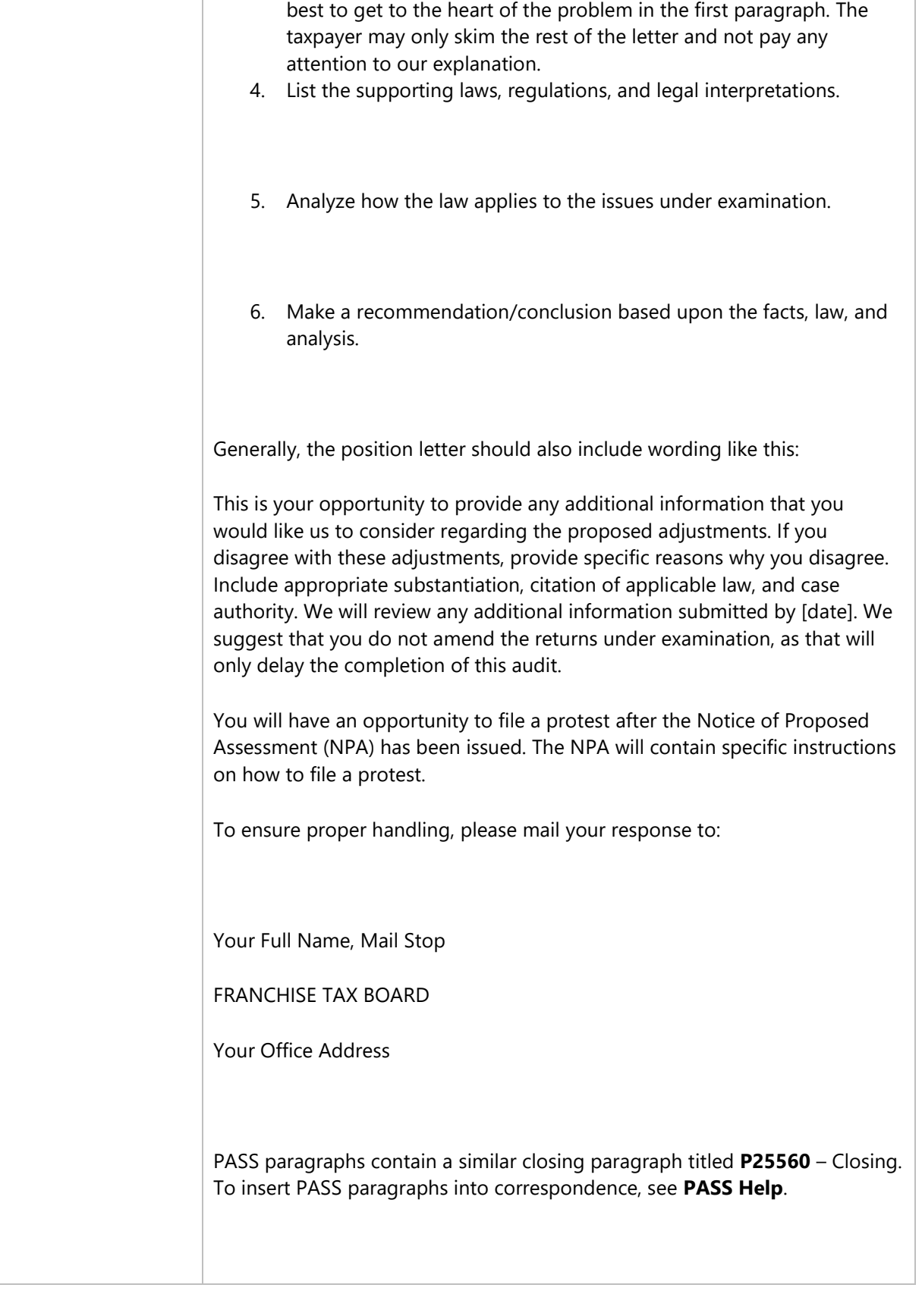

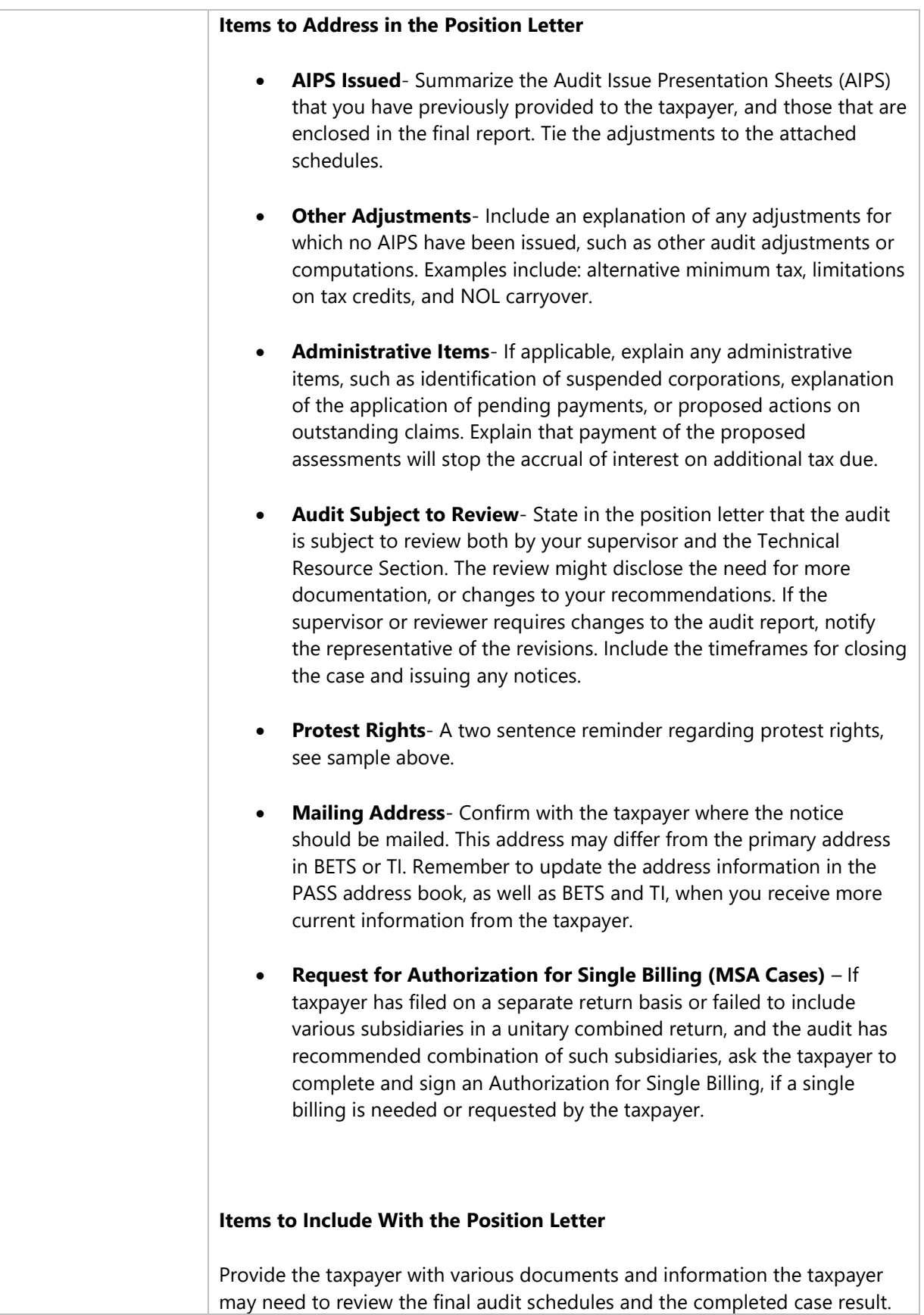

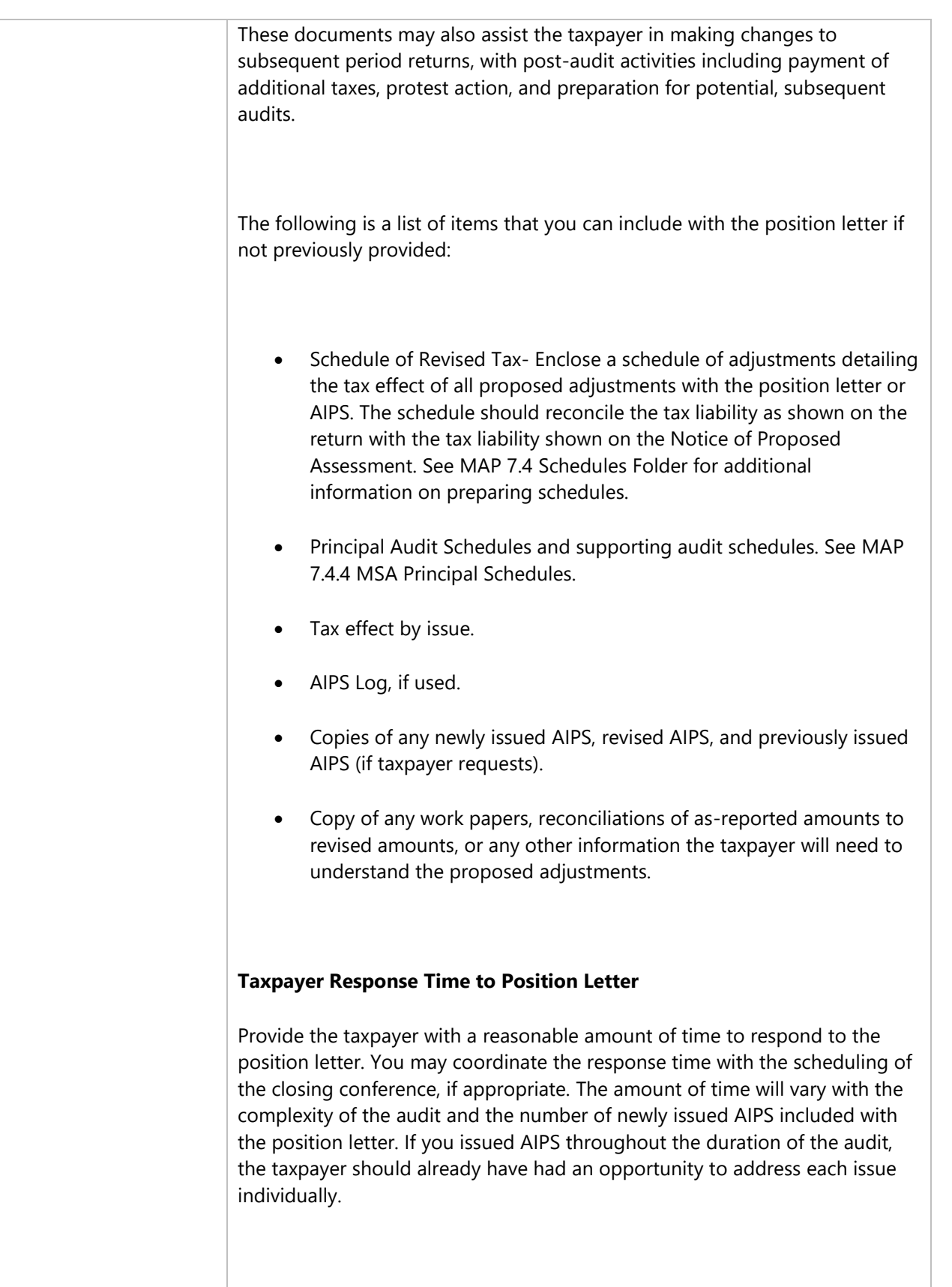

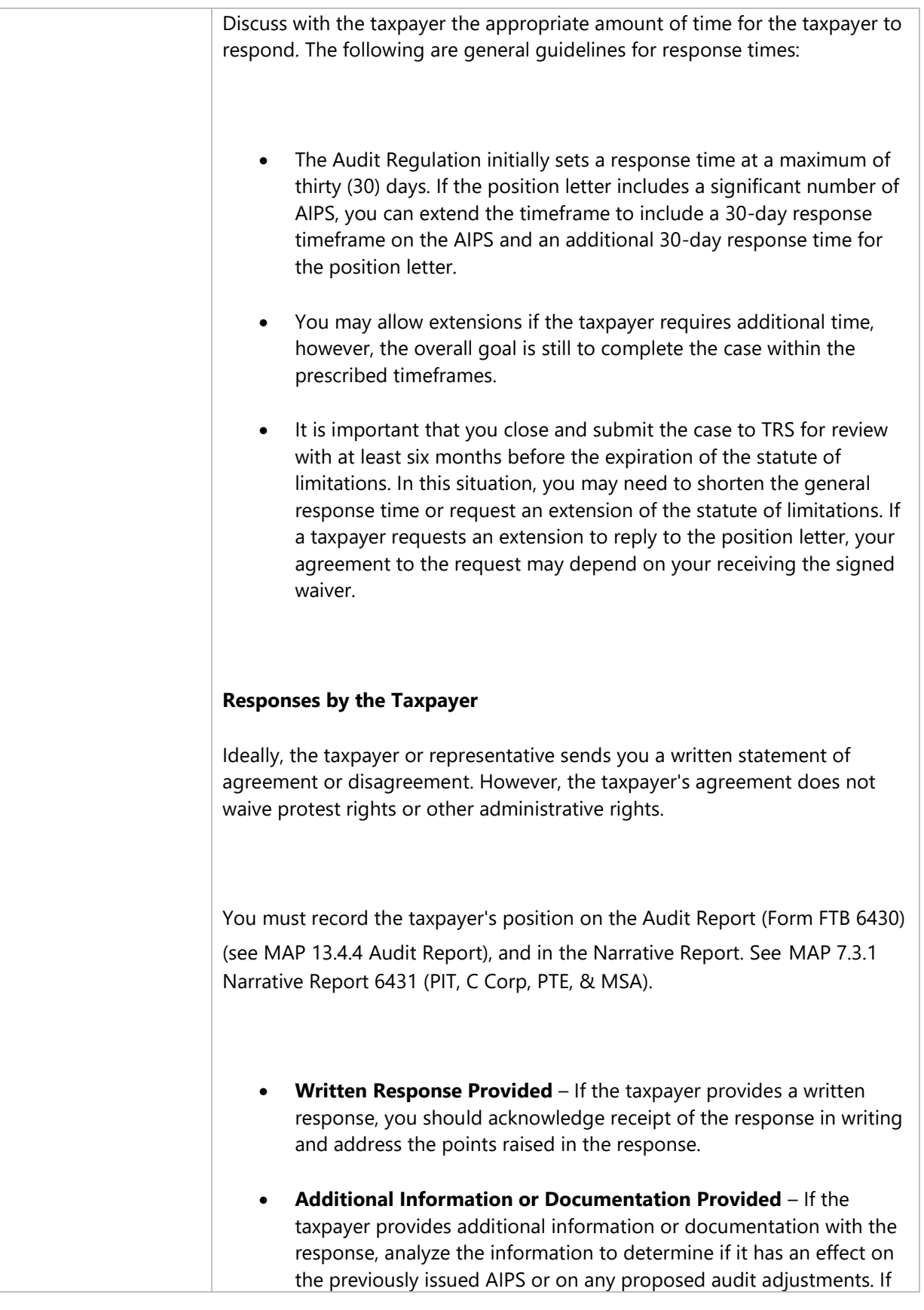

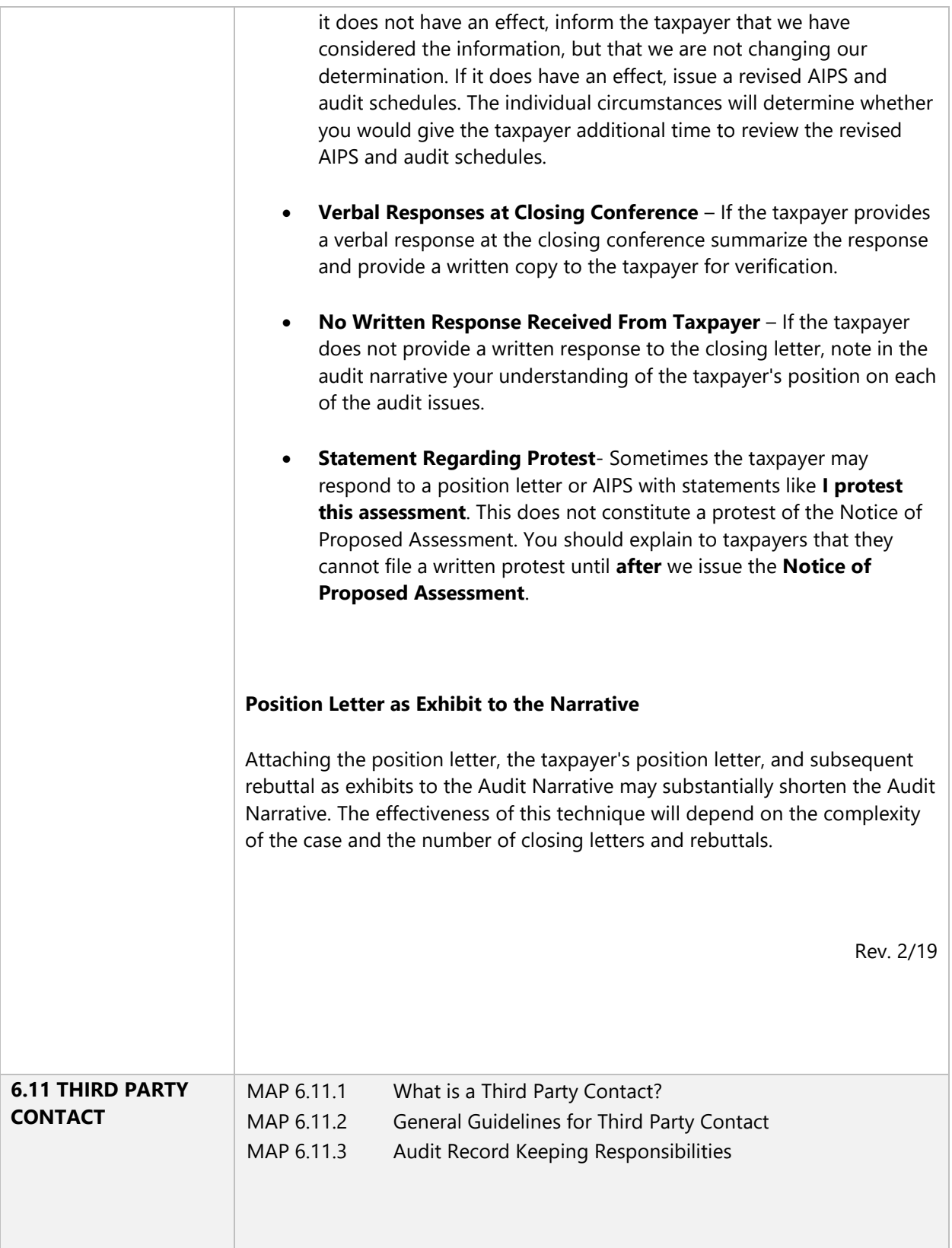

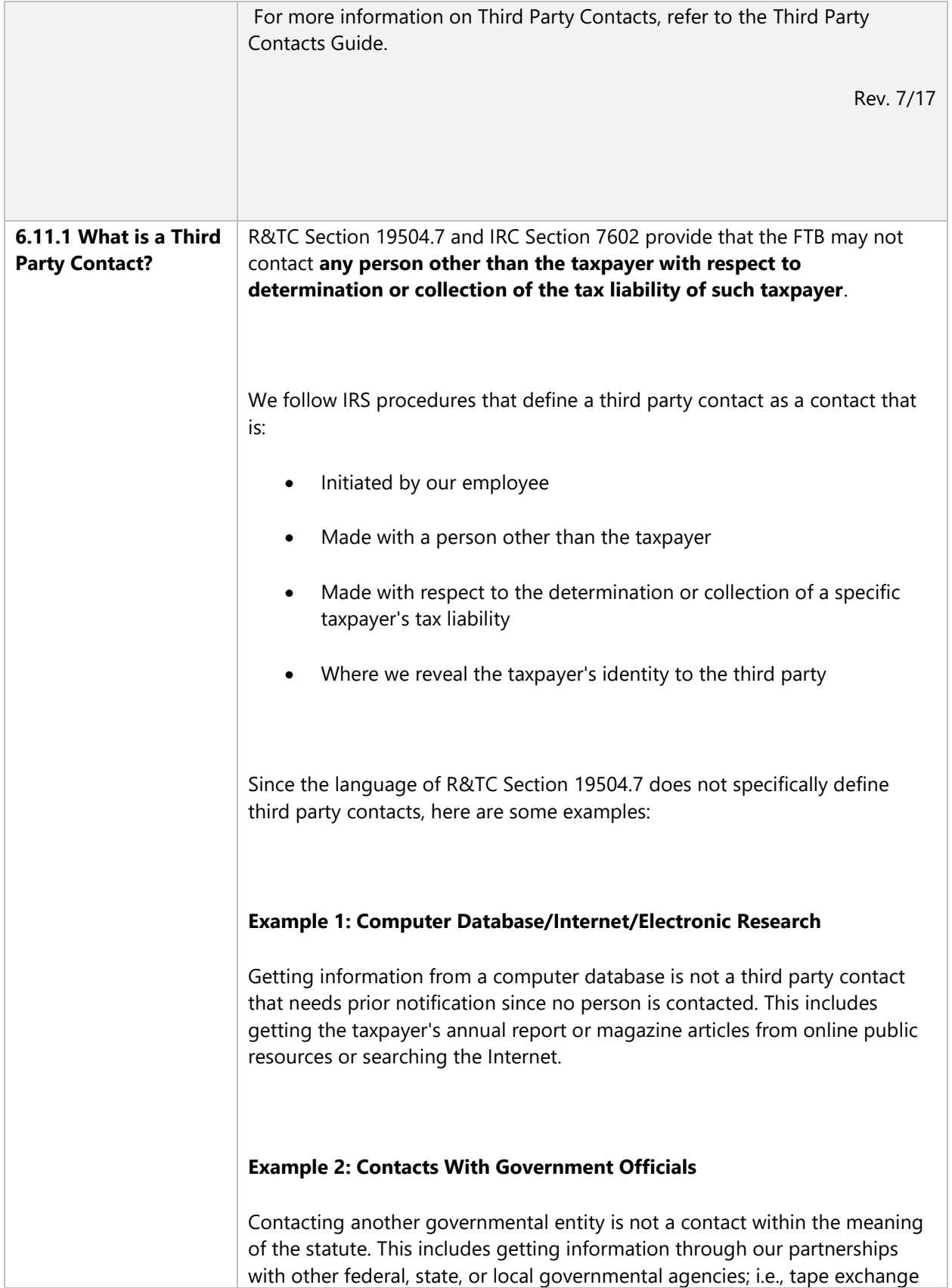

programs with IRS and Secretary of State, or requesting taxpayer specific information from the Employment Development Department or Department of Motor Vehicles. **Example 3: Employees of the Taxpayer** Contacting the taxpayer's employees who are acting in the scope of their employment during normal business hours on the business premises is not a contact requiring prior notification, since the employees are an extension of the taxpayer. Accordingly, asking the payroll clerk from what bank the paychecks are drawn is not a contact. However, asking a janitor about the corporate officers is not within the scope of the janitor's employment and is a contact requiring prior notification. **Example 4: Scoping Activities** Scoping activities including only contacts with other governmental entities, getting public information, or using in-house records, need no taxpayer notification. However, we must notify a taxpayer before contacting any third party, regardless of whether the audit is open. If we are gathering information with respect to an identified taxpayer before we have opened an audit in order to determine whether to open an audit, we must notify the taxpayer before we contact any third party. **Example 5: Authorization to Contact Another Party** Contacts authorized by the taxpayer or the taxpayer's representative do not require prior notification to the taxpayer. For example, an interview with a former employee of the taxpayer is a third party contact requiring prior notification unless the taxpayer has authorized us to contact that person. The taxpayer's authorization cannot be blanket, or general, and should be in writing. If the taxpayer gives verbal authorization, we must follow up with a confirmation letter.

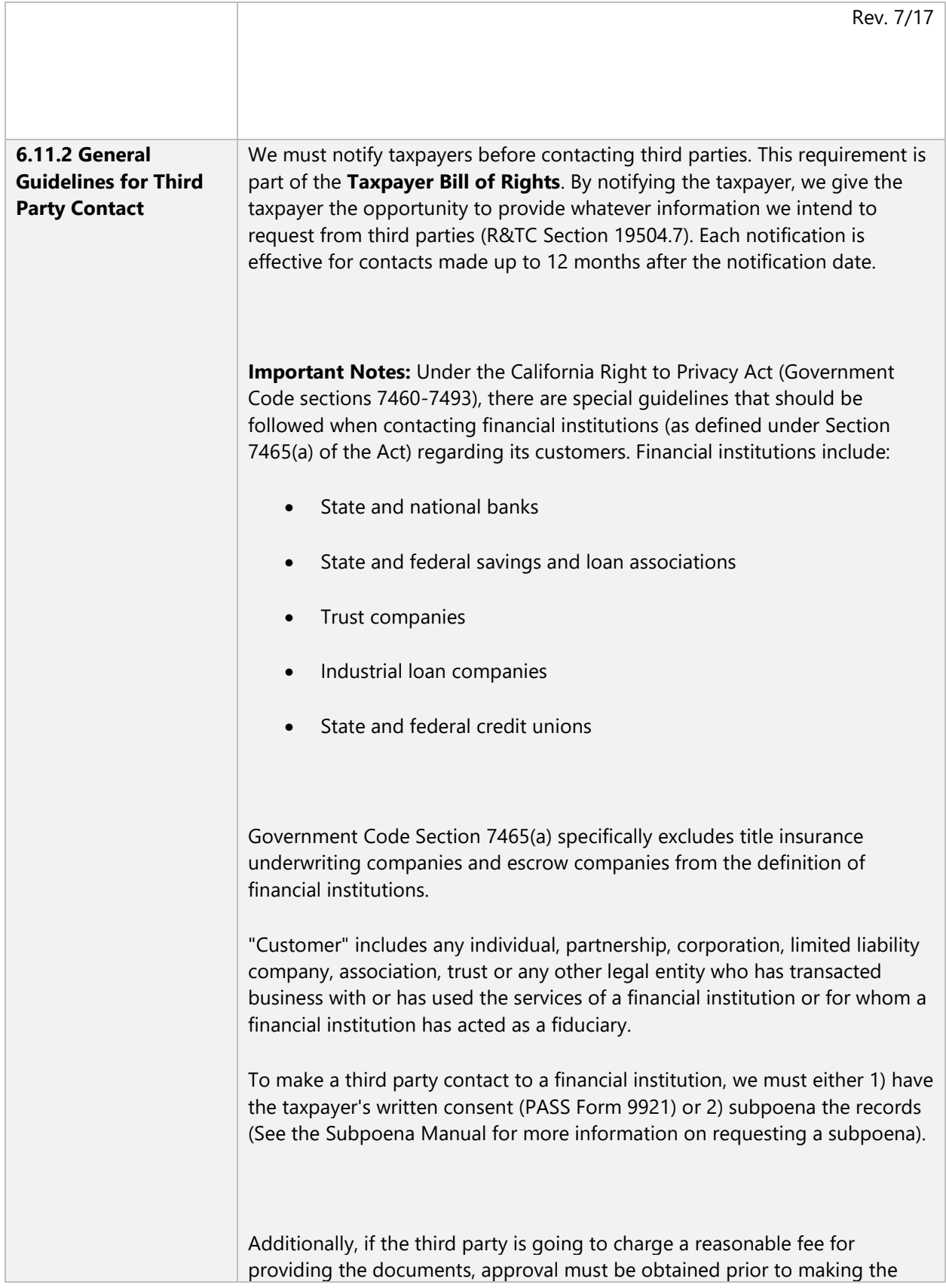

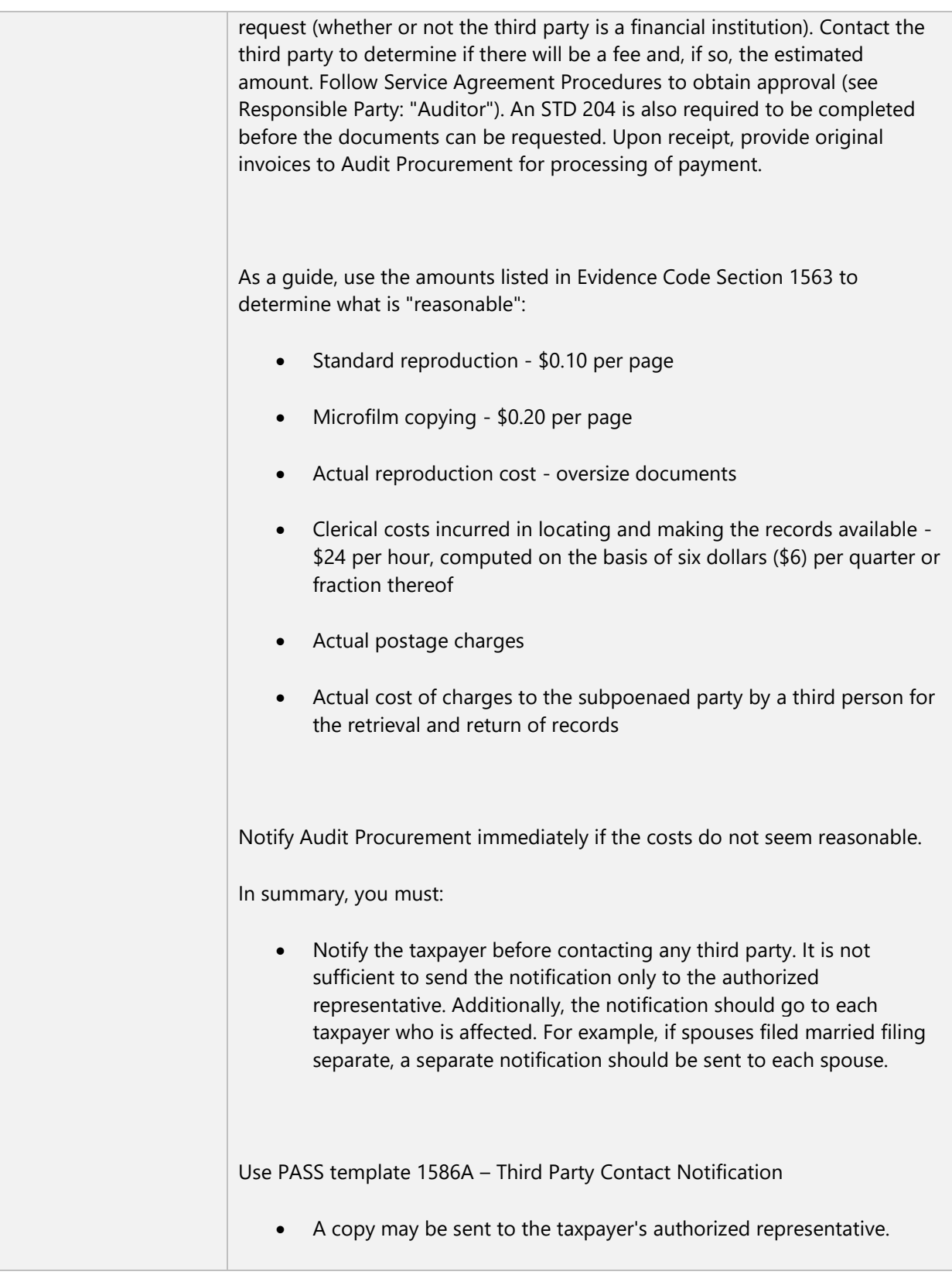

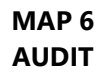

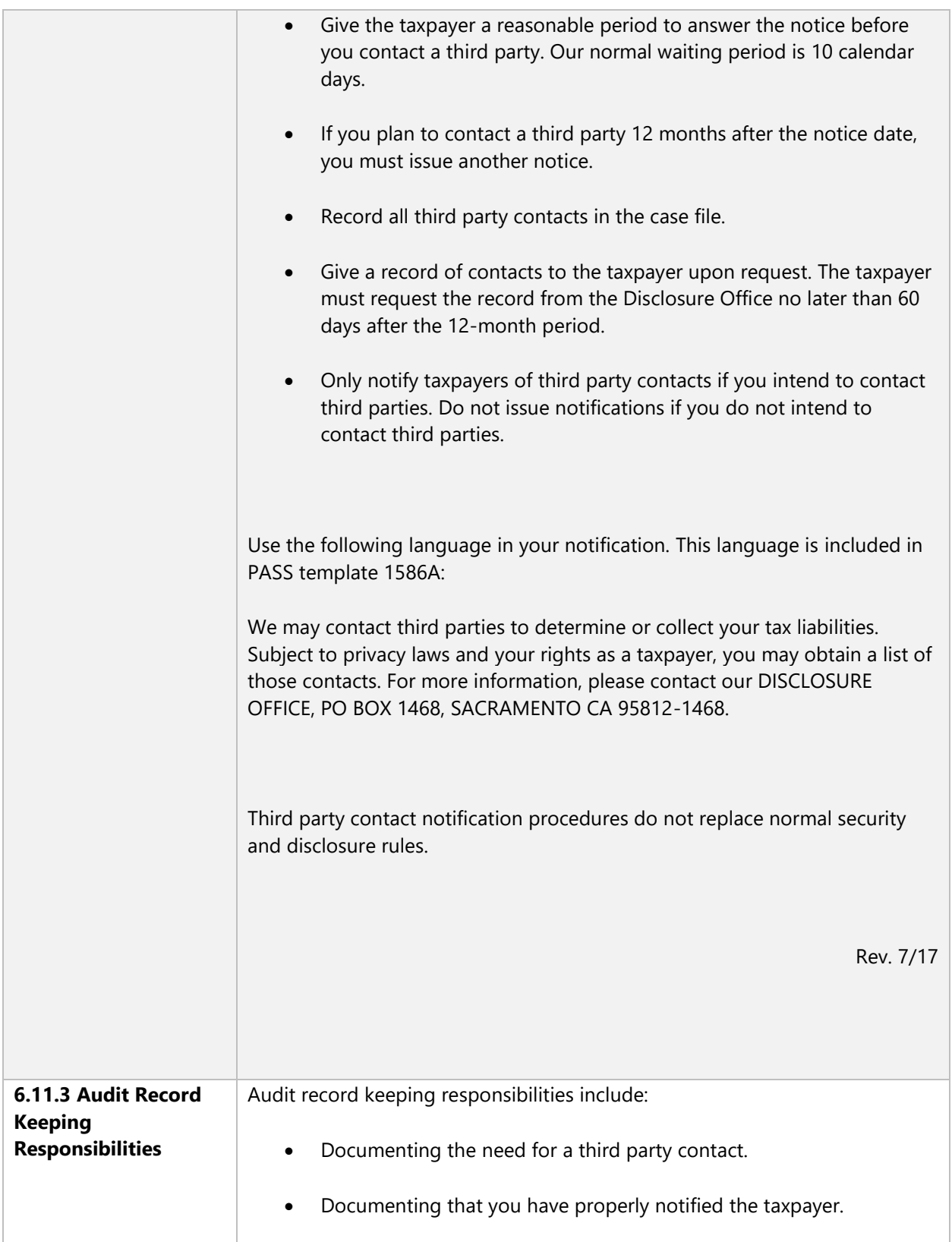

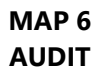

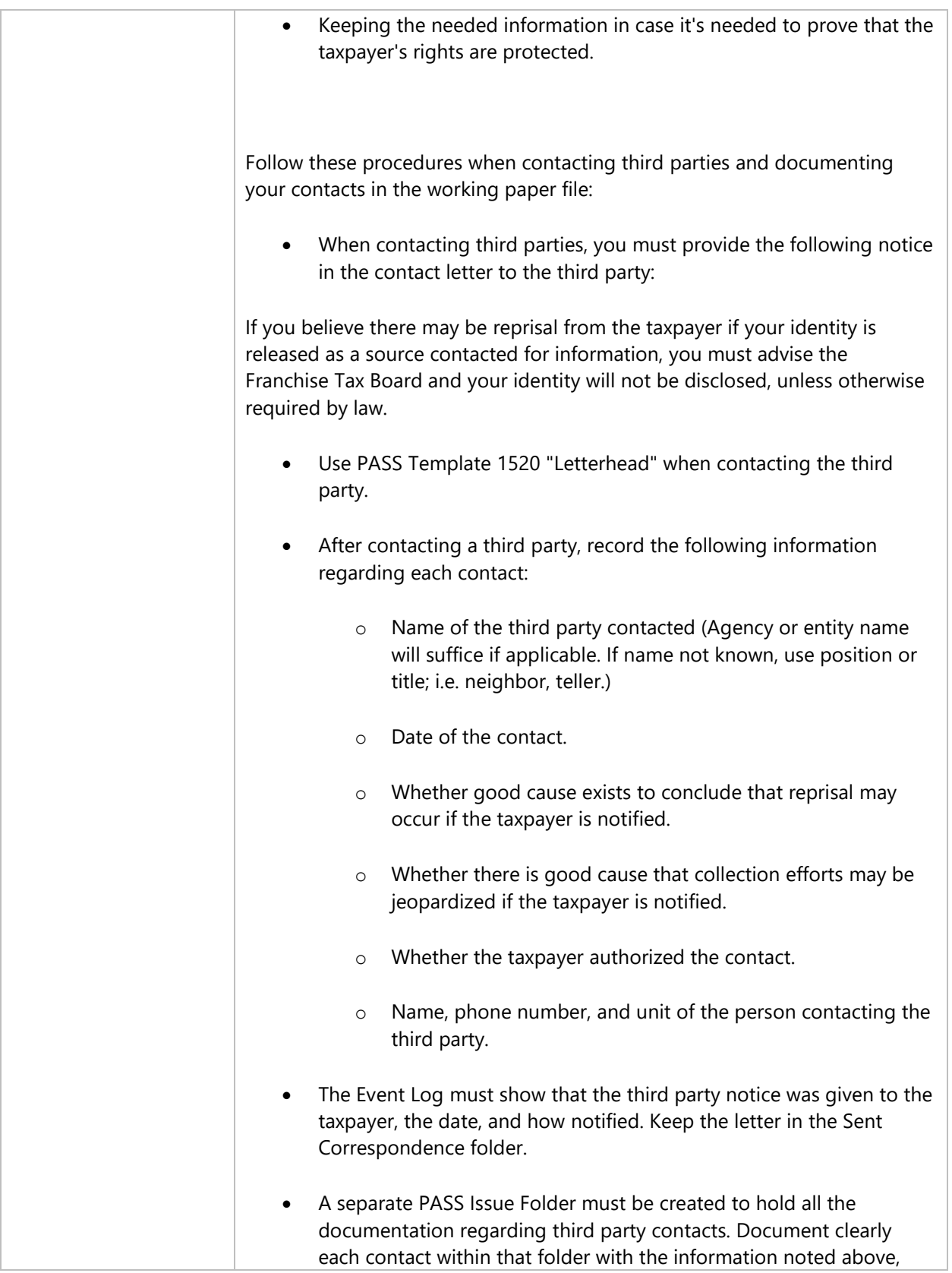

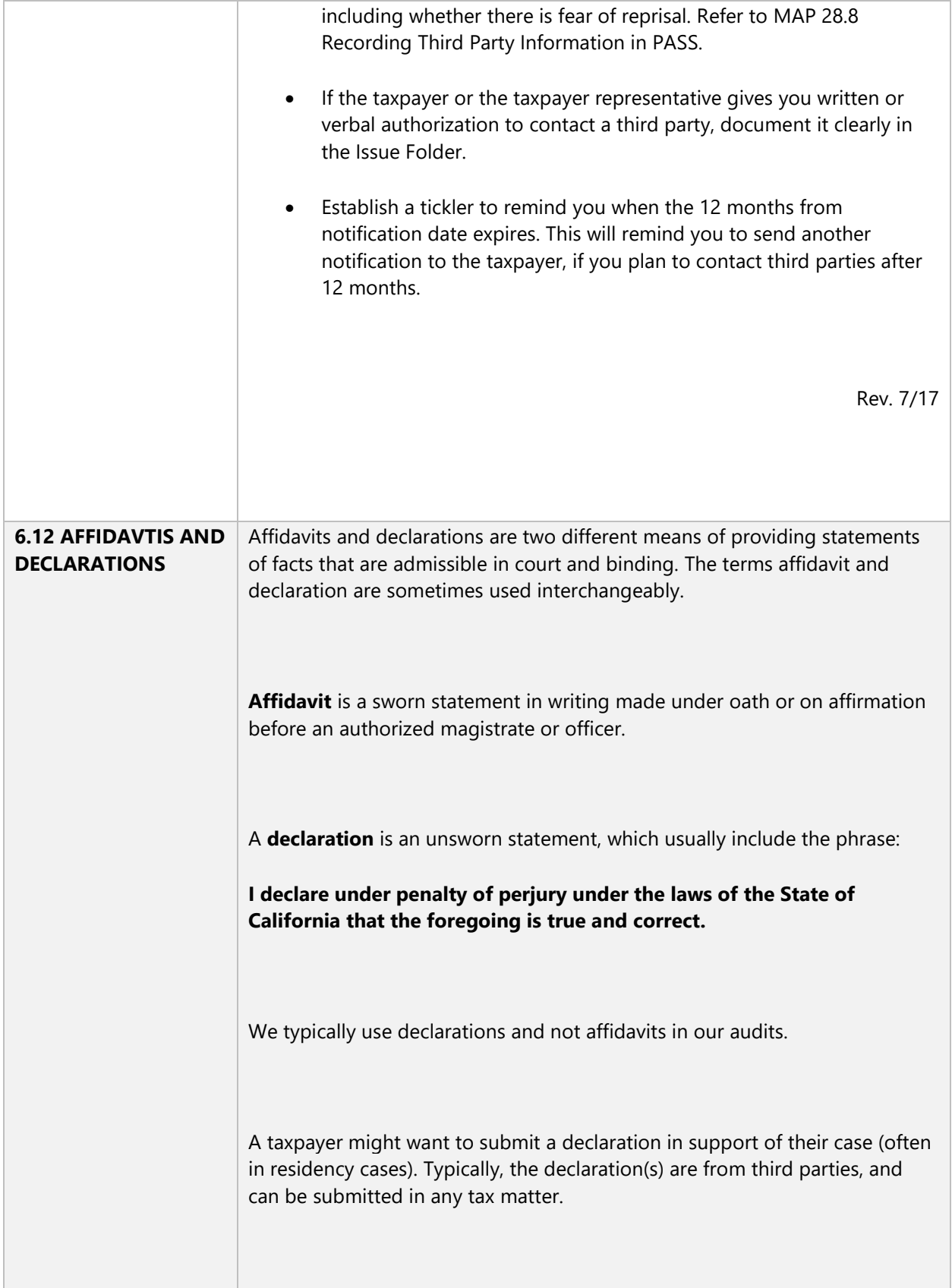

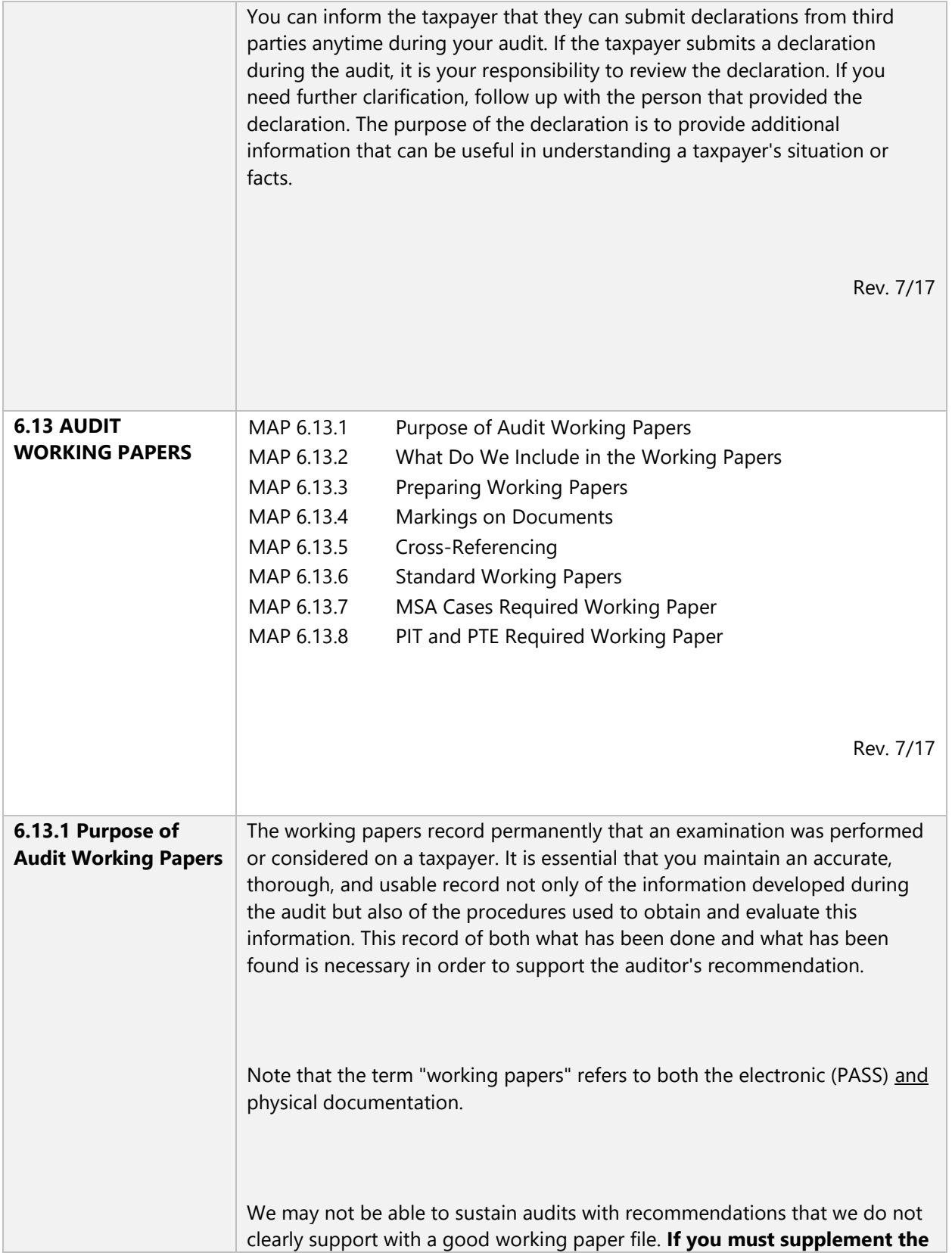

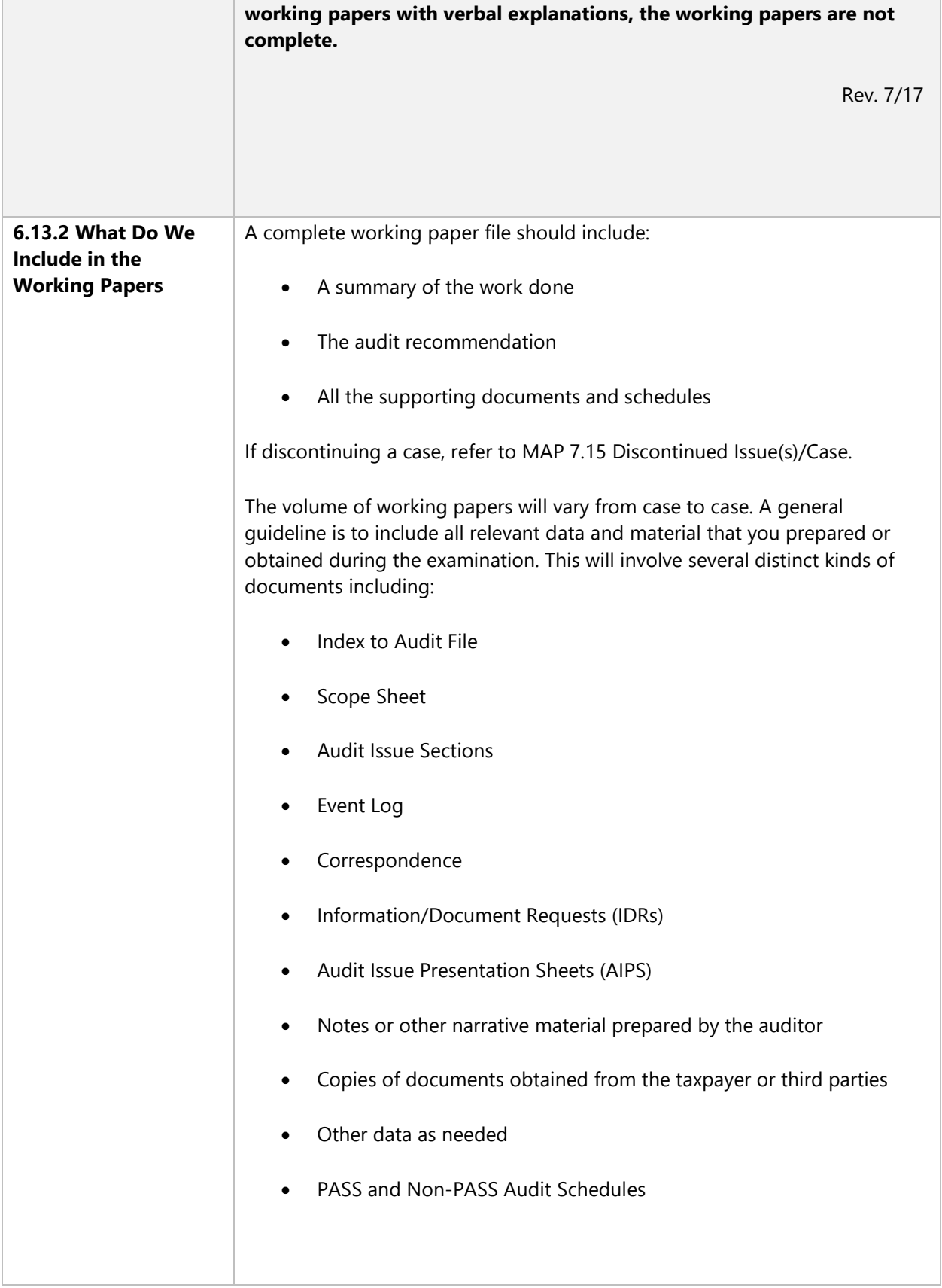

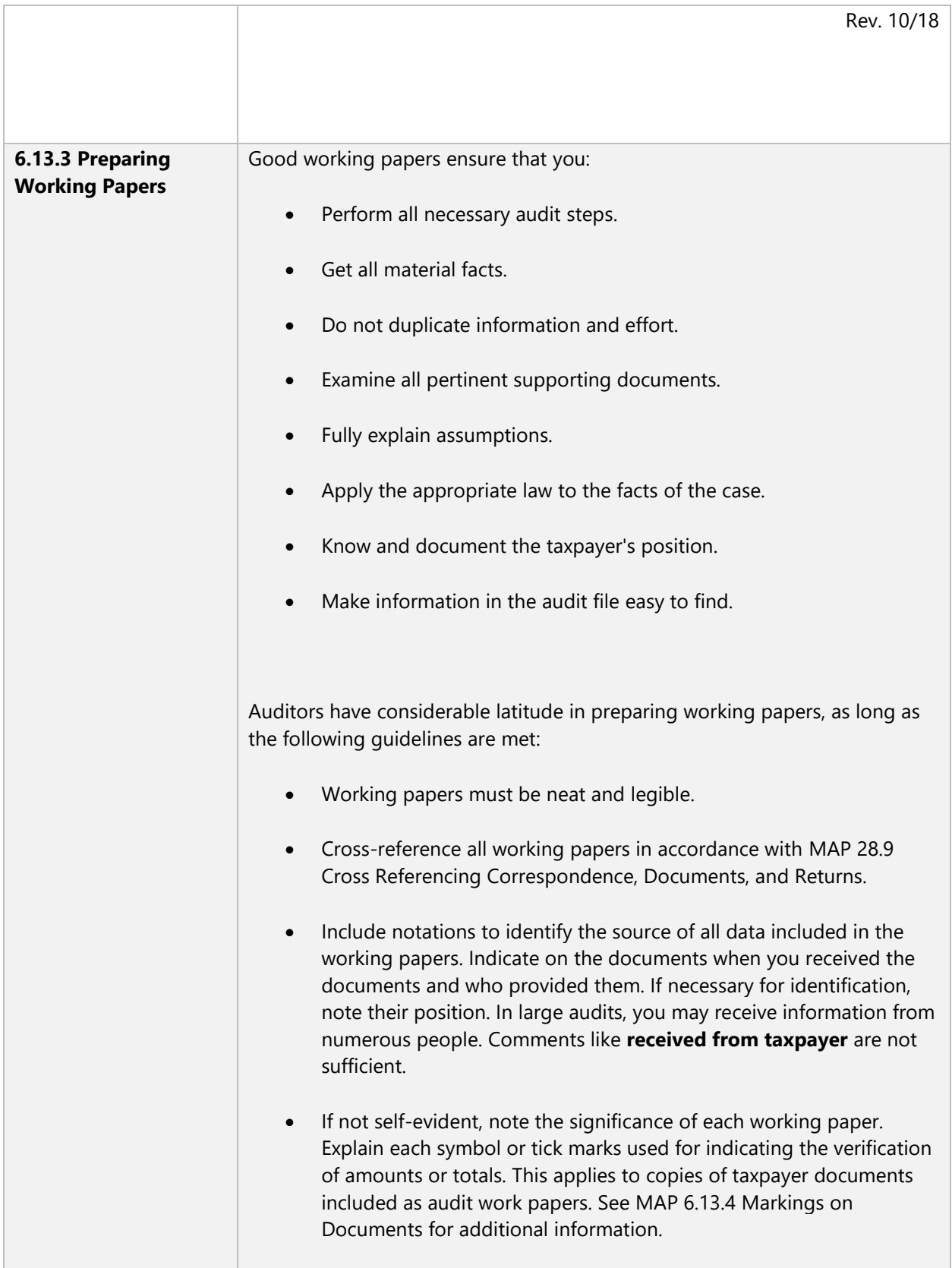

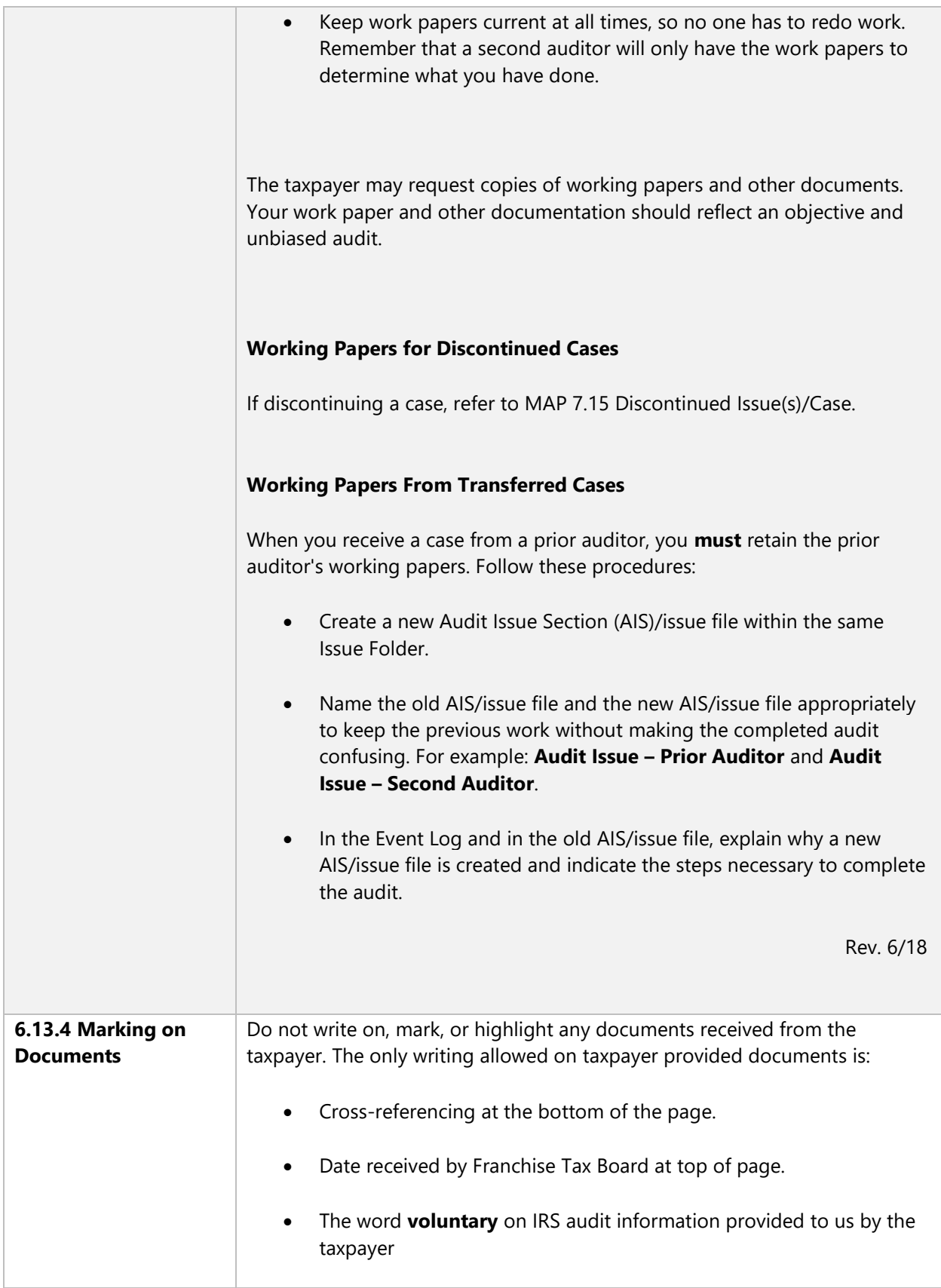

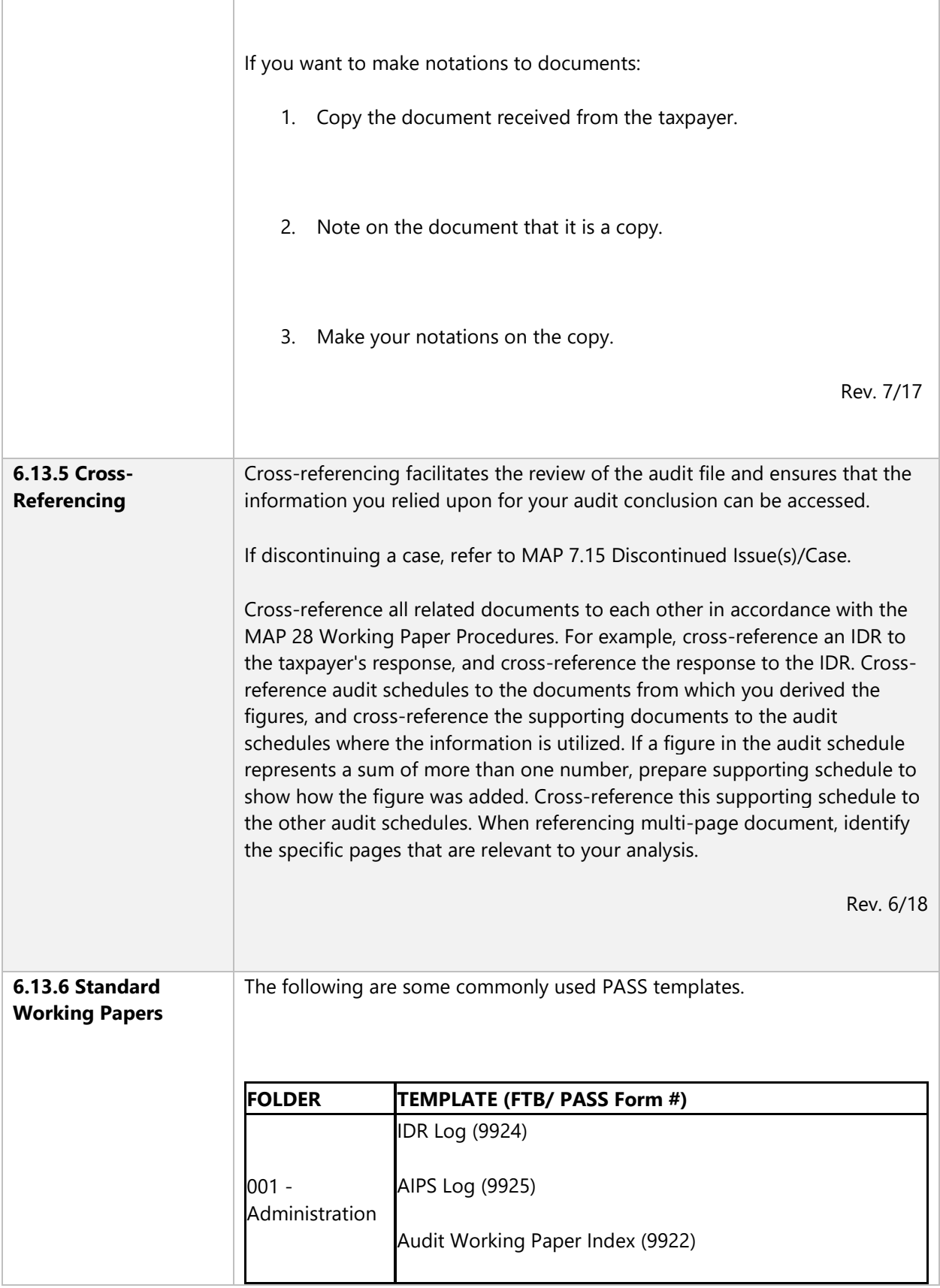

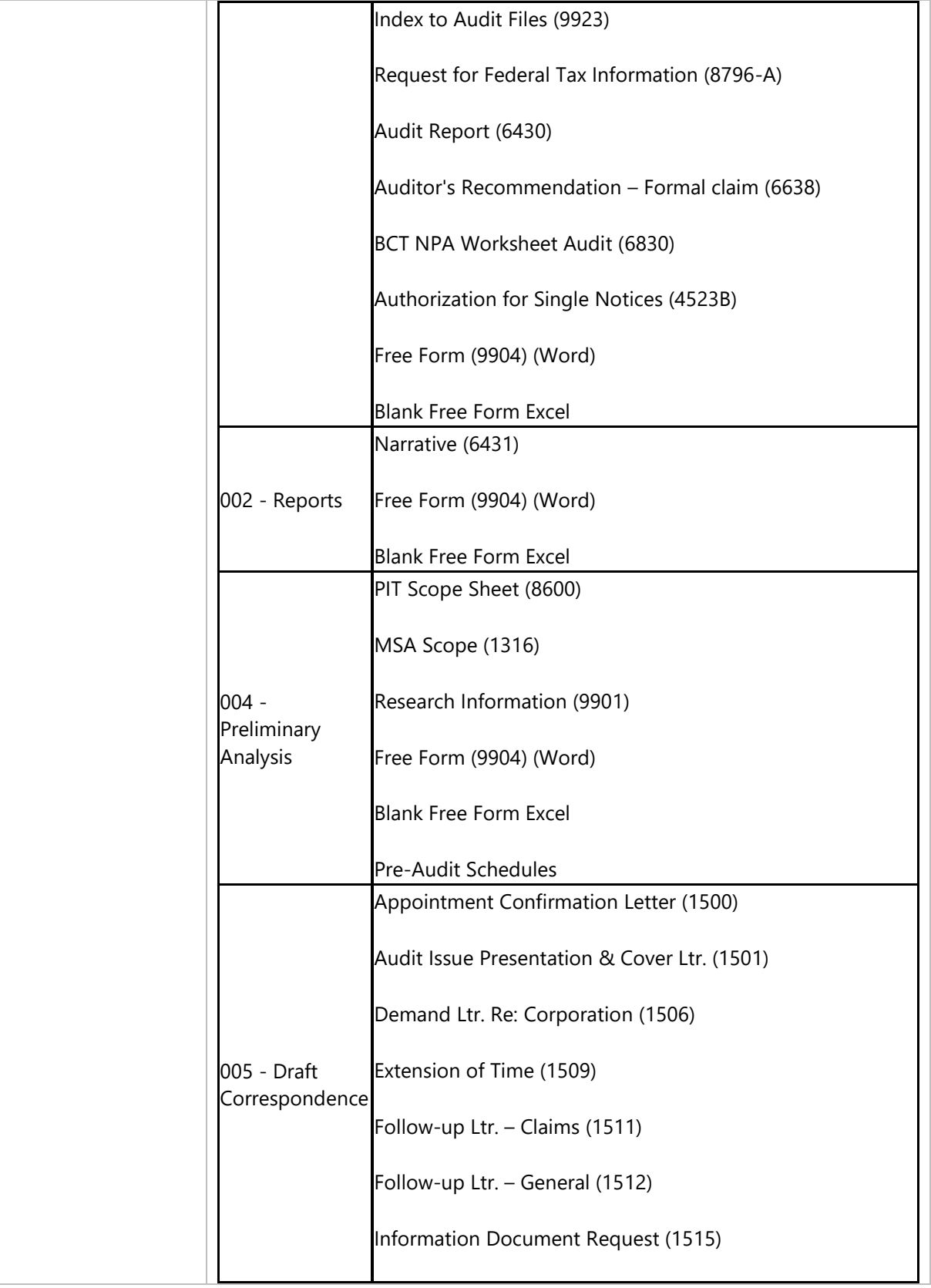

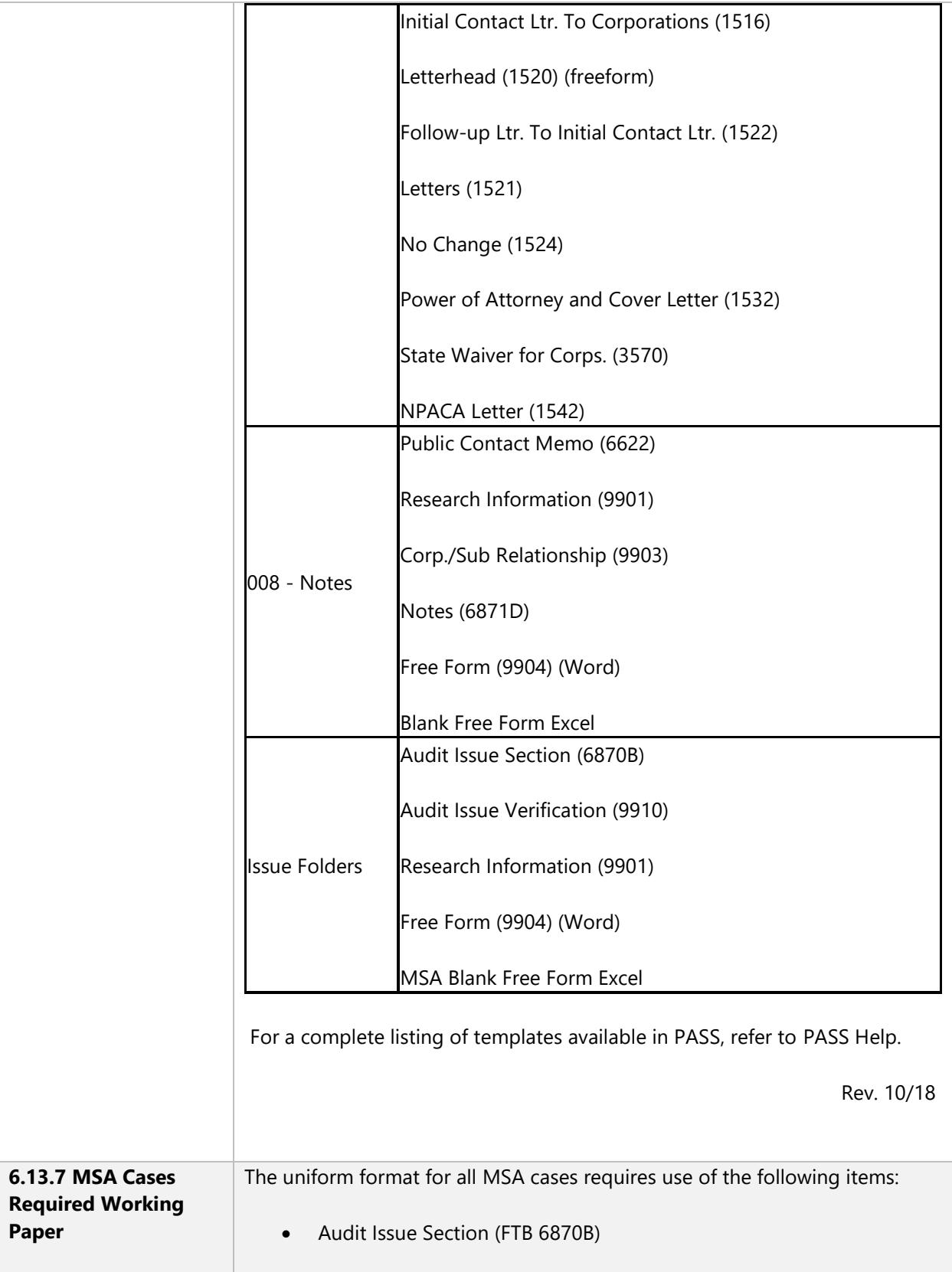

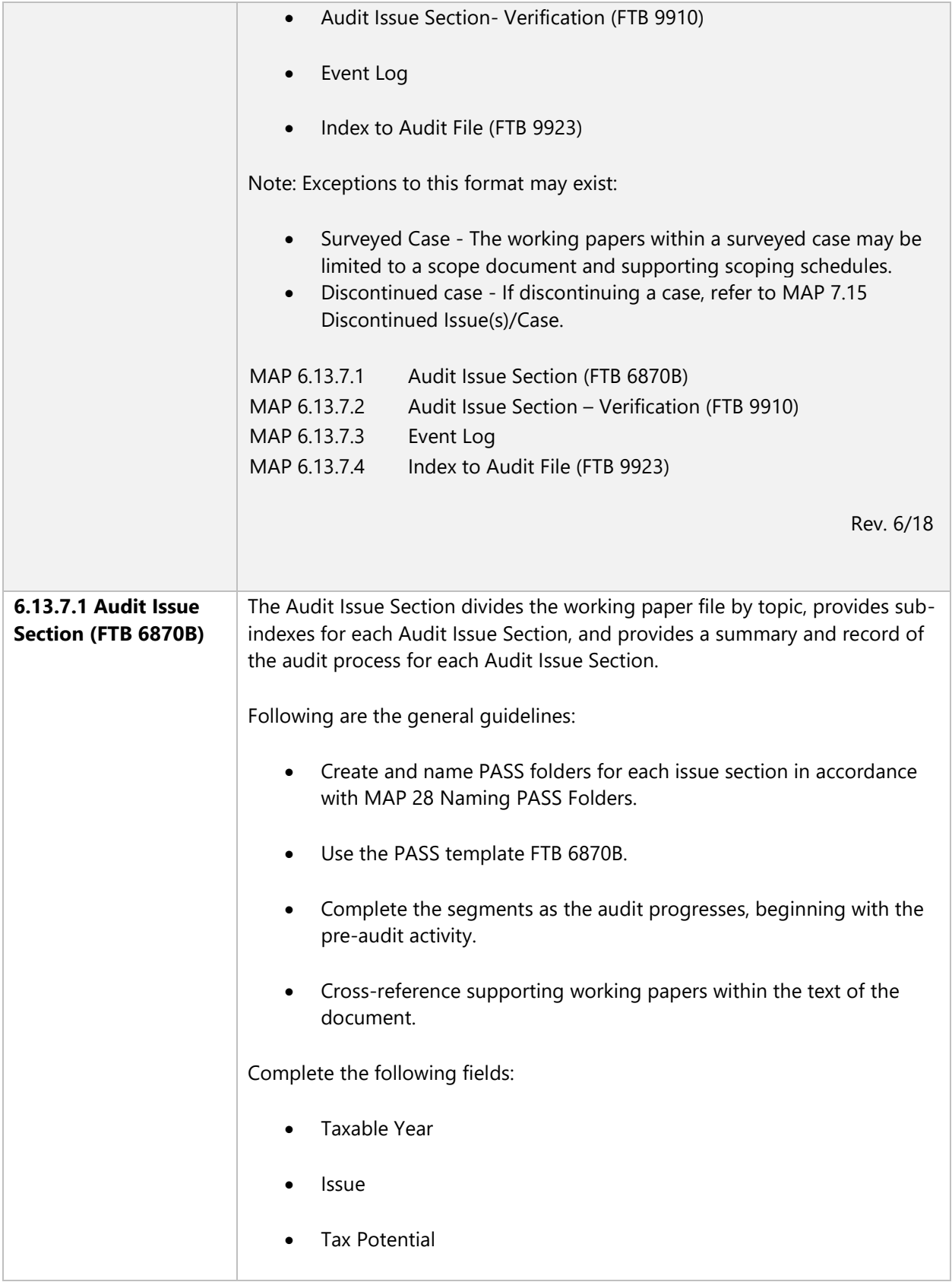

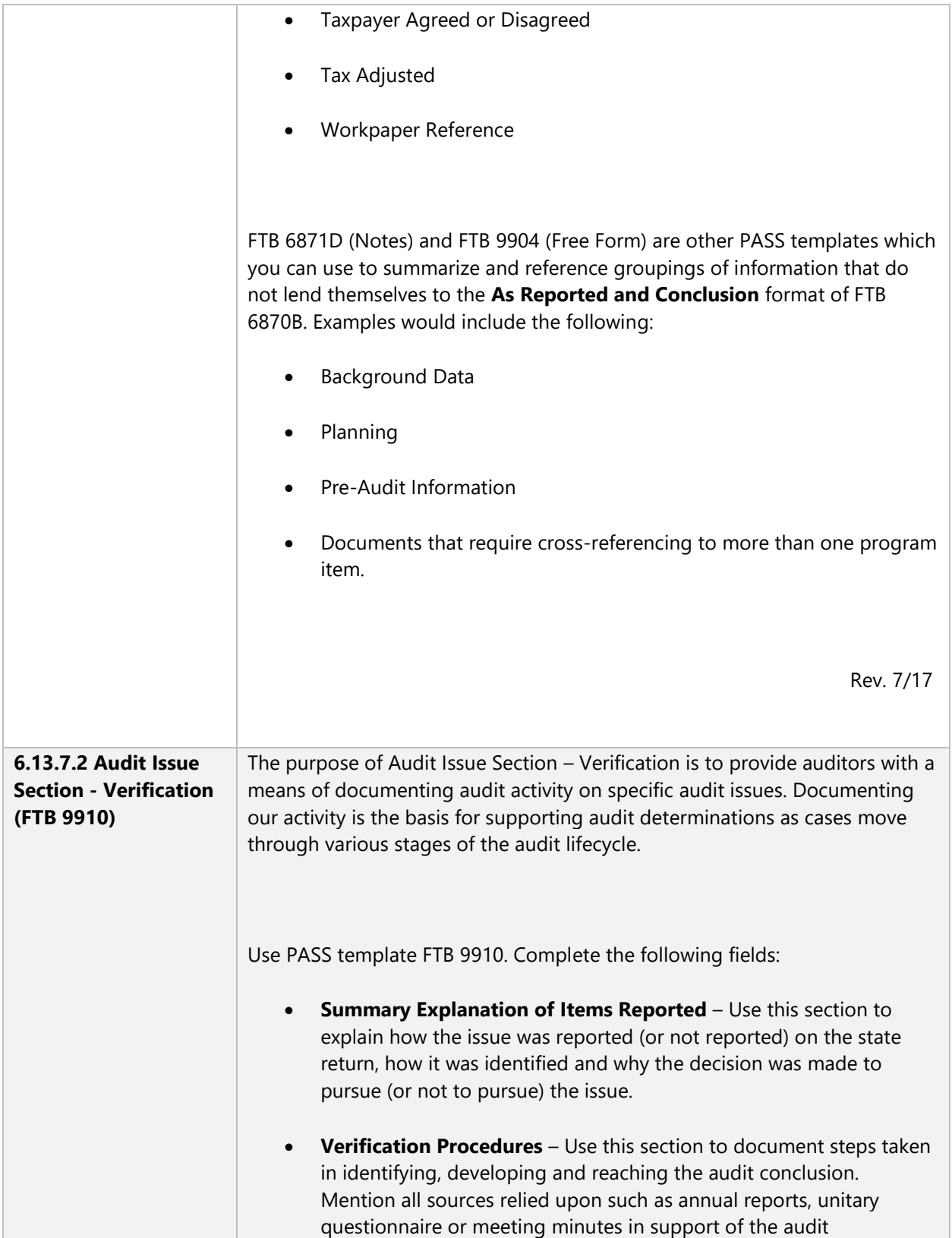

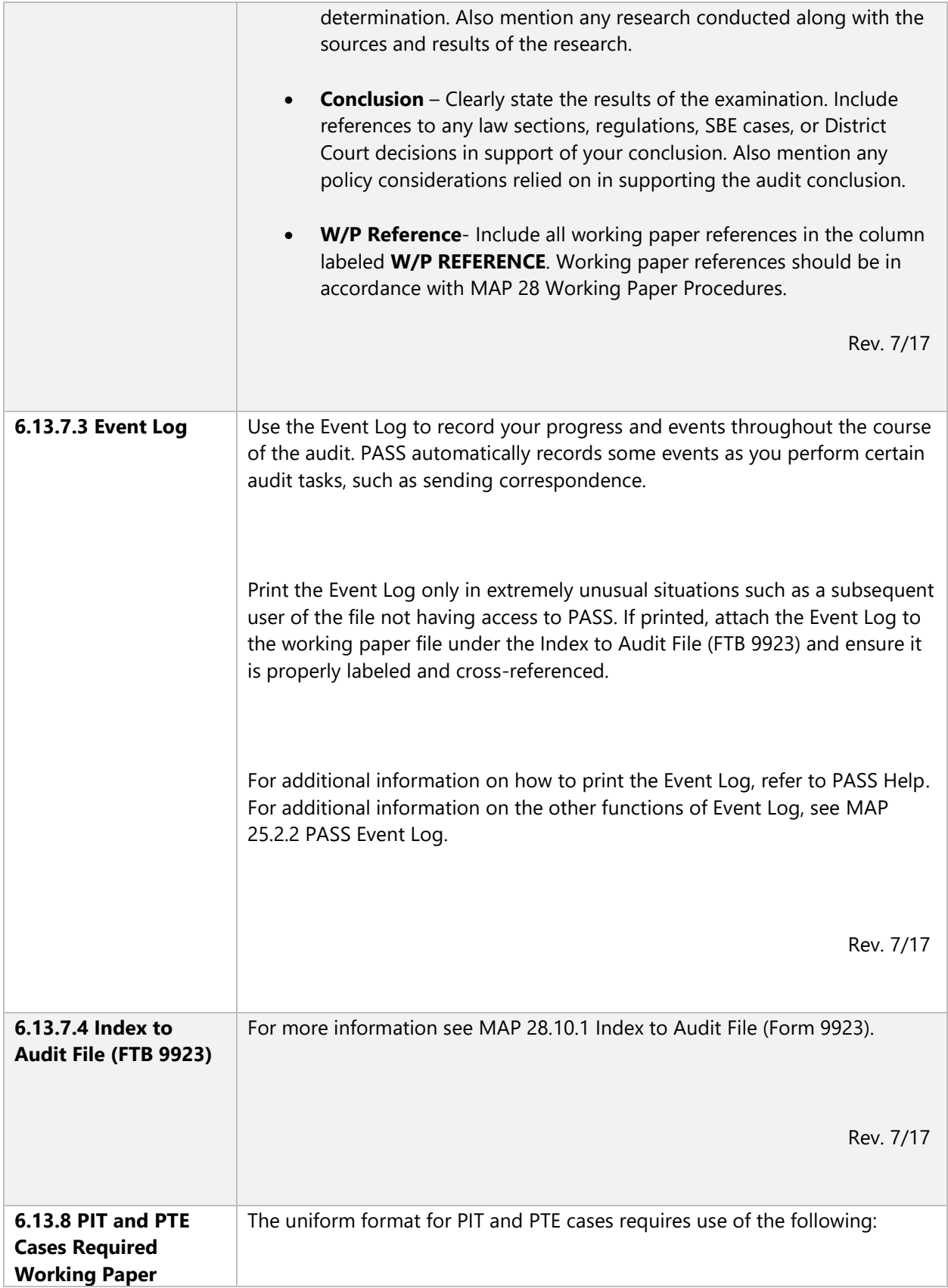

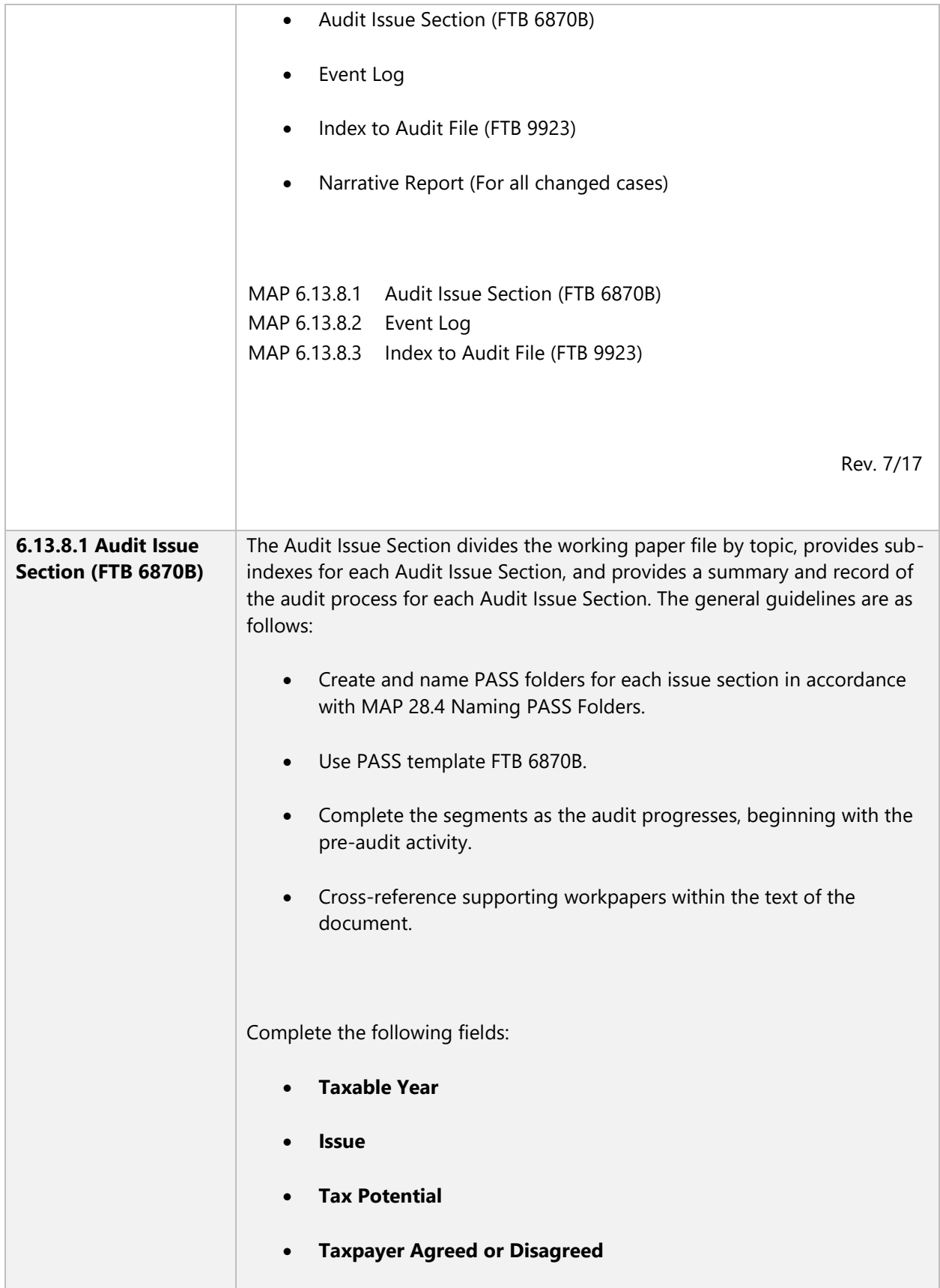

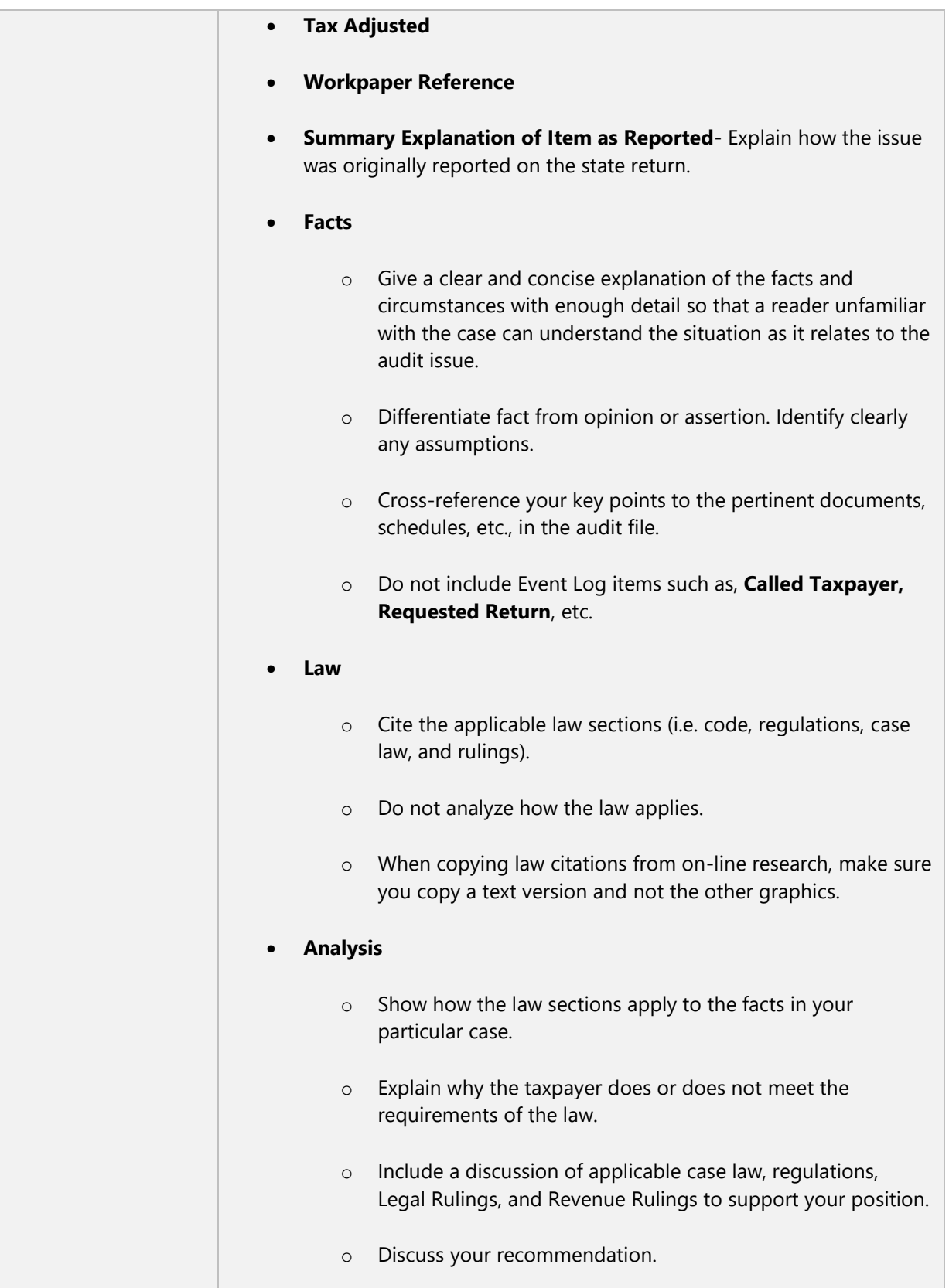

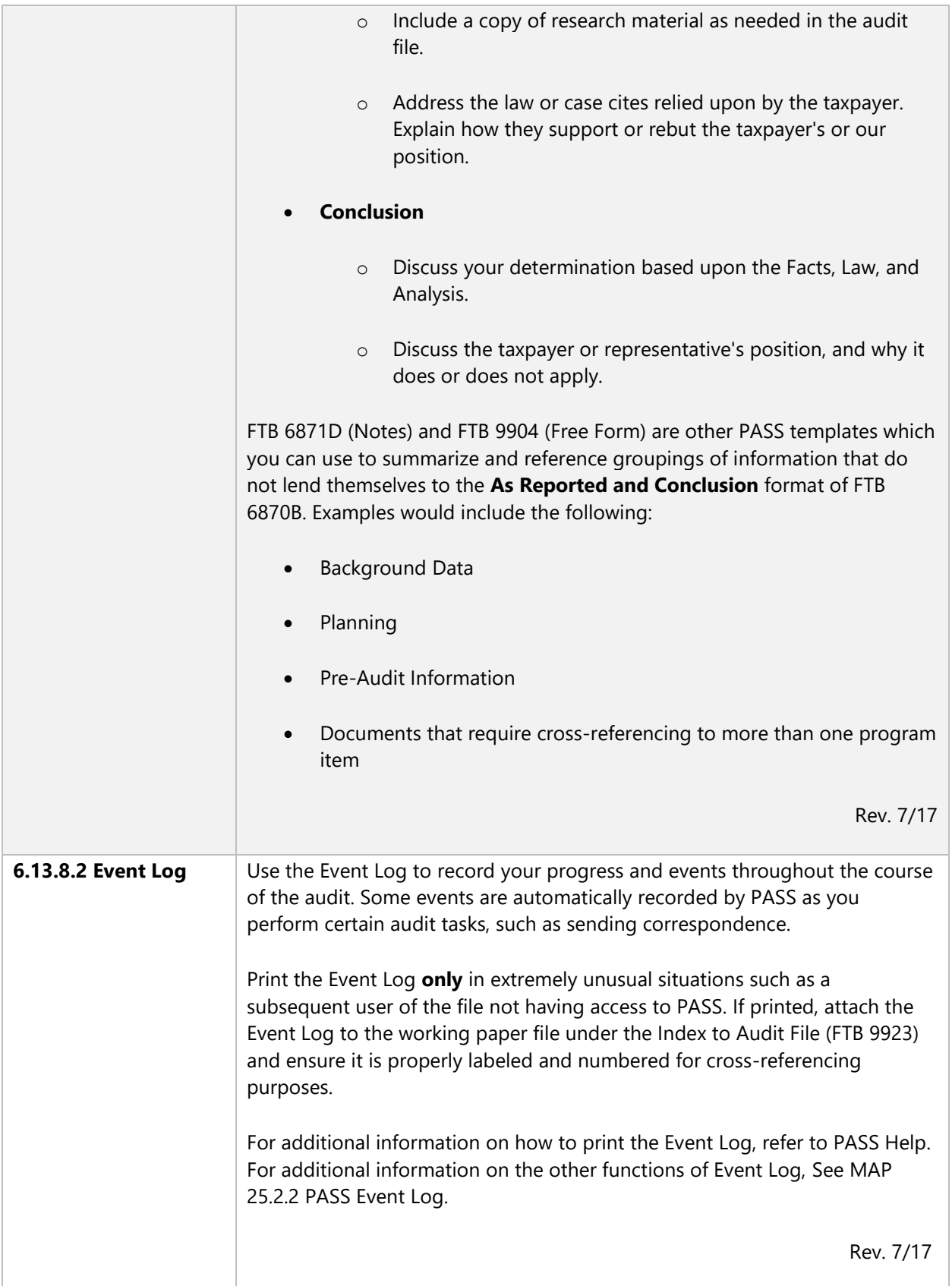
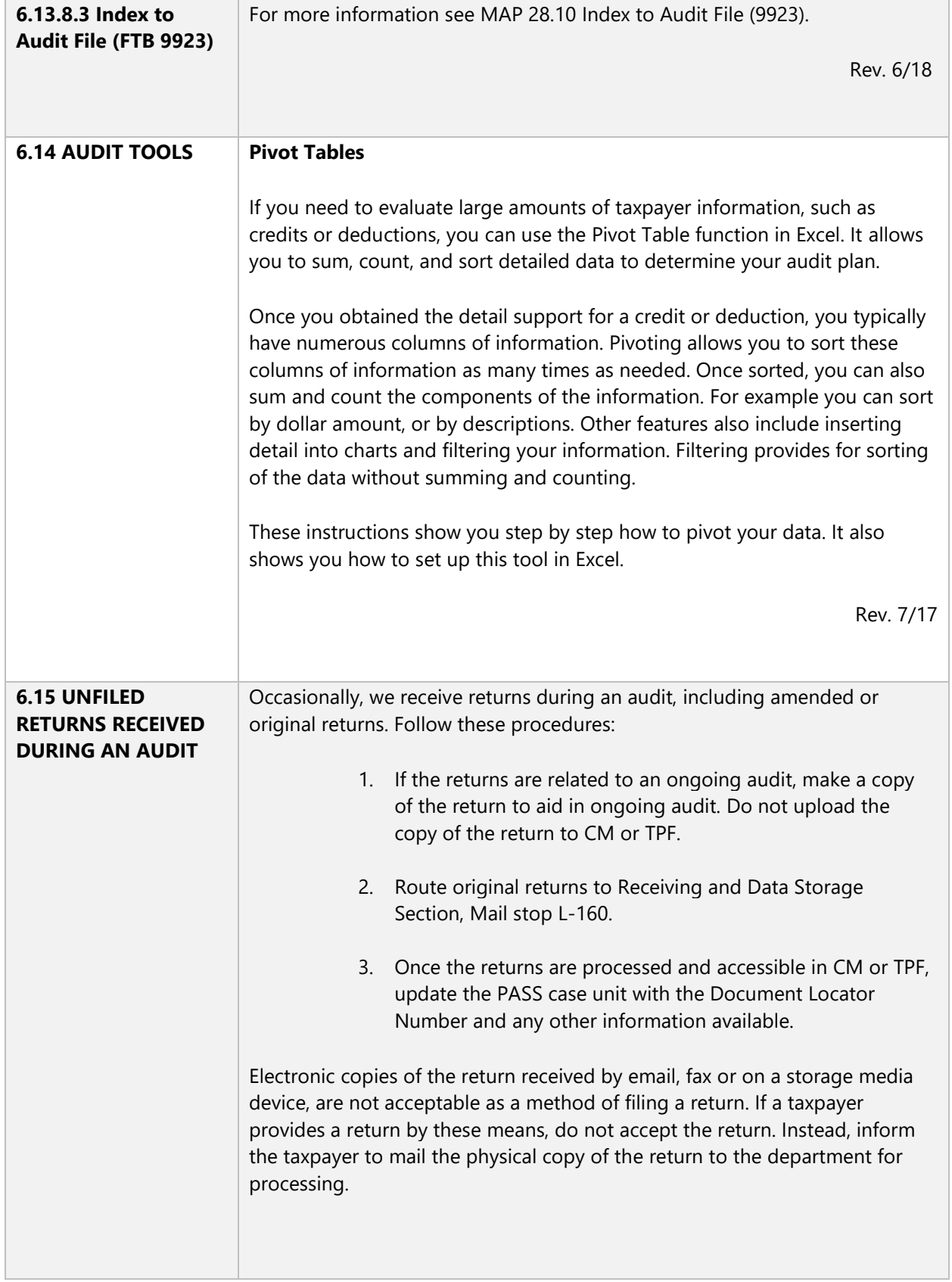

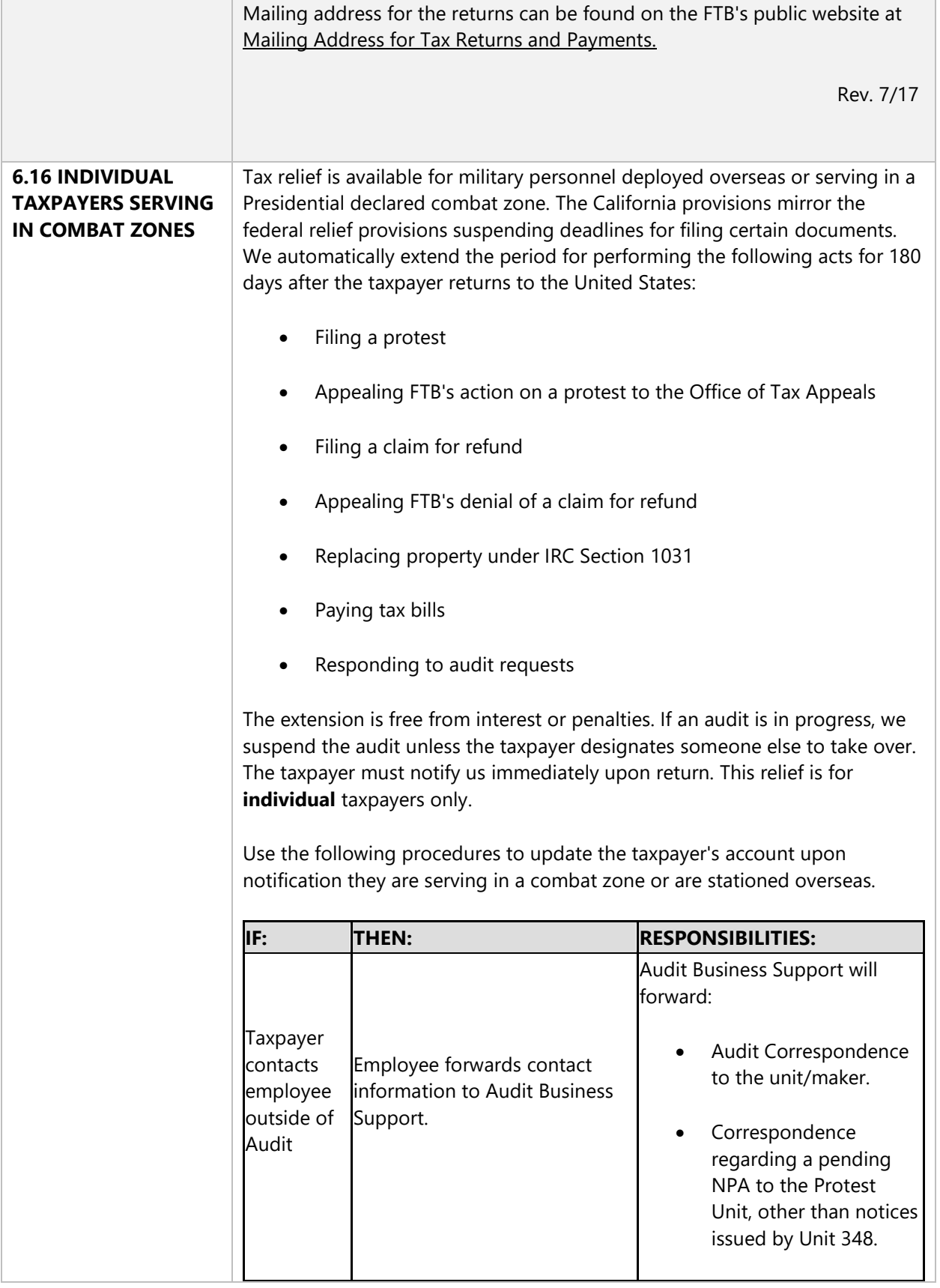

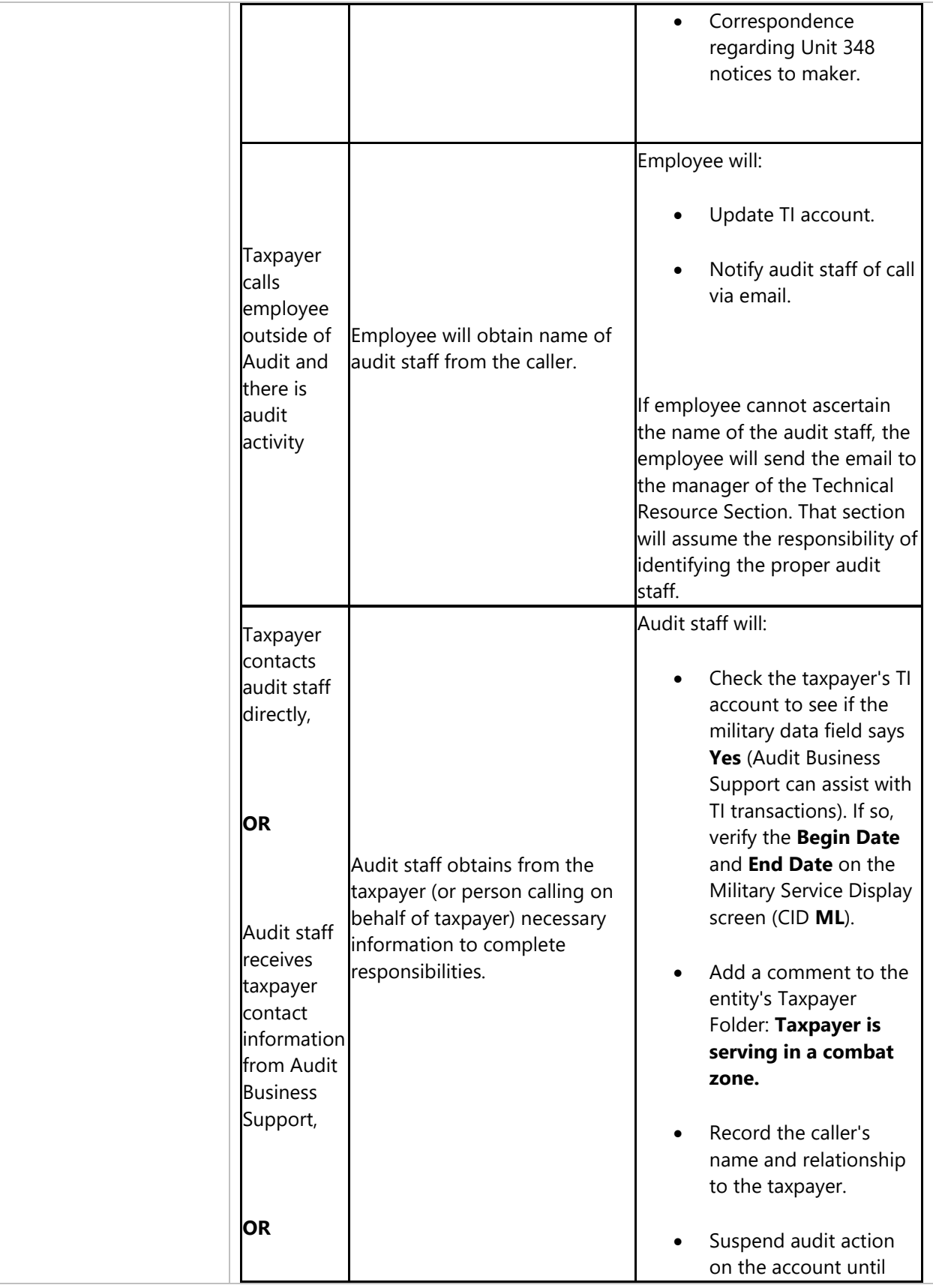

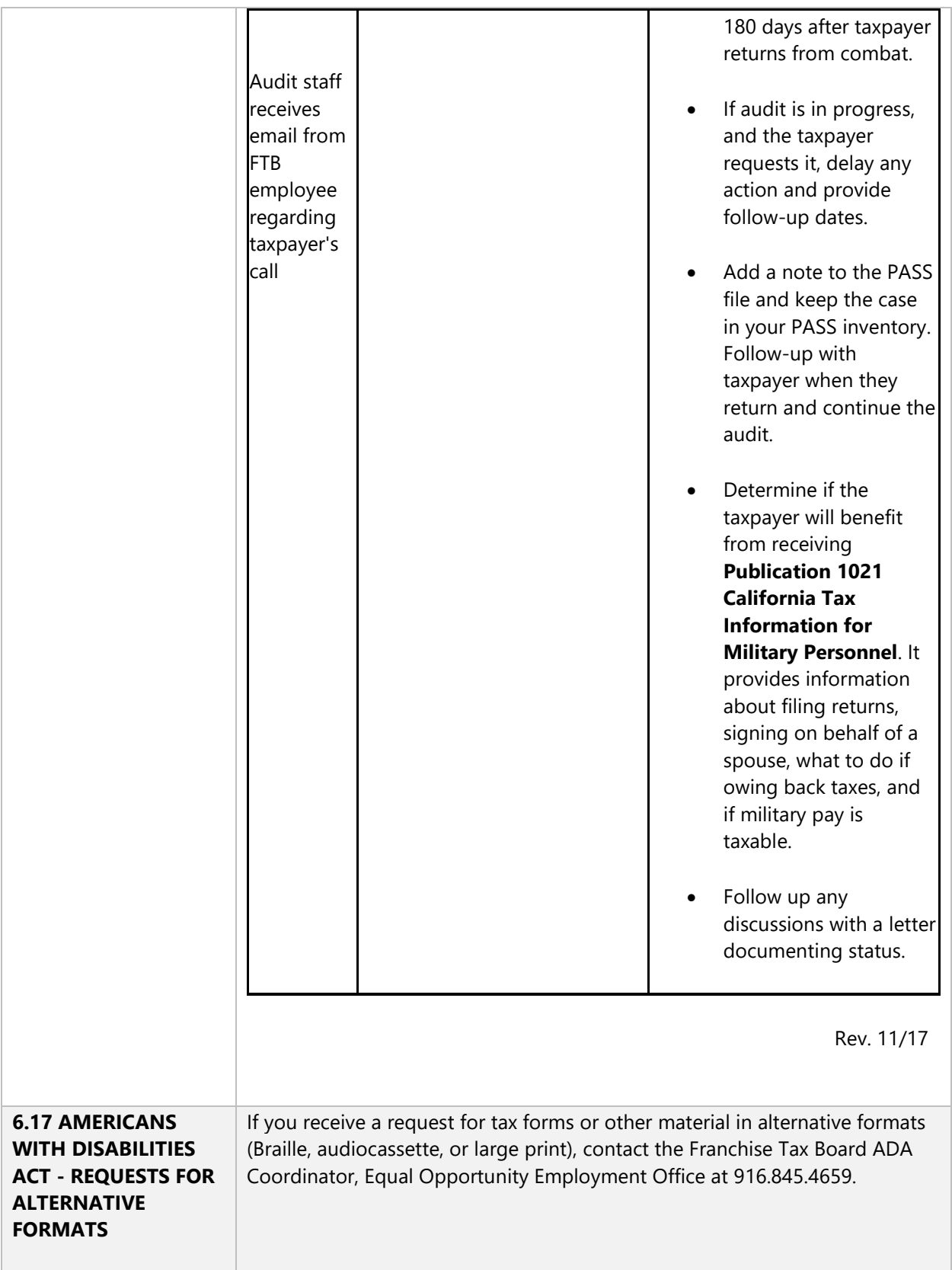

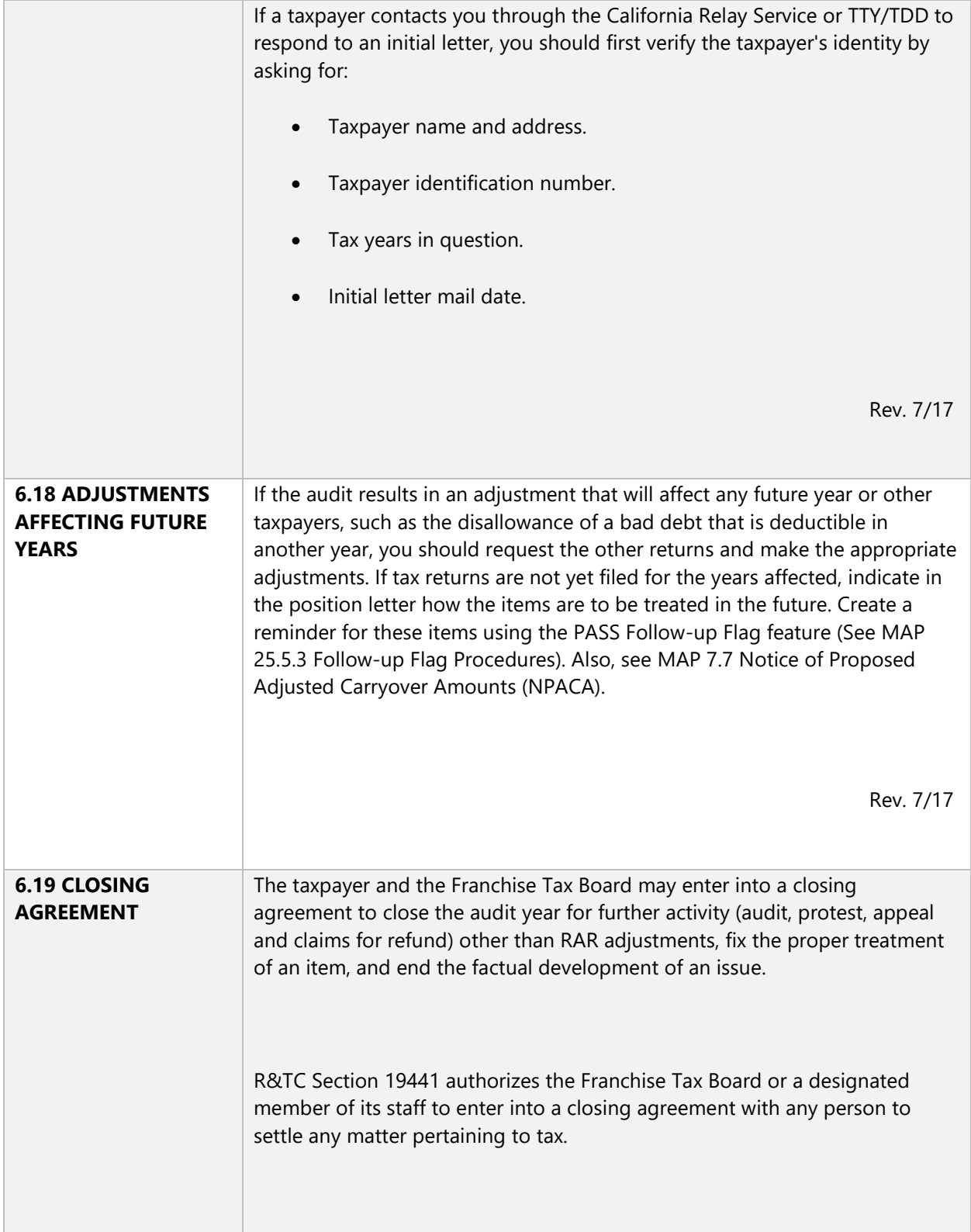

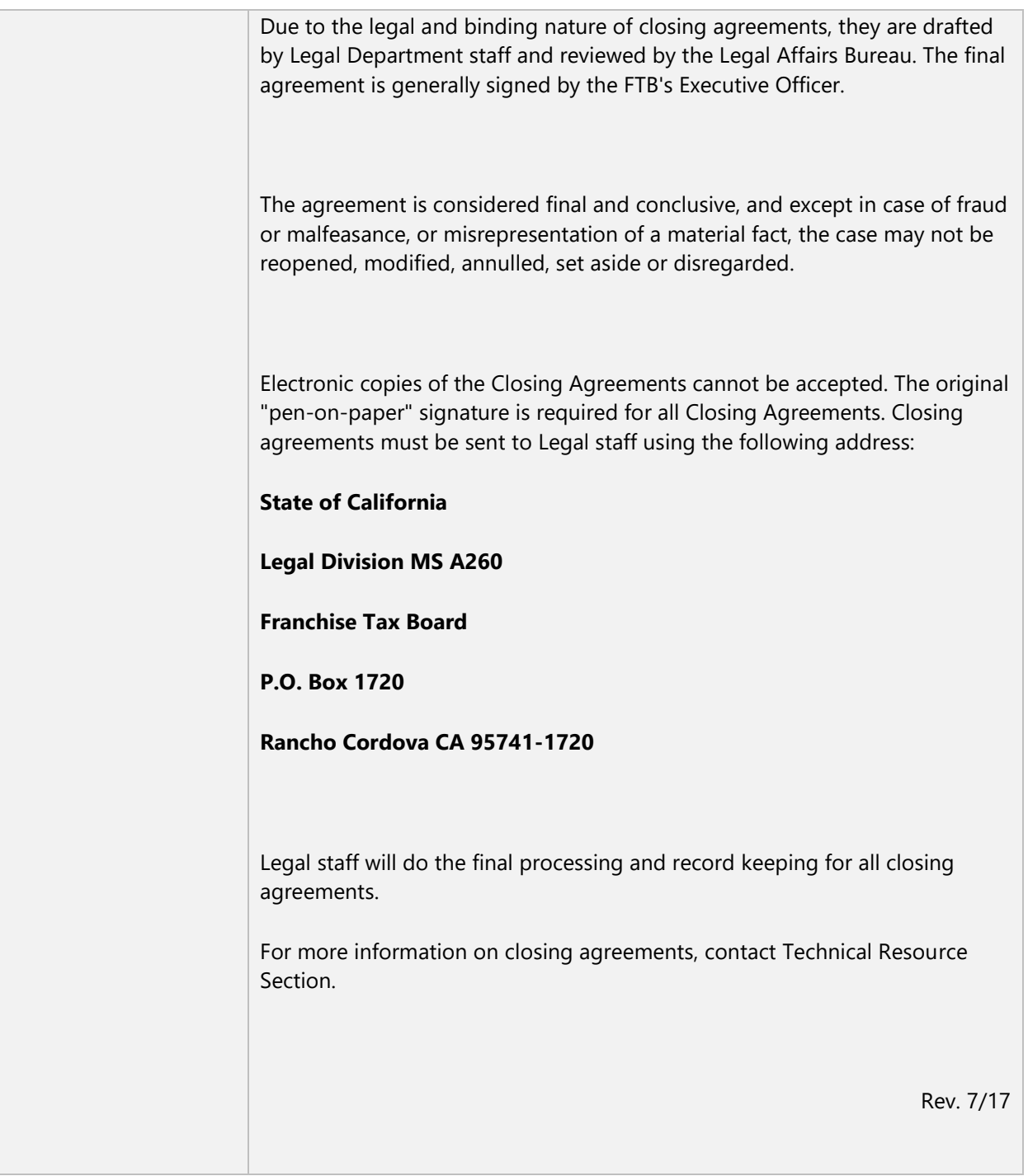